Министерство образования Республики Беларусь Учреждение образования «Белорусский государственный университет информатики и радиоэлектроники»

Кафедра электронных вычислительных машин

**И. П. Кобяк**

# *СПЕЦКОМПЬЮТЕР С НЕЙМАНОВСКОЙ БАЗОВОЙ АРХИТЕКТУРОЙ*

*Рекомендовано УМО* 

*по образованию в области информатики и радиоэлектроники для специальности 1-40 02 01 «Вычислительные машины, системы и сети» в качестве учебно-методического пособия* **СПЕЦКОМПЬЮТЕР С НЕЙМАНОВСКОЙ**<br> **БАЗОВОЙ АРХИТЕКТУРОЙ**<br> *Feromendooguio SMO*<br> *Feromendooguio SMO*<br> *Feromendooguio SMO*<br> *Describe Matthins, currents a u cemus*<br> *dBurucaumensing examents a currents a u cemus*<br> *e качест* 

Минск БГУИР 2013

#### Р е ц е н з е н т ы:

#### кафедра систем автоматического управления Белорусского национального технического университета, (протокол №4 от 21.11.2012);

главный научный сотрудник ОИПИ НАН Беларуси, доктор технических наук А. А. Дудкин

**Кобяк, И. П.** 

К55 Спецкомпьютер с неймановской базовой архитектурой : учеб. метод. пособие / И. П. Кобяк. – Минск : БГУИР, 2013. – 105 с. : ил. ISBN 978-985-488-986-3.

Пособие по дисциплине «Структурно-функциональная организация ЭВМ» предназначено для изучения принципов проектирования реальных компьютеров с архитектурой, близкой к неймановской. Учебный материал позволяет получить представление о подсистемах ОЗУ, обработки данных и блоке микропрограммного управления, а также о способах их объединения в систему с помощью схем внутреннего интерфейса. **Ретением автоматического управления**<br> **Белорусского национального технического управления**<br> **Белорусского национального технического упиверситета,**<br>
(протокол №4 от 21.11.2012);<br> **ГЛАВНЫЙ НАДИ Беларуси**,<br>
доктор техничес

**УДК 004.2:004.3(076) ББК 32.973.26-02я73**

#### **ISBN 978-985-488-986-3** © Кобяк И. П., 2013

© УО «Белорусский государственный университет информатики и радиоэлектроники», 2013

## **Содержание**

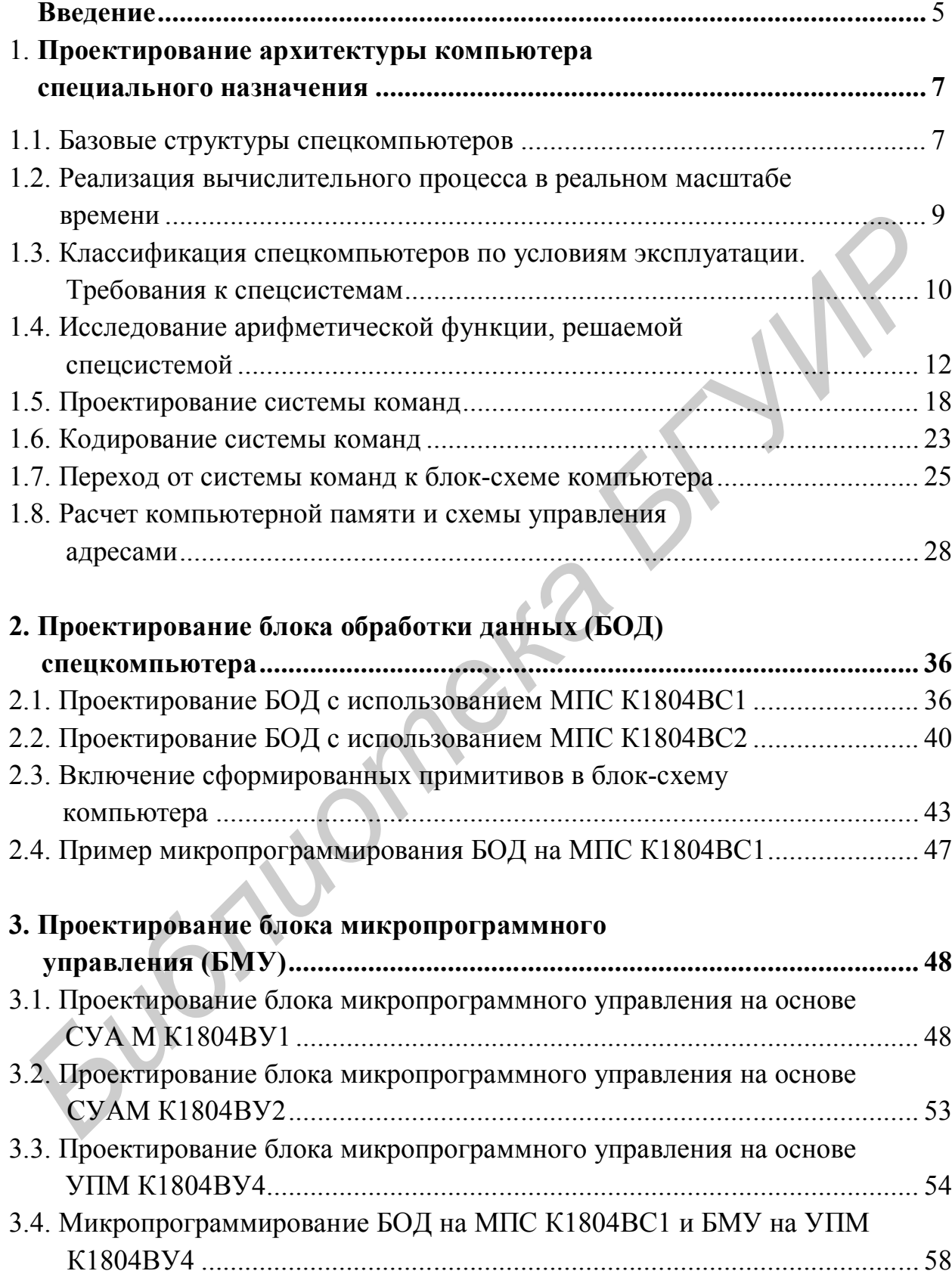

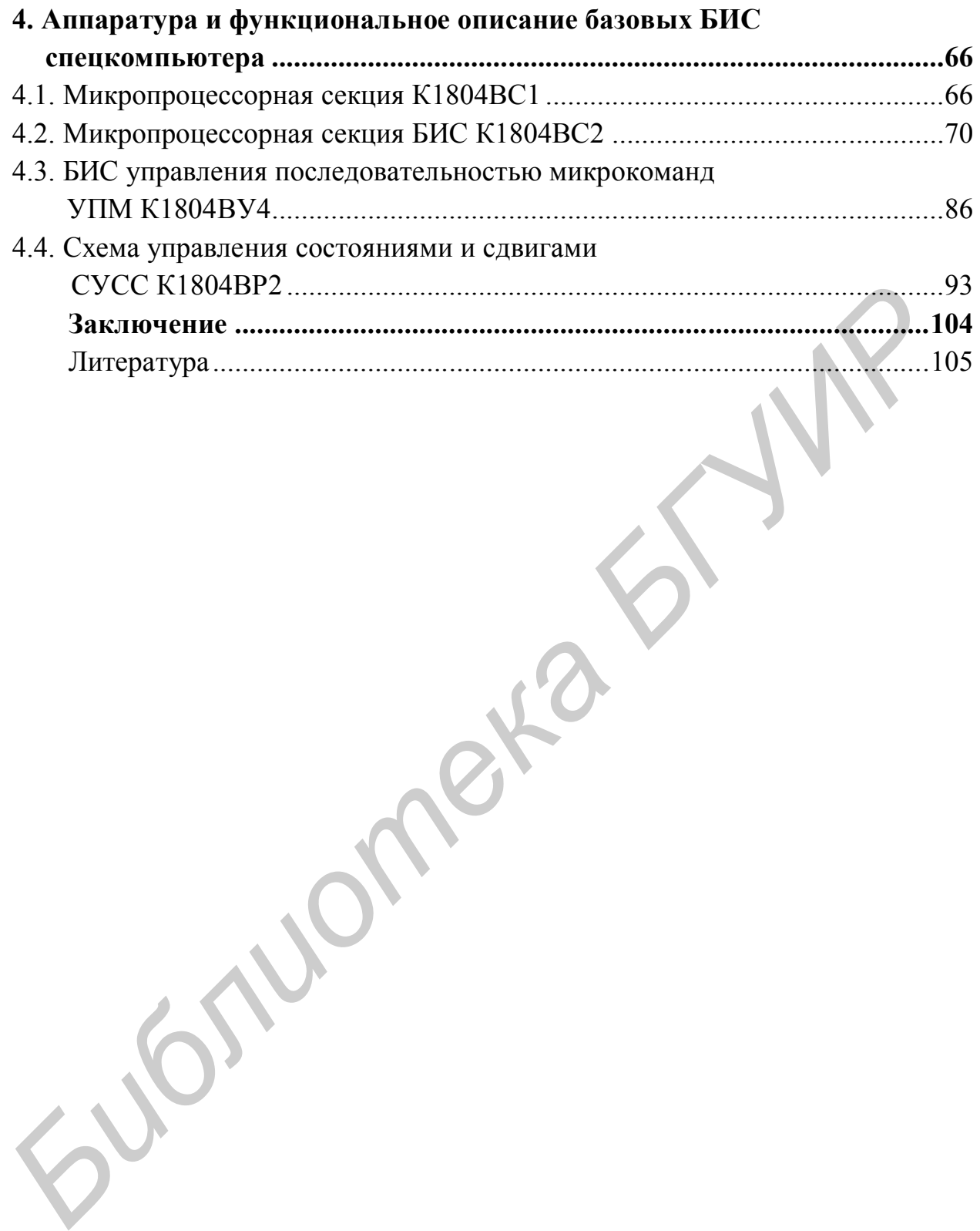

#### **ВВЕДЕНИЕ**

Проектирование компьютеров специального назначения является одной из важнейших задач, стоящих перед разработчиками цифровой аппаратуры. Основное назначение спецкомпьютеров - это отработка определенного класса алгоритмов в некоторой заданной проблемно-ориентированной области. В частности, большой класс вычислительных систем используется в блоках управления механическими подвижными платформами в целях коррекции их траектории движения. Эффективность решения нетривиальных задач при этом во многом зависит от качества бортовых компьютеров и их программного обеспечения, входящих в состав управляемых объектов.

Назначение бортовых компьютеров, как правило, состоит в следующем [1].

Во-первых, это сбор и обработка данных об окружающей среде.

Во-вторых, организация обмена информацией между иерархическими звеньями системы управления.

В-третьих, расчет координат при наведении объектов на цель и т.д.

В целом процесс проектирования спецкомпьютера определяется условиями применения подвижной платформы, комплексом алгоритмов, подлежащих реализации на борту носителя, точностью представления входной и выходной информации.

Как правило, функционирование каждого бортового скпецомпьютера платформы происходит не автономно, а в тесном взаимодействии с системами наземных стационарных или подвижных комплексов. Поэтому сложность разработки структуры и программного обеспечения обычно достаточно велика и требует существенных материальных затрат.

Стационарные комплексы управления в целом оказывают существенное влияние на архитектуру бортовых систем. Так, в состав средств наземного управления предполагается включение следующих подсистем:

1) центральный компьютер локальной сети;

2) средства контроля и диагностики подсистем;

3) подсистема навигации и радиопеленгации;

4) процессор(ы) для расчета координат целей:

5) подсистемы для реализации информационного и служебного программного обеспечения.

Кроме того, при проектировании спецкомпьютеров приходится дополнительно учитывать возможность субъективного вмешательства в процесс управления, а также необходимость оперативного принятия сложных решений в условиях, близких к экстремальным.

Структурный анализ бортового компьютера позволяет выделить в нем следующие технические компоненты.

1. Информационные средства или датчики первичной информации, предназначенные для сбора данных об окружающей среде, объекте управления и взаимном расположении подвижных и стационарных систем.

2. Линии и схемы передачи данных, осуществляющие связь рассредоточенных систем и исполнительных механизмов носителя с бортовым компьютером, а также средства для надежной передачи управляющей информации в соответствии с принятым протоколом обмена.

3. Вычислительные средства для обработки информации, принятия решений и формирования команд управления. Эти средства занимают центральное место в системе управления и определяют всю специфику работы проектируемого компьютера. В целом постоянное усложнение пользовательских задач и алгоритмов управления определяет и постоянство тенденции усложнения аппаратуры и программного обеспечения. В связи с этим на практике все чаще применяются многомашинные вычислительные комплексы, а также мультипроцессорные системы, способные за короткий промежуток времени решить практически любую задачу.

4. Исполнительные механизмы, предназначенные для отработки команд в соответствии с условиями применения того или иного подвижного объекта. К этим средствам относят: устройства, напрямую связанные с механической коррекцией положения системы в пространстве (микродвигатели, сельсины, бесконтактные переключатели и т.д.), системы индикации, отображения, жизнеобеспечения и другие электромеханические модули.

В настоящее время основной принцип организации бортовых вычислительных комплексов в управляющую систему базируется на иерархической подчиненности всех подсистем управляемой платформы одному из компьютеров верхнего уровня. При этом протокол взаимодействия устройств определяется условиями эксплуатации и назначением спецкомпьютера. Кроме того, каждая подсистема бортового комплекса должна функционировать автономно или включаться в состав системы при необходимости получения требуемой конфигурации вычислителя.

В общем случае практика проектирования спецкомпьютеров показала, что создание сложных управляющих систем представляет собой трудно формализуемую задачу. Вследствие этого проектирование бортовых компьютеров обычно основывается на личном опыте инженерно-технического персонала, использовании экспертных систем и баз знаний, анализе и модернизации базовых компьютерных моделей.

В общем случае процесс проектирования спецсистем управления является сложной задачей, трудоемкость решения которой достаточно велика даже для коллектива квалифицированных инженеров. В связи с этим данное пособие ориентировано только на изучение принципов построения компьютеров с неймановской базовой архитектурой, реализуемой на основе четырех основных подсистем: блока обработки данных, оперативной памяти, блока микропрограммного управления, подсистемы ввода-вывода. Иными словами, данное пособие является компьютерной «таблицей умножения» для любого современного специалиста.

Процесс проектирования спецкомпьютера требует базовых знаний по дисциплинам: «Арифметические и логические основы ВТ», «Схемотехника», «Структурная и функциональная организация ЭВМ».

## **1. ПРОЕКТИРОВАНИЕ АРХИТЕКТУРЫ КОМПЬЮТЕРА СПЕЦИАЛЬНОГО НАЗНАЧЕНИЯ**

#### **1.1. Базовые структуры спецкомпьютеров**

Учитывая специфику эксплуатации бортовых машин, различают два основных вида структурных схем вычислительных устройств:

1) спецкомпьютер в контуре управления автономным объектом;

2) спецкомпьютер в составе управляемого комплекса оперативнотехнических средств.

Включение управляющего компьютера в систему управления, например, летательного аппарата, осуществляется как по первой, так и по второй схемам.

В первом случае структура комплекса будет иметь вид, показанный на рис. 1.1.

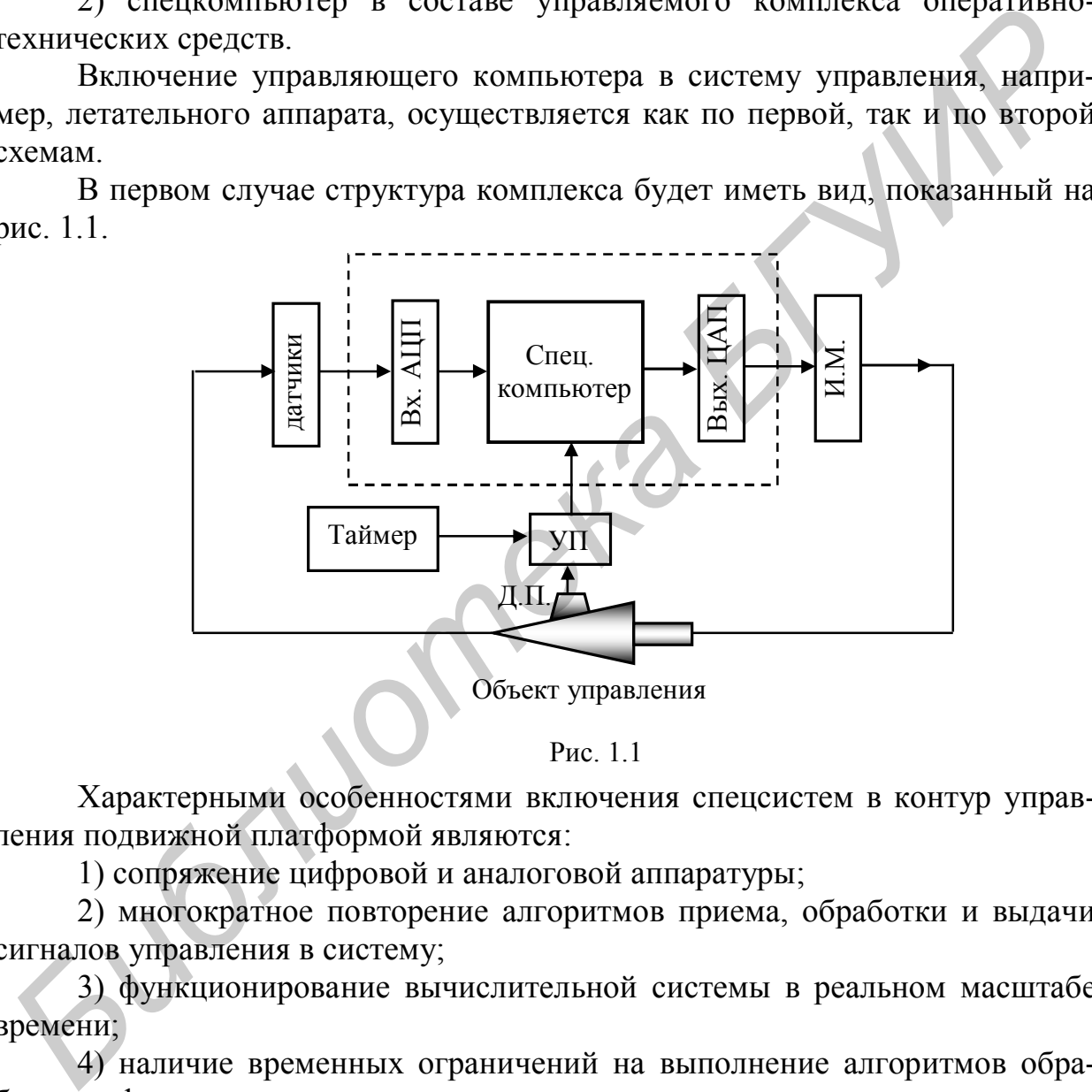

Рис. 1.1

Характерными особенностями включения спецсистем в контур управления подвижной платформой являются:

1) сопряжение цифровой и аналоговой аппаратуры;

2) многократное повторение алгоритмов приема, обработки и выдачи сигналов управления в систему;

3) функционирование вычислительной системы в реальном масштабе времени;

4) наличие временных ограничений на выполнение алгоритмов обработки информации;

5) повышенные требования к надежности аппаратуры и программного обеспечения спецкомпьютера.

Рассмотрим каждую из особенностей организации бортовой спецсистемы более подробно.

Первая характерная особенность состоит в том, что измеряемые датчиком физические величины по своей природе являются непрерывными. Вследствие этого ввод информации в вычислительную систему требует преобразования вида «аналог-код», т.е. квантования во времени и по уровню. Кроме того, большинство исполнительных устройств работает под управлением аналоговых напряжений. Поэтому дискретные результаты расчетов должны быть преобразованы в аналоговые величины, иными словами, требуется обратное преобразование вида «код-аналог». Следует учитывать также, что различный физический характер преобразуемой АЦП и ЦАП информации приводит к значительному усложнению системы ввода-вывода. Создание же преобразователей, обладающих высокоточными или прецизионными характеристиками, представляет собой известную научную и практическую проблему. Таким образом, процесс ввода и преобразования сенсорной и другой информации в целом есть трудоемкая процедура. Поэтому задача проектирования данного блока спецкомпьютера тесно связана с научными исследованиями и инженерными разработками в соответствующей области знаний.

Вторая особенность работы компьютера в контуре управления заключается в том, что алгоритмы решаемых задач, описанные на машинном языке, хранятся в ПЗУ и не изменяются в процессе всего периода эксплуатации. Любой алгоритм исполняется многократно, а при каждом повторении меняются лишь исходные данные, вводимые извне. Частота повторения программ при этом зависит от скорости решения задач в процессоре, а в ряде случаев от скорости приема данных, ввод-вывод которых сопровождается инерционностью преобразования.

Третья особенность заключается в реализации реального масштаба времени, а также в необходимости оперативного управления подсистемами комплекса при сохранении точности решения задач.

Четвертая особенность заключается в предоставлении процессору кванта времени требуемой длины, т.е. промежутка времени, необходимого для выполнения части реального алгоритма. Ограничение на длительность кванта налагаются лишь из соображений точности решения задач и соображений оперативного управления объектом или платформой.

Пятая особенность проектирования спецсистемы подчеркивает важность такой характеристики, как надежность всего комплекса. При этом под надежностью понимается не только техническая долговечность аппаратуры. но и надежность программного обеспечения. Данная характеристика определяется выбором методов решения задач, алгоритмами представления исходных данных (СОК и т.д.), степенью наработки методов контроля за правильностью отработки программ и команд в процессоре.

Второй тип структуры специализированного вычислительного устройства учитывает особенности взаимодействия человека и компьютера в составе подвижной платформы (пилотирование самолетов, управление плавсредствами, управление атомной техникой и т.д.). Данная структура может быть реализована по схеме, представленной на рис. 1.2. В отличие от предыдущей структуры схема бортового компьютера содержит средства связи для управления удаленными объектами, средства приема и передачи информационных сообщений, пульт связи человека и компьютера.

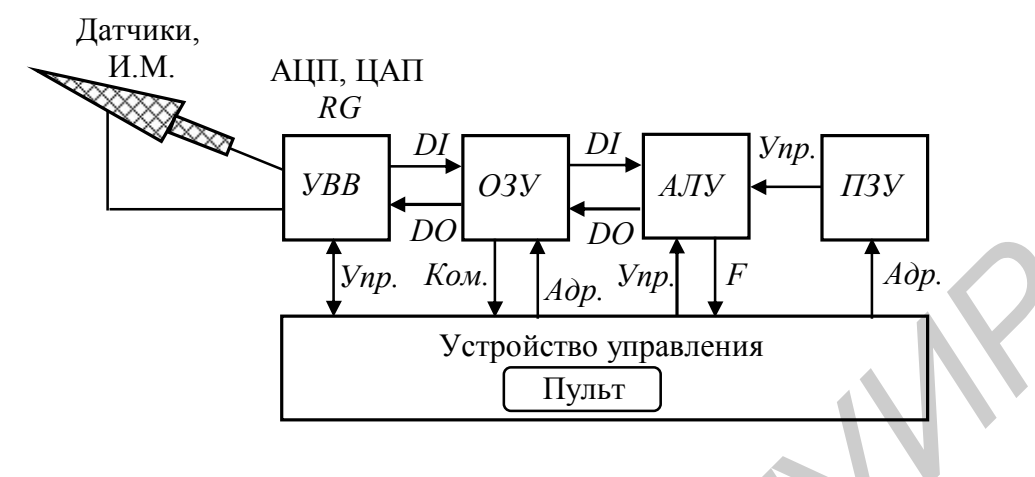

#### Рис. 1.2

Для ввода-вывода данных в приведенной структуре используются параллельные и последовательные порты, а также двоичные каналы прямого доступа в память. Кроме того, при проектировании схем ввода-вывода системы, приведенной на рис. 1.2, необходимо учитывать следующие две характеристики обрабатываемой информации: 1) рабочие диапазоны частот преобразования и 2) точность измерения входных величин. Анализ указанных параметров позволяет спроектировать наиболее рациональные устройства и обеспечить требуемую точность при управлении подвижной платформой. Реализация остальных блоков не отличается от предыдущей структуры и использует известные принципы проектирования систем высокой произволительности.

Заметим, что в реальных управляющих системах используются многоядерные процессоры и многомашинные комплексы, способные обрабатывать информацию, поступающую в систему от множества первичных или вторичных источников информации.

#### 1.2. Реализация вычислительного процесса в реальном масштабе времени

Под вычислительным процессом реального времени понимают алгоритмы обработки информации, при которых расчеты выполняются со скоростью, достаточной для воздействия результатов обработки данных на протекание процессов в некотором реальном объекте. Примером такой системы является спецкомпьютер, ориентированный на управление летательным аппаратом, и решение задач оптимизации параметров полета при переменных значениях параметров окружающей среды. Основным требованием, предъявляемым к системам реального времени (СРВ), является требование максимальной частоты ввода информации при условии сохранения качества процесса управления.

Упрощенный алгоритм функционирования спецкомпьютера в реальном масштабе времени состоит в выполнении следующих действий.

Движение объекта управления характеризуется группой параметров или вектором  $\{x\}$ . Эти параметры воздействуют на входные устройства датчиков информации и далее передаются на входы АЦП. Для управления объектом в пространстве или на подвижной наземной платформе наиболее часто используется синхронный принцип связи компьютера с управляемой платформой. При этом процесс управления разбивается на интервалы времени равной продолжительности с помощью синхросигналов, поступающих от таймера. Каждый квант времени отождествляется с одним циклом вычислений, который начинается по приходу синхроимпульса на устройство прерывания (УП). В начале очередного цикла выполняется опрос систем кодирования и ввода данных о текущем состоянии объекта в пространстве. Обычно считается, что измерительная информация не изменяется в пределах одного цикла. Таким образом, процесс ввода данных в компьютер всегда сопровождается квантованием аналоговых величин по уровню. Точность преобразования «аналог-код» определяется разрядностью входной шины.

Однако в ряде систем реального времени существует необходимость в более тесной связи управляемого объекта и спецкомпьютера. Для этого (дополнительно) используется асинхронный принцип связи управляющей и управляемой систем. Сигналы прерывания в данном случае формируются не синхронно от тактового генератора компьютера, а с помощью специальных датчиков, представляющих собой некоторые контактные или бесконтактные устройства. Каждый сигнал датчика для бортового компьютера является требованием по прекращению вычислений и переходу к выполнению подпрограммы, соответствующей текущему прерыванию. При этом сигналы управления воздействуют непосредственно на исполнительные механизмы, т.е. эти сигналы напрямую управляют перемещением, например, летательного аппарата. Соответственно такой режим работы системы получил в технике название «прямое цифровое управление».

В некоторых случаях движущаяся платформа может содержать несколько сложных агрегатов. При этом вся система управления должна строиться с использованием алгоритмов и систем автоматического регулирования (САР). Автоматические регуляторы следят за параметрами (например, за влажностью воздуха, количеством углекислоты, точностью наведения на цель и т.д.) и поддерживают их в заданных пределах. Центральный компьютер контролирует процессы в САР, координирует взаимодействие автономных систем, выдает в САР оптимальные компараторные настройки.

#### 1.3. Классификация спецкомпьютеров по условиям эксплуатации. Требования к спецсистемам

В зависимости от условий эксплуатации компьютеры спецназначения разделяют на две большие группы:

1) стационарные системы, нетранспортируемые в рабочем состоянии;

2) транспортируемые компьютеры, т.е. устанавливаемые на подвижных механических платформах.

Компьютеры первой группы могут эксплуатироваться как в жилых отапливаемых помещениях, так и в составе подвижных платформ, работающих на открытом воздухе при различных климатических условиях. Поскольку стационарные системы доставляются к месту эксплуатации транспортными средствами, к ним предъявляются определенные требования по вибростойкости и уровню температур. Для компьютеров данной группы диапазон рабочих температур составляет от –50°С до +70°С, уровень влажности 90– 98 %, а уровень вибраций до 120 Гц при ускорении 6 g.

 Транспортируемые спецсистемы устанавливаются на автомобилях, железнодорожном, морском и гусеничном транспорте, а также на различных летательных аппаратах. Специфика эксплуатации в данном случае определяется условиями передвижения платформы. Предельные значения и диапазоны рабочих температур, влажности и вибраций для рассматриваемых компьютеров должны значительно превосходить аналогичные значения, нормируемые для стационарных систем. Это обусловлено тем, что частота вибраций двигателей малых и больших ракет, например, может достигать 2500 Гц при ускорении платформы до 20 g. Данный фактор отрицательно сказывается на работе всех подсистем и модулей управляющего компьютера. лимости и уровно температур. Дия компьютеров данной прушны диапазования с это торонно приникального и состоящих при<br>
<sup>36</sup>  $\alpha$  а дровень вибраций до 120 Гц при ускорении 6 g.<br>
<sup>58</sup> %, а уровень вибраций до 120 Гц при уско

Требования или характеристики, которым должны удовлетворять спецкомпьютеры, разделяются на следующие группы.

1. Тактико-технические характеристики, включающие в себя информацию о назначении компьютера и его технических параметрах – быстродействии, емкости памяти, разрядности слова и т.д. В некоторых случаях бывает важной также информация об архитектуре системы. Это обусловлено тем, что особенности реализации процессора могут указывать на возможности распараллеливания вычислений. Таким образом, можно косвенно судить о производительность компьютера на определенных классах решаемых задач.

2. Конструкторско-технологические характеристики – включают в себя ограничения по габаритам, массе, принципам конструктивного исполнения. Сюда включают также особенности защиты компьютера от механических и климатических факторов, принципы организации взаимодействия с ВУ.

3. Эксплуатационные требования – это требования к простоте обслуживания и к пульту управления компьютером.

4. Экономические требования – это требования к стоимости компьютера. Они включают в себя затраты на проектирование и изготовление системы.

5. Требования к надежности – определяют такие параметры, как вероятность безотказной работы, время наработки на отказ, среднее время восстановления работоспособности. Параметры п. 5 имеют следующие определения.

Вероятность безотказной работы – это вероятность того, что в заданном интервале времени при определенных режимах и условиях эксплуатации в системе не произойдет ни одного отказа.

Наработка на отказ - это средняя продолжительность работы компьютера между двумя отказами.

Среднее время восстановления работоспособности определяется средним временем обнаружения и восстановления рабочего режима.

Анализ требований к надежности позволяет сделать вывод об их определенной противоречивости. Например, введение аппаратурной избыточности для устранения ошибок при сбоях и отказах приводит к увеличению числа кон- тактов и разъемов в конструкции, к повышению плотности проводников печатного монтажа, что, естественно, снижает общую надежность системы. Таким образом, при проектировании каждому требованию присваивается свой весовой коэффициент, величина которого определяется спецификой использования компьютера. Выбор оптимального сочетания этих коэффициентов является одной из основных задач, решаемых на всех этапах проектирования техники.

#### 1.4. Исследование арифметической функции, решаемой спецсистемой

Сущность этапа проектирования архитектуры заключается в разработке:

1) алгоритмов решения задач:

2) разработке системы команд;

3) в выполнении перехода от алгоритма к структуре системы.

Исходными данными для проектирования аппаратуры и ПО являются алгоритмы решения задач [2, 3].

В целом проектирование алгоритмов начинается с уяснения цели их разработки (для чего?), формулирования основных функций (каким образом?) и определения исходных данных (над чем?) для получения требуемых решений поставленных задач.

Ограничениями на разработку алгоритмов являются [3, 4]:

1) уровень финансирования и сроки разработки спецсистемы;

2) степень наработок в области техники, реализующей требуемые преобразования;

3) уровень научных результатов в решении заданных теоретических задач;

4) количество и достоверность данных, поступающих от источника первичной информации;

5) время исполнения и точность реализации алгоритмов на борту носителя.

Кроме того, следует учитывать критерии эффективности решаемых задач, значения обязательных и желательных показателей качества, помехозащищенность решений.

При разработке алгоритмов используют следующий порядок проектирования: во-первых, выбираются аналитические соотношения, позволяющие организовать заданные вычисления; во-вторых, разрабатывается блок-схема решения задачи с учетом заданной точности представления результата; в-третьих, оптимизируются вычисления, представленные граф-схемой алгоритма.

Пусть, например, требуется разработать алгоритм и программу для определения значений функции  $y(x) = e^x$ ,  $0 \le x \le 12$ . Для решения поставленной задачи на первом этапе построим график, соответствующий заданному соотношению (рис. 1.3) и определим максимальное и минимальное значения функции, а также диапазон изменения аргумента.

Теоретически диапазон изменения аргумента лежит в пределах  $-\infty \le x \le +\infty$ , при этом граничные значения функции будут равны  $0 \le y(x) \le +\infty$ .

Для расчетов конкретных значений  $y(x)$  используем разложение  $e^x$  в ряд Тейлора вида

$$
y(x) = e^x = 1 + \sum_{i=1}^{\infty} \frac{x^i}{i!}, \quad x \ge 0.
$$
 (1.1)

Анализ соотношения (1.1) показывает, что одному значению функции соответствует бесконечное число членов ряда. Выбор же числа членов для расчета  $y(x)$  при заданном х определяется с учетом двух практических ограничений:

1) точности представления результатов решения задачи в компьютере;

2) допустимой длительности расчета управляющей информации.

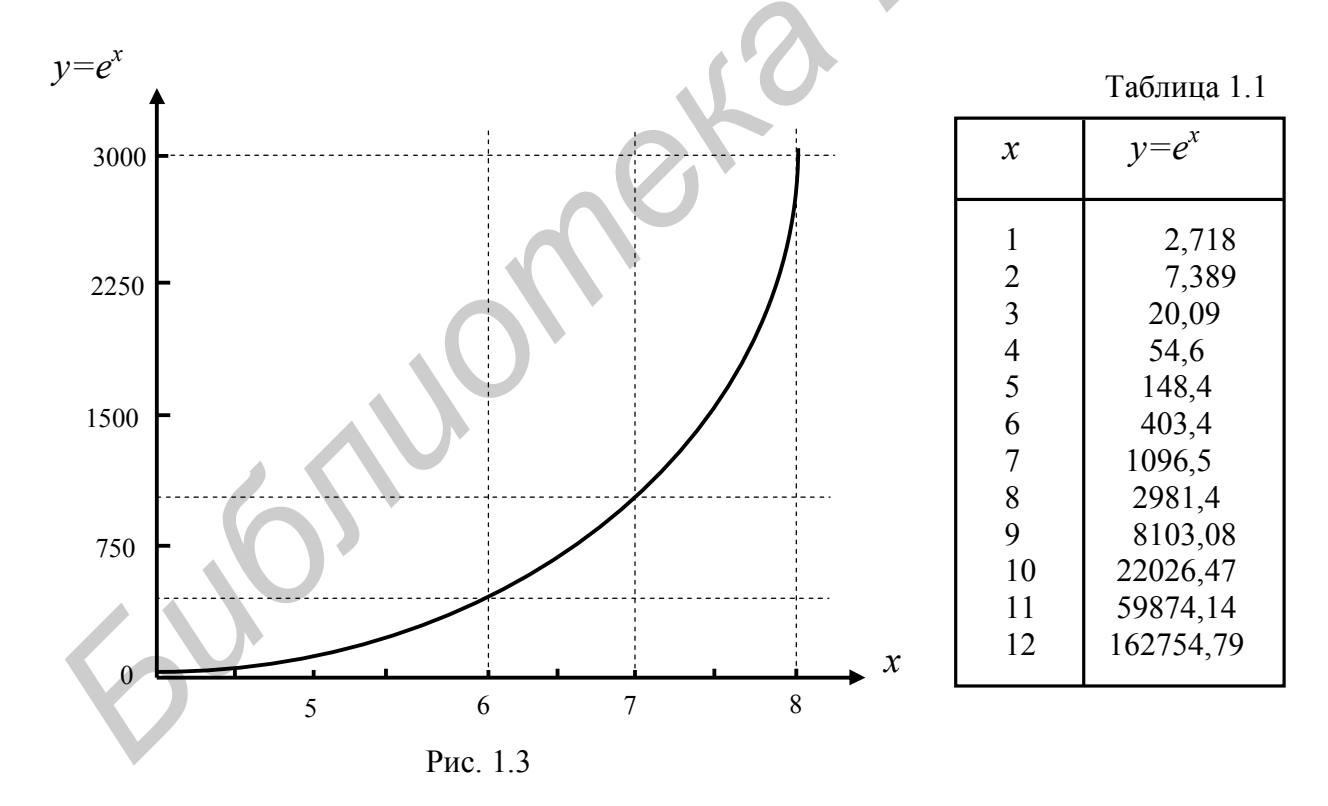

Для простоты будем считать, что общая ошибка вычислений в системе управления обусловливается двумя погрешностями: первая из них  $\Delta_1$  следует из ограничений на число членов в разложении в ряд Тейлора, вторая  $\Delta_2$ определяется ограничениями разрядной сетки.

Определим теперь разрядность сетки спецкомпьютера равной 36 разрядам и будем считать, что числа в памяти представлены в дополнительном коде с плавающей запятой. Тогда формат компьютерного слова будет иметь вид, показанный на рис. 1.4.

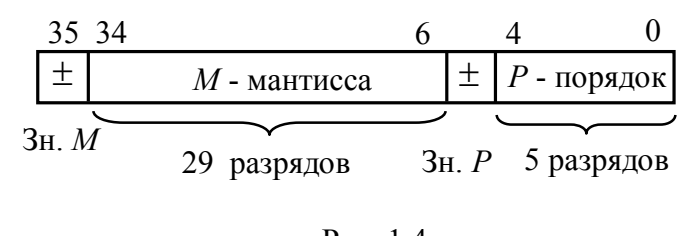

Рис. 1.4

При расчете разрядности порядка из общей длины 36-разрядного слова вычитается один разряд на знак мантиссы и один разряд на знак порядка. После этого рассчитывается длина поля порядка

$$
n_n = \text{intlog}_2 M = 5.
$$

В общем случае длина поля  $n<sub>n</sub>$  может уточняться с учетом требования реализации функции сдвига для единичного операнда в пределах всей разрядности поля мантиссы.

Исследуем далее закон изменения общего члена ряда (1.1) при различных значениях аргумента х. Поставленной задаче будут соответствовать следующие табличные (табл. 1.2) и графические (рис. 1.5) величины.

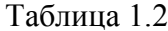

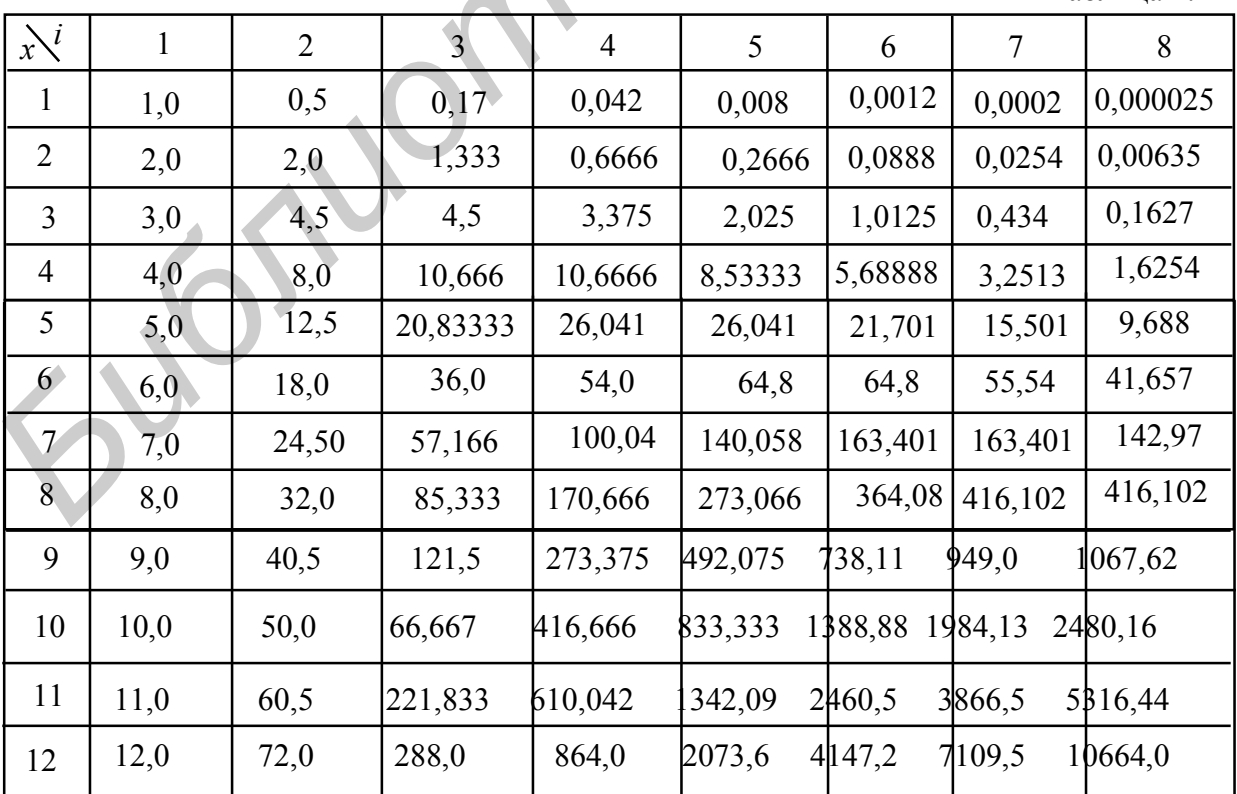

Окончание табл. 1.2

| $\dot{i}$<br>$\mathbf{x}^{\setminus}$ | 9       | 10      | 11      | 12      | 13      | 14      | 15      | 16                        |
|---------------------------------------|---------|---------|---------|---------|---------|---------|---------|---------------------------|
| 5                                     | 5,3823  | 2,6911  | 1,2234  | 0,50969 | 0,19603 | 0,0700  | 0,02333 | 0,00729                   |
| 6                                     | 27,771  | 16,663  | 9,0888  | 4,5444  | 2,0974  | 0,89889 | 0,3595  | 0,1348                    |
| $\tau$                                | 111,204 | 77,8426 | 49,536  | 28,896  | 15,5594 | 7,7797  | 3,63054 | 1,58883                   |
| 8                                     | 369,868 | 295,894 | 215,196 | 143,464 | 88,285  | 50,448  | 26,906  | $\ddotsc$                 |
| 9                                     | 1067,62 | 960,86  | 786,16  | 589,621 | 408,2   | 262,41  | 157,45  | $\bullet\bullet\bullet$   |
| 10                                    | 2755,73 | 2755,73 | 2505,21 | 2087,67 | 1605,9  | 1147,07 | 764,71  | $\bullet \bullet \bullet$ |
| 11                                    | 6497,87 | 7147,66 | 7147,66 | 6552,02 | 5544,01 | 4356,01 | 3194,41 | $\ddotsc$                 |
| 12                                    | 14218,9 | 17062,8 | 8613,9  | 8613,9  | 7182,1  | 14727,5 | 11782,0 | $\cdots$                  |

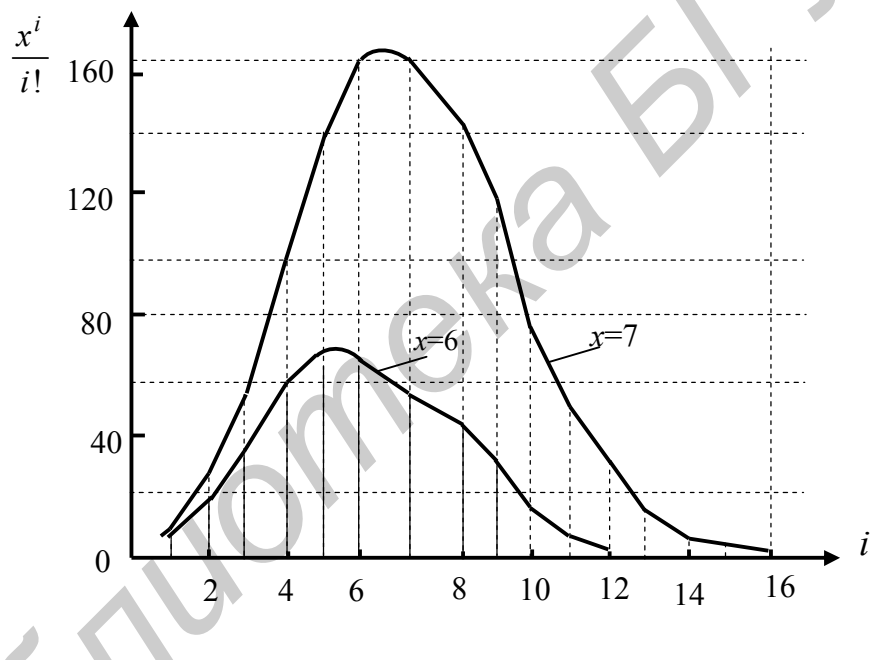

Pис. 1.5

Для расчета погрешности  $\Delta_1$  выполним суммирование членов ряда в табл. 1.2 в соответствии с ростом номеров і в табл. 1.3.

| Таблица 1.3 |  |
|-------------|--|
|             |  |

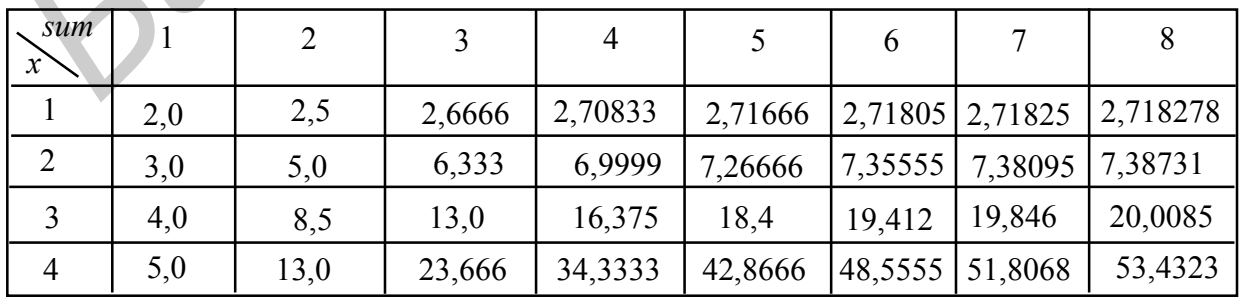

Продолжение табл. 1.3

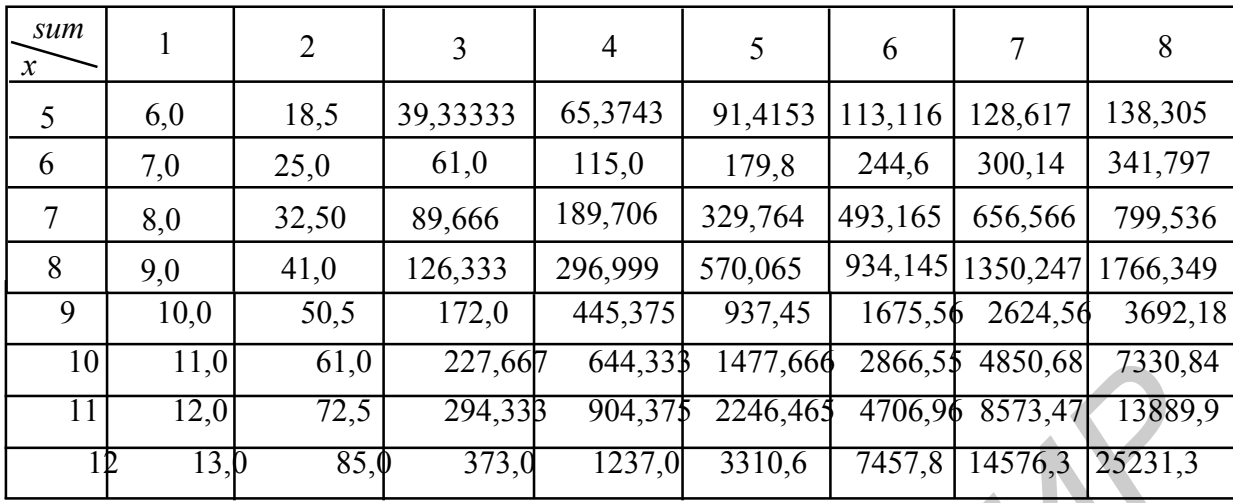

Окончание табл. 1.3

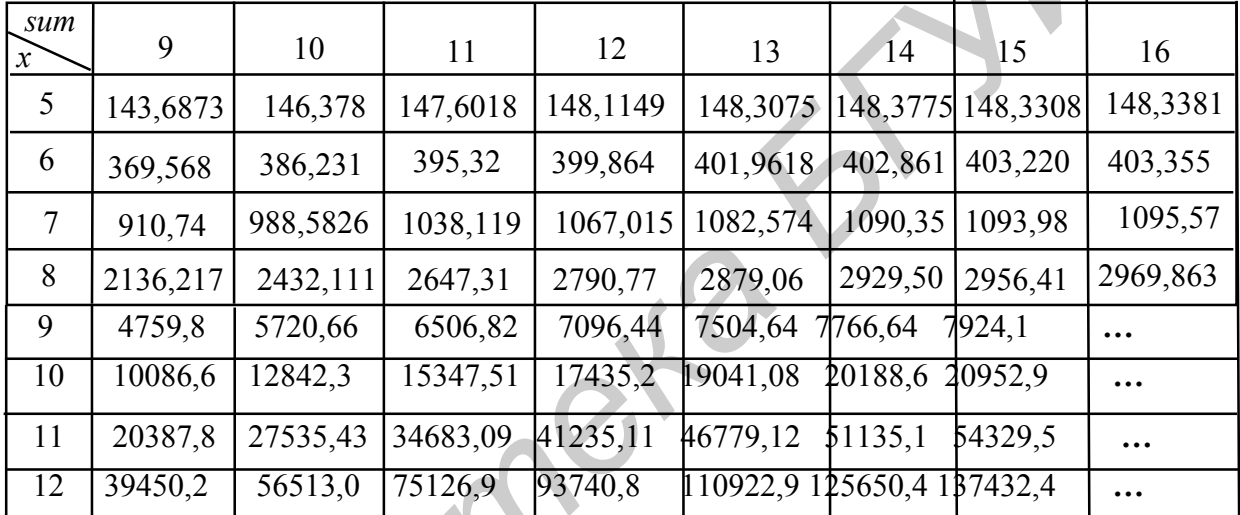

Из формата компьютерного слова следует, что максимальное значение функции с учетом разрядности мантиссы  $M = 29$  и порядка  $P = 31$  определится формулой

$$
2^{29} - 1 = 536 870 911,
$$
  

$$
v_{\text{max}} = 0,536 870 911 \cdot 2^{31} = 1152 921 502,459 363 328.
$$
 (1.2)

Данному значению функции соответствует максимальное численное значение аргумента  $x = 20,8$  (по условиям задачи оставляем  $x_{\text{max}} = 12$ ).

Минимальное значение будет определяться единичным битом в младшем разряде мантиссы с учетом порядка  $P = -31$ :

$$
y_{\min} = -1 \cdot 2^{-29} \cdot 2^{-31} = -1 \cdot 2^{-60}.
$$
 (1.3)

Расчеты по формуле (1.1) показывают, что значению функции (1.2), например при  $y(x) \ge 0$  и  $x_{\text{max}} = 21$ , соответствует максимальное значение  $i \approx 19$ .

Следует, однако, заметить, что процесс расчета достаточно большого числа членов ряда задача длительная и не всегда обоснованная. В связи с этим введем ограничения на расчетный параметр  $e^x$ , полагая, что допустимая погрешность вычислений равна  $\Delta_1 = 0.5$  %. Тогда из формулы (1.1) для аргумента х можно записать соотношение

$$
\Delta_1 = \frac{e^x - \left[1 + \sum_{i=1}^i \frac{x^i}{i!}\right]}{e^x} = 0,005. \tag{1.4}
$$

На основании ряда  $(1.1)$  при  $x=1$  имеем

$$
1+1+\frac{1}{2}+\frac{1}{6}+\frac{1}{24}+\frac{1}{120}+\dots
$$
 (1.5)

Тогда по формуле (1.4) найдем ряд погрешностей для значений *і*, равных:

*i* = 1: 1+1=2,  
\n*i* = 2: 1+1+
$$
\frac{1}{2}
$$
 = 2,5,  
\n*i* = 3: 1+1+ $\frac{1}{2}$ + $\frac{1}{6}$  = 2,66(7),  
\n*i* = 4: 1+1+ $\frac{1}{2}$ + $\frac{1}{6}$ + $\frac{1}{24}$  = 2,7083(3),  
\n $\Delta_1$  = 0,01899,  
\n $\Delta_1$  = 0,01899,

Итак, из соотношений (1.6) следует, что заданный уровень погрешности вычислений при  $x=1$  не превышается, если расчет функции осуществляется на основании 4 членов ряда.

На основании табл. 1.3 находим погрешности для остальных значений аргумента:

$$
x = 2, \t i = 6, \t \Delta_1 = 0,004534, \t x = 6, \t i = 13, \t \Delta_1 = 0,003636, \t x = 3, \t i = 8, \t \Delta_1 = 0,003835, \t x = 7, \t i = 15, \t \Delta_1 = 0,002419, \t x = 4, \t i = 10, \t \Delta_1 = 0,00283, \t x = 8, \t i = 16, \t \Delta_1 = 0,003722, \t x = 5, \t i = 12, \t \Delta_1 = 0,00201, \t \t x = 12, \t i = 22, \t \Delta_1 = 0,0030646.
$$
\n
$$
(1.7)
$$

Таким образом, ввод данных в спецкомпьютер должен сопровождаться обращением к служебной таблице вида (1.7) с определением числа вычислительных циклов, необходимых для расчета функции  $e^x$  для конкретного  $x$ . В простейшем случае число членов ряда выбирается равным 22.

Погрешность, вносимая ограниченностью разрядной сетки (с учетом бесконечной длины значения функции), будет определяться разностью между эталонным значением  $e^x$ , в нашем случае равным  $e^{12}$ , и значением, размешаемым в 29-разрядной сетке компьютера:

$$
\Delta_2 = \frac{e^{12} - e^{12}_{M=29}}{e^{12}} \cdot 100\% =
$$
\n
$$
= \frac{16275479142... - 162754791}{16275479142} \cdot 100\% = 0,0006147\%.
$$
\n(1.8)

Из (1.8) следует, что  $\Delta_{\sum} = \Delta_2 + \Delta_1 \approx \Delta_1$ , т.е.  $\Delta_2$  может не учитываться как погрешность для данного класса функций.

В целом для решения каждой конкретной задачи может быть использовано несколько схем расчета. При этом для каждого алгоритма определяется точность представления результатов и максимальное время вычисления наиболее неблагоприятного параметра. Предпочтение конкретному способу решения задачи отдается в зависимости от поставленной цели управления.

#### 1.5. Проектирование системы команд

В общем случае в спецкомпьютерах выделяют следующие группы алгоритмов, ориентированных на задачи управления подвижной платформой:

1) методы решения пользовательских задач;

2) методы решения служебных задач:

3) алгоритмы решения специальных задач.

Пользовательские задачи включают в свой состав:

1) задачи управления бортовыми системами;

2) задачи комплексной обработки входной информации;

3) задачи организации взаимодействия в локальной сети или между подсистемами управления агрегатами и механизмами подвижной платформы.

Служебное программное обеспечение, как правило, реализует алгоритмы решения более локальных задач. К ним относят:

1) алгоритмы диспетчеризации и прерываний вычислений;

2) алгоритмы защиты программ и исправления ошибок;

3) методы контроля работоспособности бортовых систем и другие утилиты.

К специальным задачам относят задачи имитации исходных данных для моделирования процессов передвижения используемой платформы, а также для решения задач тактического характера.

Анализ параметров алгоритмов, как правило, выполняется с использование языковых и программных средств. С этой целью каждой вершине ГСА решаемой задачи ставится в соответствие команда машины. После этого выполняется расширение полученного набора команд с использованием заданных методов адресации и варьированием полем КОП. Полученная система дополняется командами контроля и диагностики, управления работой компьютера, командами ввода-вывода и другими управляющими словами, позволяющими получить требуемые режимы работы компьютера.

Рассмотрим показанную на рис. 1.6 блок-схему алгоритма расчета функции  $e^x$  в соответствии с формулой (1.1) и исследуем вычислительный аспект поставленной задачи компьютера.

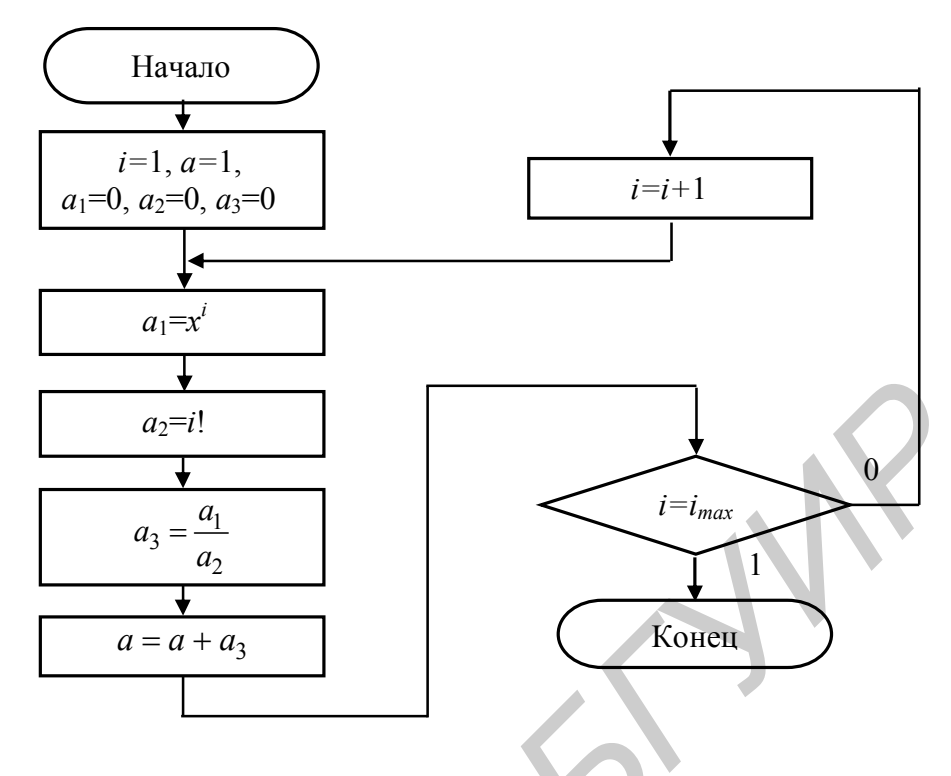

Рис 16

Основной недостаток алгоритма вычисления е<sup>x</sup> заключается в сложности и длительности формирования результата с использованием команд

$$
Ifac(i) = i!,
$$
  

$$
Degr(x, i) = x^{i}.
$$

С целью сокращения повторных вычислений при расчете факториалов и степенных функций выполним модернизацию представленного алгоритма, учитывая, что расчеты на каждом *i* -м шаге могут быть преобразованы к виду:

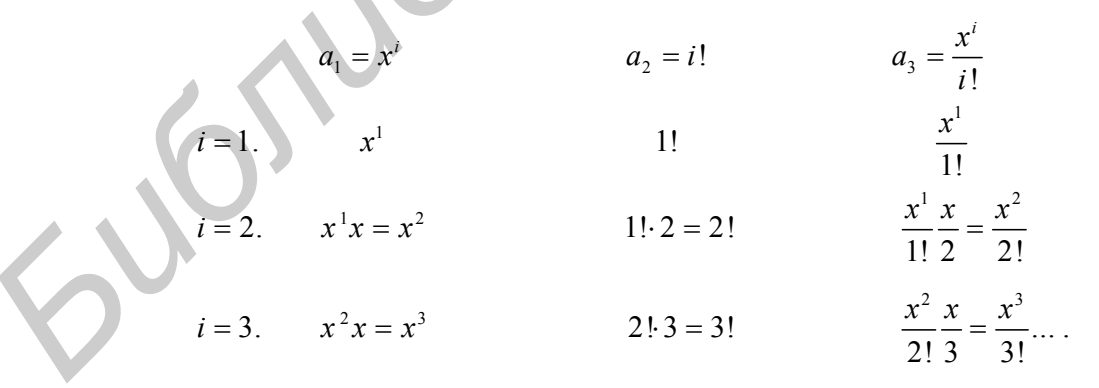

Иными словами, в каждом і-м цикле вычислений легко прослеживается зависимость

$$
a_3(i) = a_3(i-1) \cdot \frac{x}{i} \,. \tag{1.9}
$$

Теперь с учетом равенства (1.9) модернизируем граф-схему алгоритма (см. рис. 1.6) и поставим в соответствие всем вершинам ГСА команды компьютера.

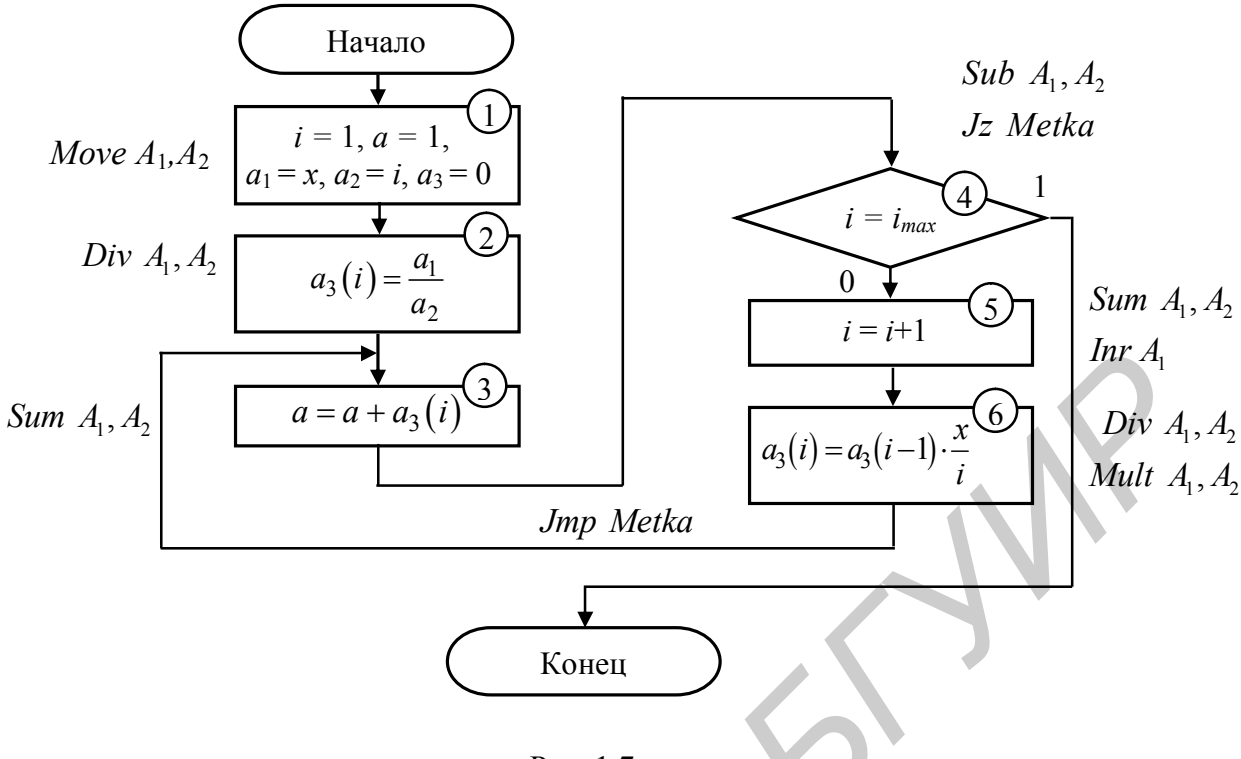

Рис. 1.7

В полученной выше граф-схеме удалось избежать долговременных повторных вычислений в командах Ifac(i) и  $Degr(x, i)$  и заменить их на множительно-делительные преобразования, свойственные практически всем высокоуровневым языкам компьютера. Общая таблица команд для вычисления  $e^x$  представлена ниже:

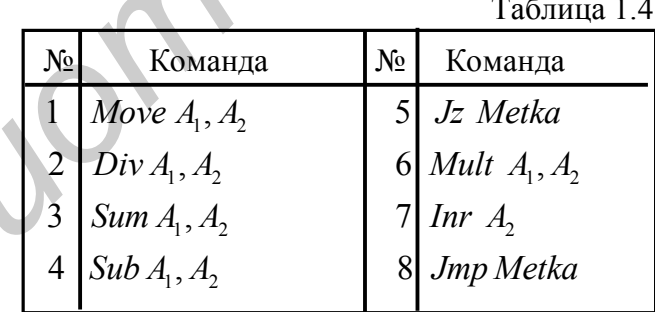

Итак, базовая система управляющих инструкций процессора без учета команд служебного и специального ПО будет содержать 8 управляющих слов.

Выполним расширение системы команд спецкомпьютера, используя следующий (заданный) набор методов адресации операндов в памяти:

1) прямая адресация;

2) косвенная регистровая адресация;

3) автоинкрементная адресация;

4) базово-индексная адресация.

В данном случае расширенная система команд проектируемого компьютера может быть представлена следующими форматами.

Команды пересылки приведены на рис. 1.8.

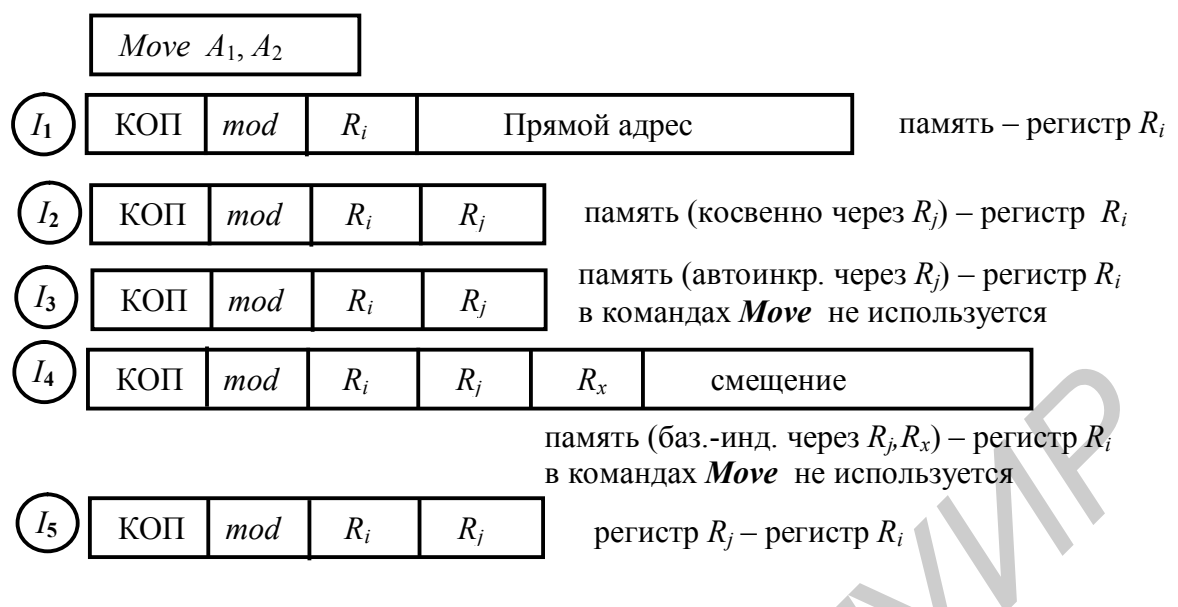

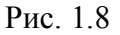

В приведенных форматах команд имеет место следующая интерпретация полей: КОП – поле кода операции базовой команды; *mod* – модификатор команды, определяющий способ использования регистров общего назначения при адресации ОЗУ; *R<sup>i</sup>* – регистр источник и приемник пересылаемого операнда;  $R_i$  и  $R_x$  – регистры косвенной адресации. Команды  $I_1-I_3$  представляют собой команды формата *RS*, команда *I<sup>4</sup>* – команду формата *RX*. Для полноты картины набор управляющих слов компьютера дополнен командой *I<sup>5</sup>* формата *RR.*

Команда деления имеет следующие форматы:

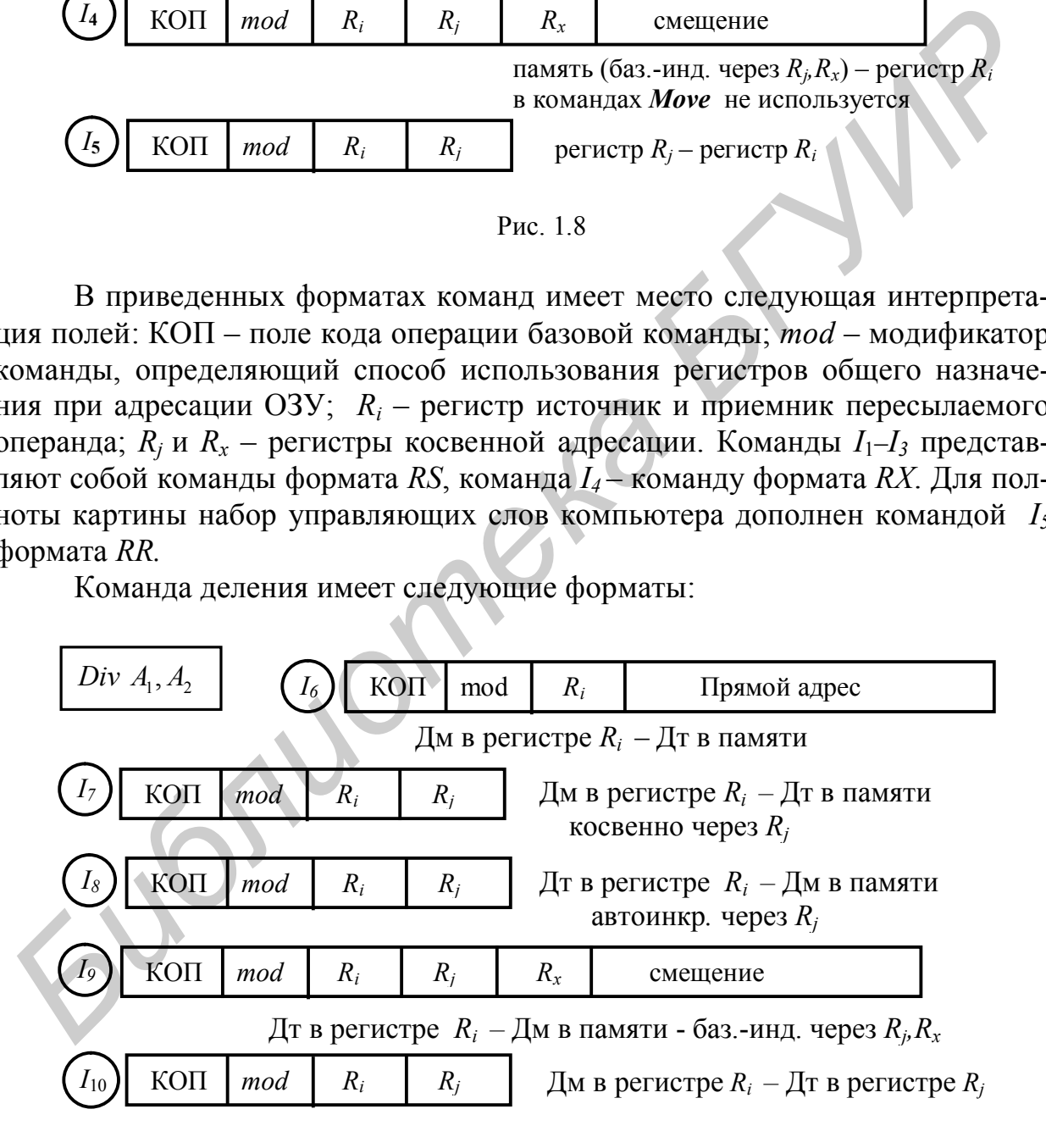

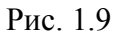

Для составления подмножеств команд суммирования *Sum* , вычитания *Sub* и умножения *Mult* может быть использована аналогичная методология,

что приводит к образованию управляющих слов с номерами:  $I_{11}$ - $I_{25}$ .

Команды перехода Jz и Jmp  $(I_0)$ , применяемые при вычислении функции  $y = e^x$ , очевидно, являются одноадресными. В связи с этим нет необходимости включения в состав команд данной группы поля первого операнда  $R_i$ , а все множество управляющих слов в данной группе сократить до трех и представить тремя форматами (рис. 1.10).

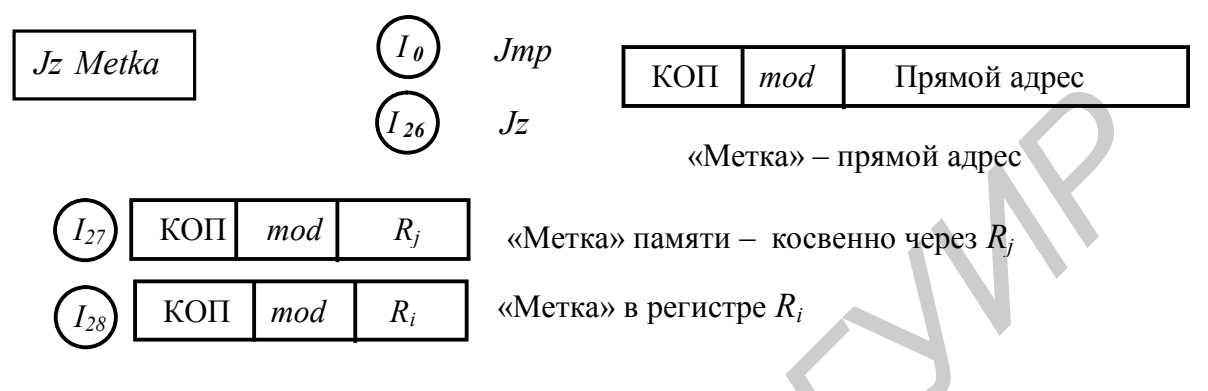

Рис. 1.10

Команда Inr представляется одним одноадресным форматом с явным указанием регистра (рис. 1.11).

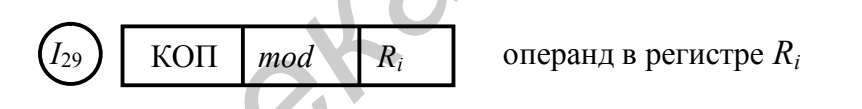

#### Рис. 1.11

Кроме использованных в граф-схеме алгоритма команд, компьютерные программы предполагают также реализацию процедур ввода-вывода информации в различных формах. При этом могут быть использованы команды с прямой или косвенной адресацией портов, а также с неявной или непосредственной адресацией операндов. В целом учитывая, что ввод-вывод достаточно сложная процедура и может быть организован как на программном, так и на микропрограммном уровне, данный вопрос подробно будет рассмотрен в соответствующем разделе ниже.

При создании системы команд в общем случае следует помнить, что:

1) в системе команд должны быть учтены все управляющие слова основной ГСА, определяющей главные вычислительные алгоритмы пользователя. В реальных спецсистемах эти команды в основном порождаются алгоритмами управления бортовой системой при расчете координат полета или наведении подвижной платформы на цель [1];

2) система команд должна быть дополнена командами ввода-вывода и командами управления режимами работы компьютера. Порождающей основой здесь являются алгоритмы комплексной обработки входной информации, задачи организации взаимодействия в локальной сети или между подсистемами и механизмами платформы, задачи визуализации и автоподдержания параметров среды на борту носителя;

3) алгоритмы решения служебных задач могут потребовать применения специальных команд, не рассмотренных выше в пп. 1 и 2. При этом базой для создания управляющих слов являются: задачи диспетчеризации и прерывания вычислений, алгоритмы защиты программного обеспечения и исправления ошибок, методы тестирования и контроля работоспособности бортовых систем;

4) система команд может быть дополнена за счет решения специальных задач, к которым относят задачи моделирования процессов передвижения (полета) подвижной платформы, решение задач тактического характера [1].

#### 1.6. Кодирование системы команд

При кодировании системы команд в рассматриваемом примере (рис. 1.7) поле управления КОП принципиально может быть кодировано триадами в диапазоне 000-111. Однако необходимость применения спецкоманд компьютера для реализации служебных и специальных функций приводит к необходимости расширения соответствующего поля с учетом общего числа управляющих слов.

Будем считать, что общее число команд проектируемого учебного устройства не превышает 15, в связи с чем разрядность кода операции может быть принята равной четырем битам.

Для каждой операции в данном компьютере определено пять разновидностей адресации. Следовательно, модификатор адресных регистров *mod* должен иметь разрядность, равную трем битам. При этом полная длина расширенного поля КОП будет иметь 7 разрядов.

Разрядность полей-указателей регистров выбирается по числу регистров процессорного РЗУ и в нашем случае выбирается равной 4. Данное значение соответствует архитектуре большинства известных процессоров.

Форматы команд, доработанных с учетом длины полей, могут быть представлены в следующем виде (рис. 1.12).

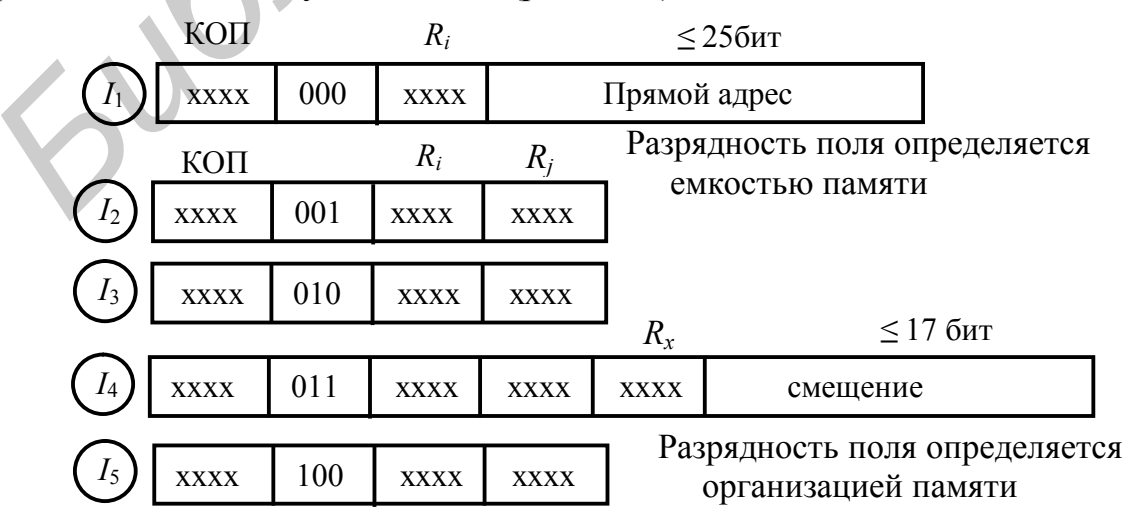

Будем считать, что длина команды не может превышать разрядности машинного слова. Следовательно, разрядность прямого адреса в первом формате может составлять не более  $36-11 = 25$  бит. Аналогично, разрядность смещения в четвертом формате не может превышать  $36-19 = 17$  бит.

Порядок кодирования управляющей информации в командах компьютера  $I_0$ - $I_3$ , ... приведен в табл. 1.5.

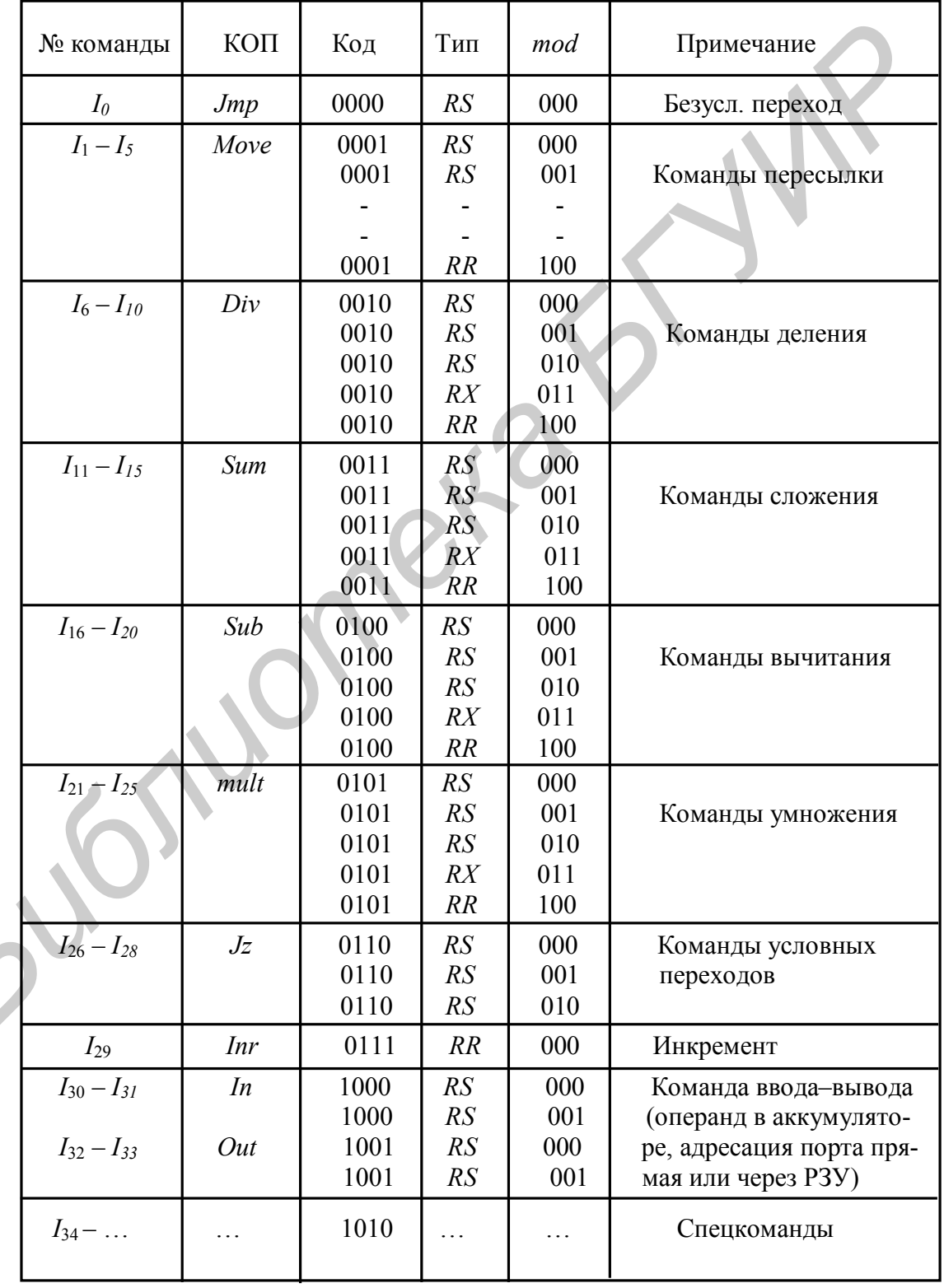

Таблица 1.5

#### 1.7. Переход от системы команд к блок-схеме компьютера

Рассмотрим неймановский компьютер с типичной архитектурой, т.е. со структурой и языком, обладающими основными чертами автоматического вычислительного устройства. По своей сути блок-схема проектируемого компьютера будет представлять собой четырехблочную систему с принстонской архитектурой, шинная организация которой определяется совмещенной шиной данных и команд, как показано на рис. 1.13.

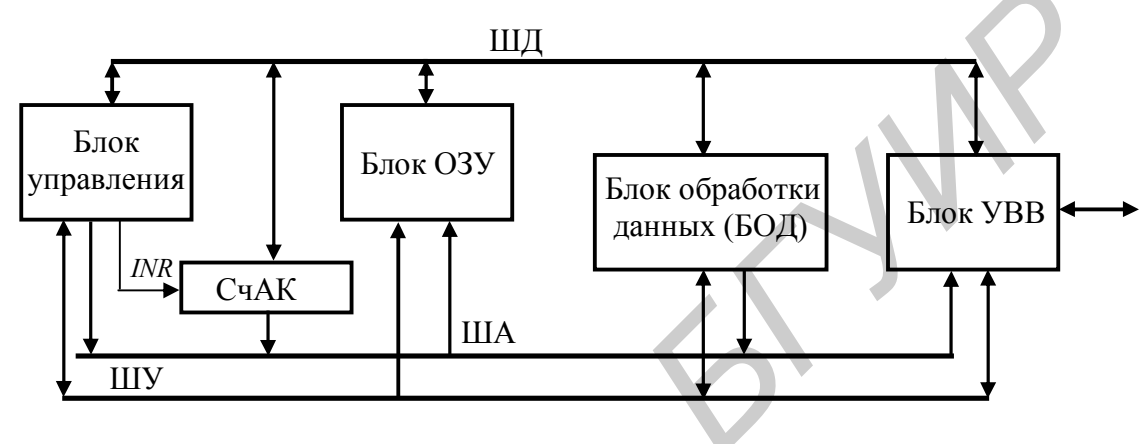

Рис. 1.13

Шинные связи между компонентами блок-схемы спецкомпьютера в основном определяются фазами выборки и исполнения команд.

Принципиально фаза выборки начинается с выдачи соответствующего адреса из СчАК на шину адреса системы. При этом текущее значение счетчика определяется естественным способом формирования адресов (используется линия INR) или алгоритмом отработки команд перехода. Последний, очевидно, и предполагает наличие двунаправленной связи между блоком управления, ШД и входом счетчика команд. На втором шаге контроллер ОЗУ, входящий в данной структуре в блок ОЗУ, принимает адресное слово, делит его на адреса строки и столбца и передает на адресный вход памяти. Блок управления включает память в режим чтения и принимает по ШД команду (или только ее первый байт) в свой внутренний регистр команд RG K. На этом фаза выборки завершается.

Фаза исполнения включает в себя четыре шага. На первом шаге осуществляется декодирование кода операции и распознавание общей длины управляющего слова. В результате выясняется последовательность действий, необходимая для выполнения преобразований и, если требуется, с использованием системной шины дочитывается оставшаяся часть команды.

На втором шаге совместные действия БУ (или БМУ – блока микропрограммного управления) и БОД позволяют сформировать адреса операндов и передать считанные данные во внутренние регистры БОД для обработки.

Третий шаг - это преобразование данных с учетом кода операции. При этом БМУ формирует сигналы управления для БОД и определяет характер действий, необходимых для получения результата. Арифметикологическое устройство на основе сформированного результата формирует признаки (или флаги), которые передаются в устройство управления и далее используются для ветвления вычислительного процесса.

На четвертом шаге осуществляется запись результата в ОЗУ или другой приемник в соответствии с алгоритмом отработки текущей команды. В целом перечисленные действия определяют наличие двунаправленных линий связи между блоками и устройствами проектируемого компьютера. Последней микрооперацией фазы исполнения является микрооперация инкрементирования счетчика команд, после чего блок управления вновь реализует фазу выборки.

Для формирования более подробной блок-схемы компьютера выделим из блока управления регистр команды ( $RG K$ ) в виде отдельной структурной компоненты и разместим в нем команду первого формата, например  $I_1$ . При этом, устанавливая связи между RG K, блоками и модулями системы, добиваемся логического объединения воедино формата команды, аппаратных средств и принципа функционирования неймановской архитектуры (рис. 1.14). В приведенной структуре поля команды КОП и *mod* передаются на вход управляющего автомата и определяют механизм адресации операндов и алгоритм их преобразования. Блок управления при этом формирует сигналы микрокоманды I для БОД, УВВ и ОЗУ, а на свой вход принимает дополнительно признаки результата от процессора и сигналы квитирующих пар от УВВ. Адрес регистра РЗУ процессора определяет необходимость выделения в БОД входной адресной шины А, разрядность которой должна быть равна разрядности поля  $R_i$ . Иными словами, считаем, что процессор имеет 16 РОН, а поле адреса – длину 4 бита.

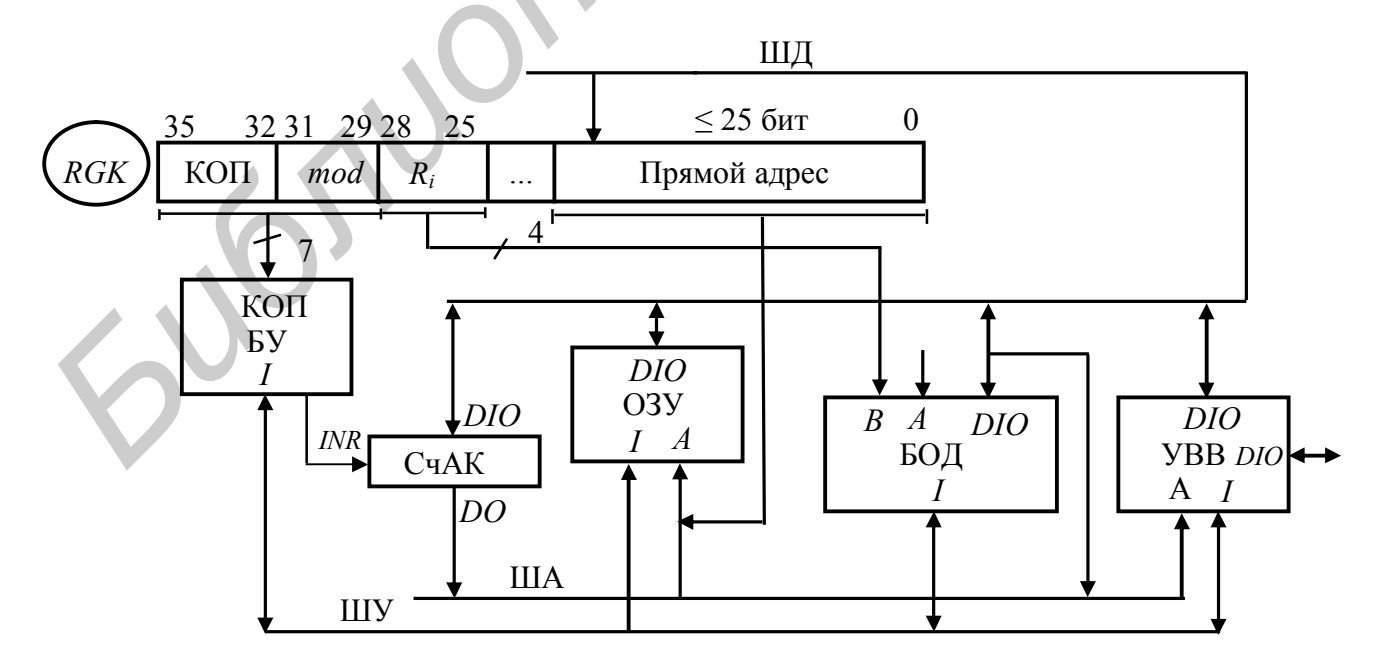

Рис. 1.14

В рамках совершенствования внутреннего интерфейса следует учитывать, что адресный вход памяти может принимать информацию от двух источников: от регистра команды RG K и из счетчика СчАК. Это предполагает включение в соответствующей точке интерфейса мультиплексора  $MUX$  с управлением от БМУ. Кроме того, работа ОЗУ, БОД и УВВ на общую шину данных также предполагает введение дополнительных линий для управления двунаправленными выводами DIO с целью арбитража ШД, т.е. общей шины компьютера.

Эмуляция в структуре спецкомпьютера следующих двух форматов, а именно команд  $I_2 - I_3$  предполагает введение в сформированную блок-схему (см. рис. 1.14) дополнительных линий связи, как показанно на рис. 1.15.

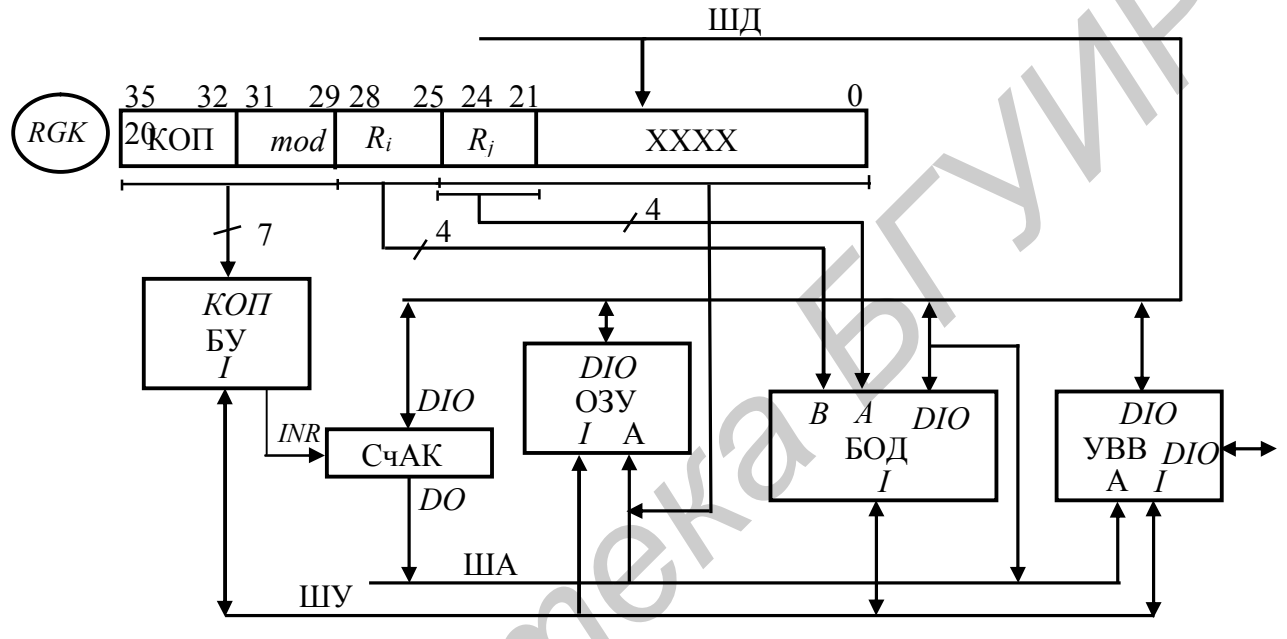

Рис. 1.15

Окончательный вариант укрупненной блок-схемы компьютера может быть получен путем эмуляции в полученной структуре команды  $I_4$  формата  $RX$ (рис. 1.16). ШД

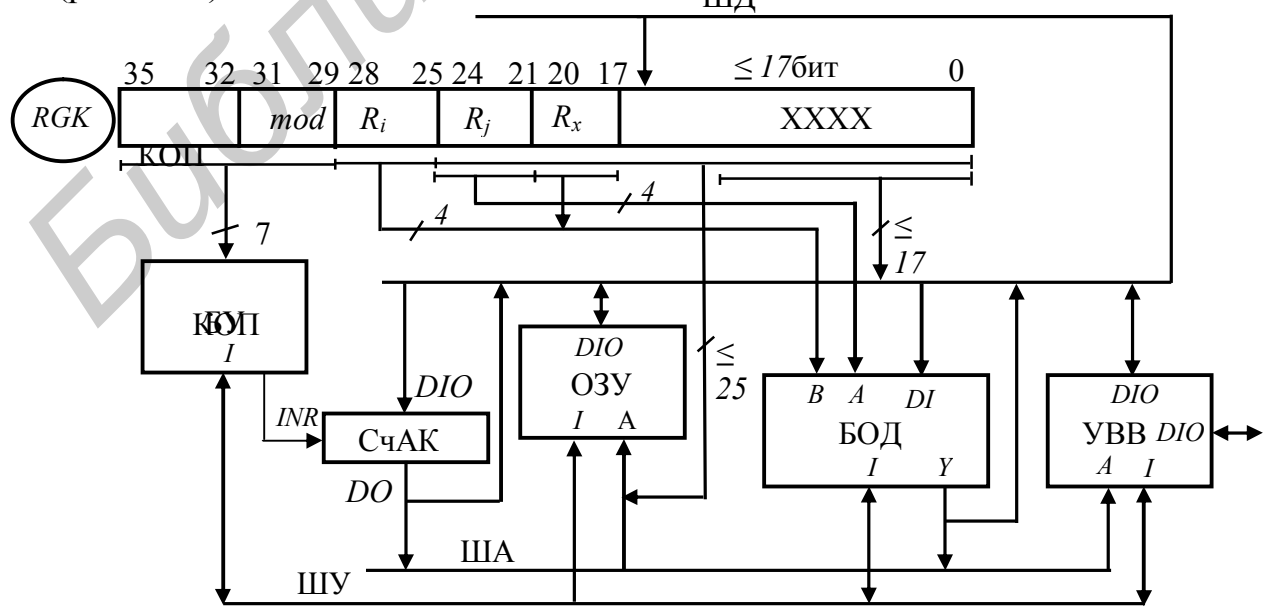

На данном шаге эмуляции необходимо учитывать, что формирование адреса ОЗУ в четвертом формате осуществляется с использованием двух регистров процессора:  $R_i$  – регистра базы и  $R_x$  – регистра индекса. Данный факт предполагает одновременность передачи адресов регистров из RG K на входы РЗУ  $A \cup B$  процессора.

Разряды смещения передаются по дополнительным линиям связи на ШД и далее через схемы коммутации компьютера на DI вход БОД. Таким образом, вычисление адреса операнда в ОЗУ может быть выполнено в течение только двух тактов работы системы. После данной процедуры на адресный вход В БОД может быть скоммутирован адрес второго операнда.

Очередной шаг совершенствования структуры, приведенной на рис. 1.16, может быть выполнен после расчета и синтеза функциональных блоков и соответствующих линий связи внутреннего интерфейса компьютера.

#### 1.8. Расчет компьютерной памяти и схемы управления адресами

Будем считать, что по условиям задачи проектирования спецкомпьютер требует синтеза подсистемы оперативного ЗУ емкостью 4096 Кбайт. И пусть в качестве элементной базы задана интегральная схема ОЗУ К565РУ7 с организацией запоминающего массива 256 Кбит × 1. При этом (для простоты архитектурного проектирования) будем считать, что технология изготовления в дальнейшем используемых БИС серии К1804 и ИМС памяти идентичны и позволяют в условиях выбранной частоты тактирования получить стыкуемые подсистемы компьютера.

В соответствии со справочными данными выбранный модуль памяти содержит: одноразрядную входную DI и выходную DO шины, линии адреса, образующие 9-разрядную локальную ША, входы стробирования адресов строки  $\overline{RAS}$  и столбца  $\overline{CAS}$ , линию управления записью чтением  $\overline{W}/R$ . Модуль реализует функции записи, хранения, чтения и регенерации информации в соответствии с табл. 1.6.

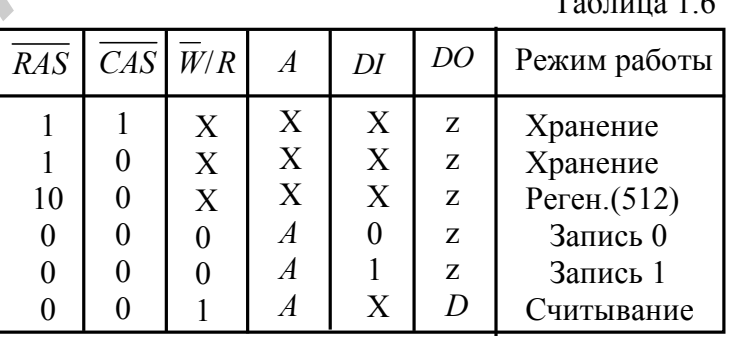

 $T \sim 16$ 

В структурную схему ИМС памяти входят выполненные на одном кристалле: матрица накопителя с 262 144 элементами памяти, расположенными на пересечениях 512 строк и столбцов, 512 усилителей считывания и регенерации, дешифраторы строк и столбцов, устройство управления и два регистра адреса.

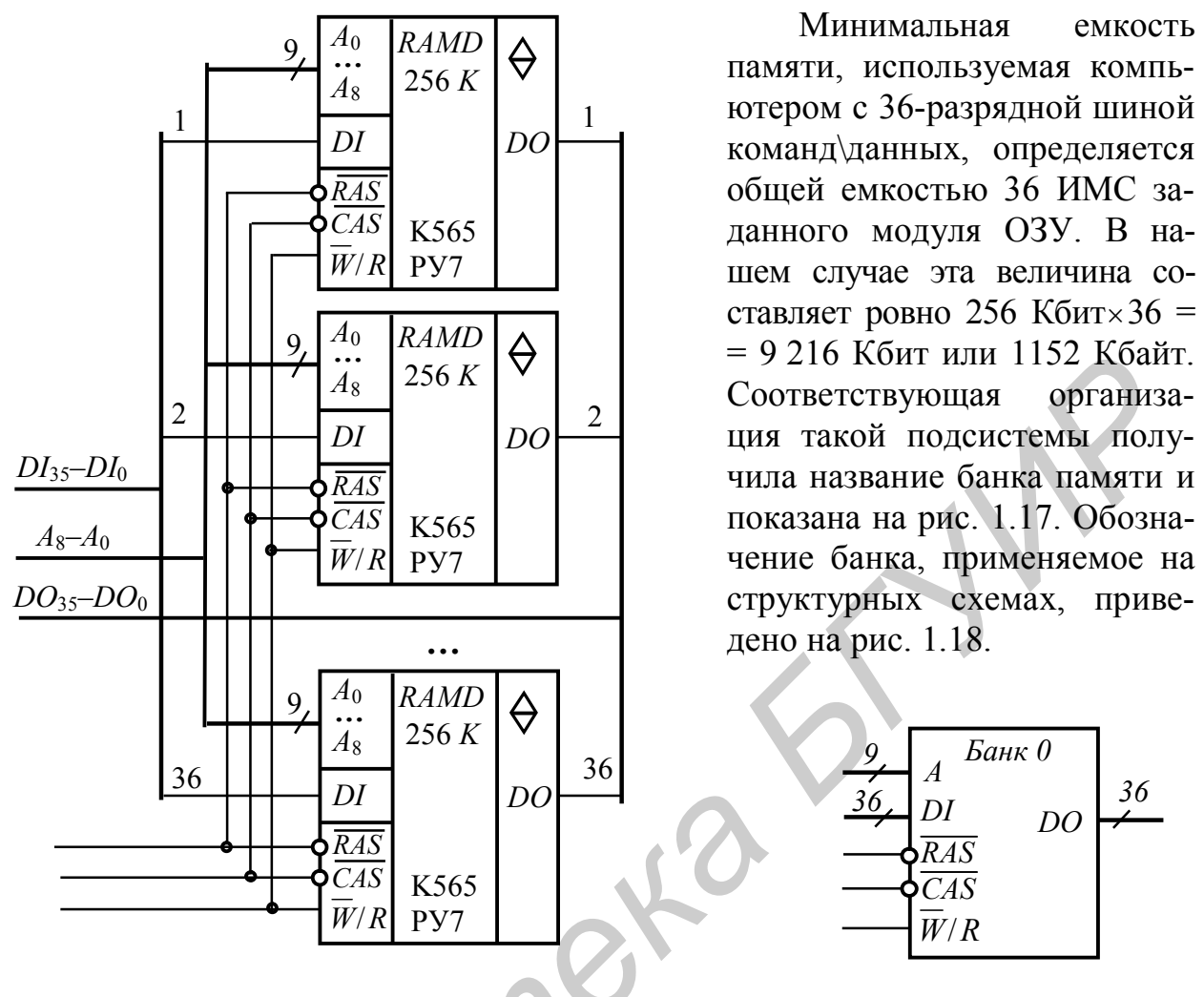

Рис. 1.17

Рис. 1.18

Общее количество банков, составляющих подсистему ОЗУ (в соответствии с заданной емкостью памяти 4096 Кбайт), рассчитывается путем деления заданной емкости ЗУ на емкость 1 банка:  $\frac{4096}{1152} = 3,55 \approx 4$  банка.

При формировании блока ОЗУ в проектируемой структуре необходимо использовать мультиплексор адреса, системная функция которого состоит в преобразовании 18 младших разрядов адресной шины в 9-разрядные адреса строки и столбца. Запись составляющих адреса во внутренние регистры ИМС осуществляется в соответствии с табл. 1.7.

Для стробирования соответствующего банка памяти по входу RAS в схему ОЗУ включен мультиплексор MUX RAS. К первой группе входов указанного модуля подключены инверсные выходы дешифратора выборки банка DC RAS, а ко второй группе входов – выходная шина генератора импульсов, предназначенного для регенерации памяти.

Стробирование ЗУ по входу CAS осуществляется с использованием MUX CAS. При этом первая группа входов принимает унитарный код с инверсных выходов дешифратора DC CAS, что позволяет выбрать требуемый банк памяти, а вторая принимает нулевой уровень с шины «земля», необходимый для реализации функции регенерации. Для включения дешифраторов в активный режим используются входы w, позволяющие при нулевом уровне входного сигнала переводить выходы дешифратора в единичное состояние.

В целом для управления процессами обращения к памяти и регенерации предполагается использовать шину управления регистра микрокоманды.

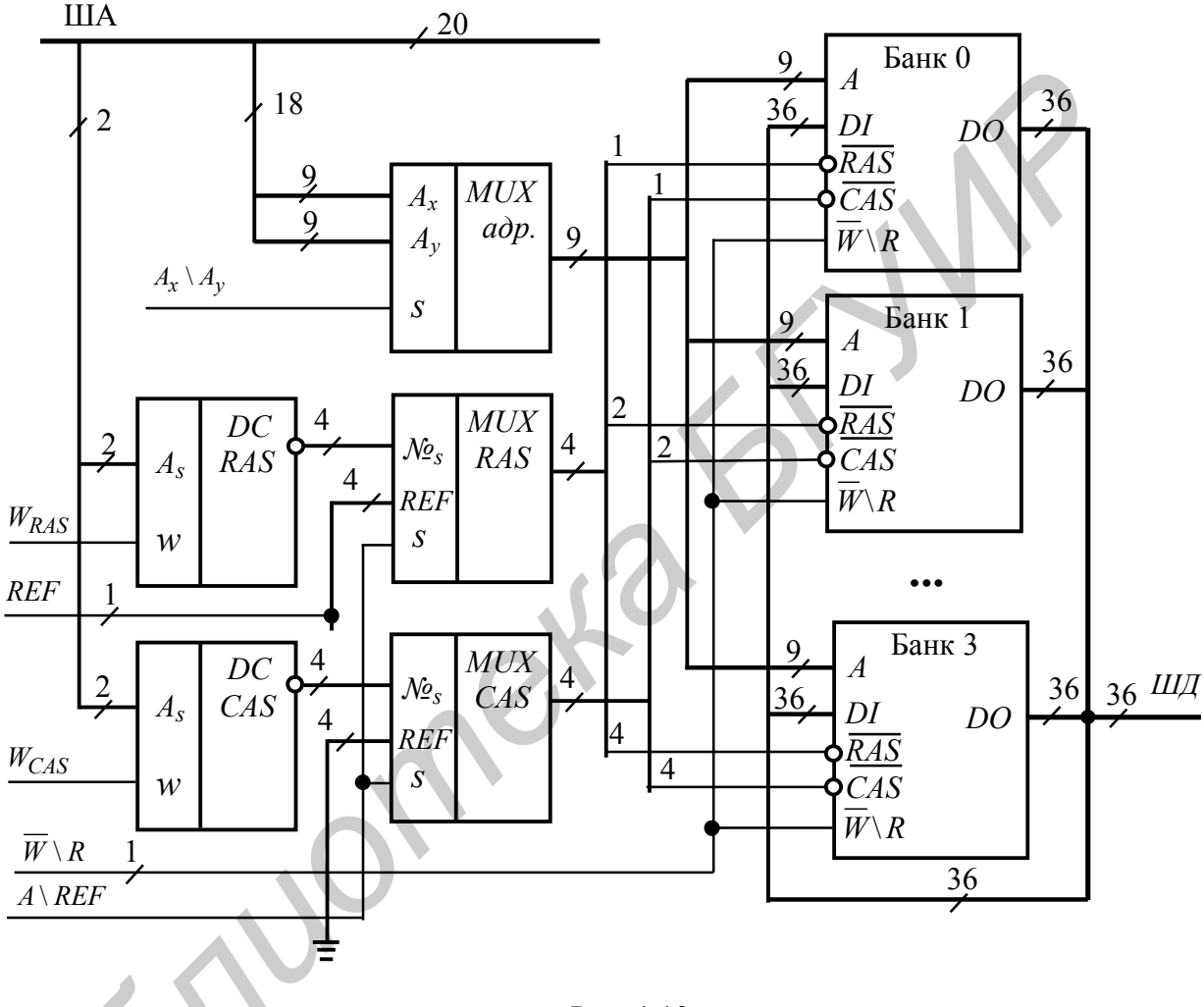

Рис. 1.19

Для хранения служебных программ, таких, например, как «Загрузчик», «Тест ОЗУ» и т.д., а также для хранения таблиц перекодирования данных или констант системного назначения в структуру ОЗУ включается блок ПЗУ (512 слов). Активация ПЗУ выполняется с помощью сигнала Sw ШУ, подаваемого на вход  $\overline{CS}$  при переводе ОЗУ в режим регенерации. Реализация подсистемы памяти (рис. 1.19) в виде модуля с соответствующими шинами управления, а также механизм включения ПЗУ в адресное пространство ОЗУ, показаны на рис. 1.20.

Управляющая информация из табл. 1.7 может быть использована для микропрограммирования задач, связанных с обработкой данных, хранимых в блоке ОЗУ. Указанные разряды включаются в состав регистра микрокоманды *RGMk* в разряды 4...0. Сигнал управления ПЗУ *Sw* определяется как *RGMk* [5].

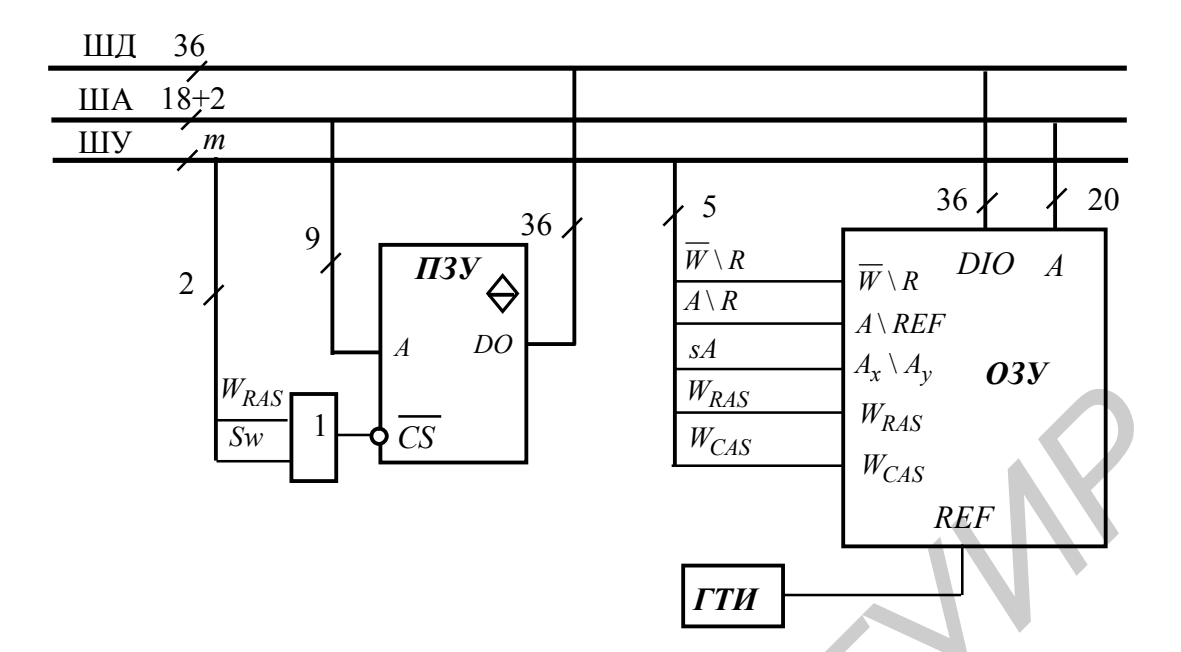

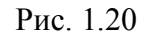

Таблица 1.7

| $\setminus R$ | $A \setminus R$ | SΑ | $W_{RAS}$ | $W_{CAS}$ | Комментарий                                                                                       |
|---------------|-----------------|----|-----------|-----------|---------------------------------------------------------------------------------------------------|
| $\rm X$       |                 |    |           |           | Регенерация<br>Переход к адресации<br>Запись адреса строки<br>Запись адреса столбца<br>Чтение ОЗУ |

Полученная в данном параграфе структура компьютерной памяти позволяет уточнить форматы двух команд, ориентированных на обращение к  $O3V$ 

Формат команд  $I_1$ , доработанный с учетом длины поля прямого адреса, представлен на рис. 1.21.

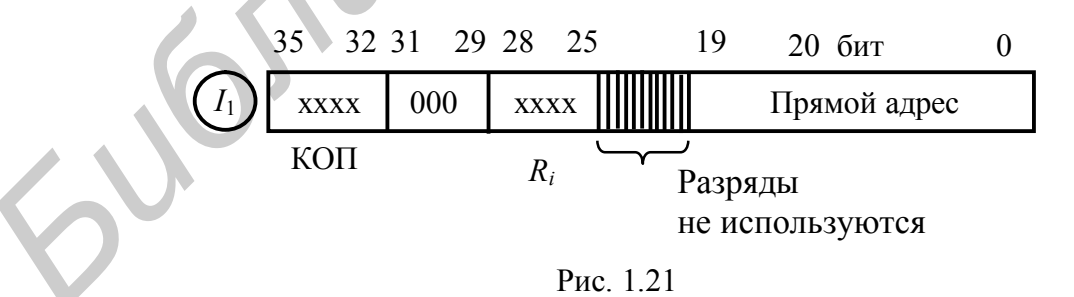

Будем считать, что для решения задач управления память компьютера разделена на 8 равных базовых областей, причем каждая область содержит по 512 страниц объемом 256 машинных слов. Таким образом, разрядность поля «смещение» в команде формата  $I_4$  (рис. 1.22) должна быть выбрана равной 9 битам. Исполнительный адрес при этом определяется формулой

$$
A_{ucn} = \langle R_j \rangle + \langle R_x \rangle + RG K [8, 0].
$$

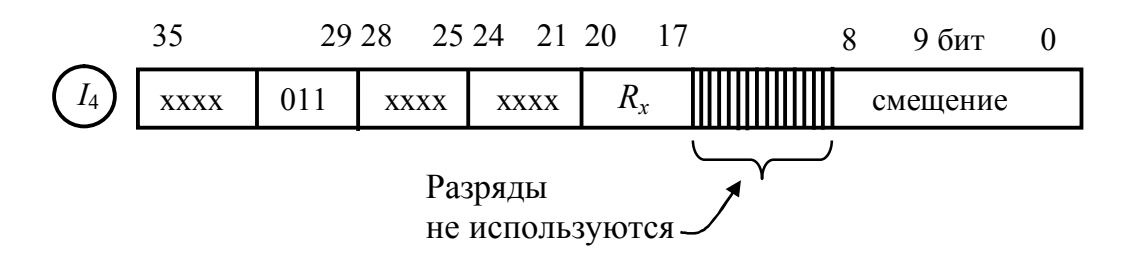

Рис. 1.22

Несмотря на то, что в командах приведенного формата не используется 8 разрядов слова, преобразование структуры ОЗУ к байтовой памяти выполнять нецелесообразно. Это обусловлено тем, что время выборки команд и данных существенно возрастает, если формат команды оказывается больше длины машинного слова. Данный факт существенно снижает производительность проектируемой системы, хотя пространство ОЗУ при этом используется более экономно.

Доработка блок-схемы компьютера, приведенной на рис. 1.16, с учетом подсистемы памяти (рис. 1.19 и 1.20) приведена на рис. 1.23.

Заметим, однако, что в случае использования процессоров с низким быстродействием относительно более быстродействующего ОЗУ, что свойственно учебным компьютерам, необходимо разрабатывать контроллер памяти, ускоряющий фазу выборки информации на системную шину. Принцип работы такого устройства состоит в следующем.

В состав регистра микрокоманды включается разряд МЕМ, который идентифицирует процесс обращения к памяти. Назначение данного сигнала состоит в запуске микроавтомата, показанного на рис. 1.24, формирующего временную диаграмму цикла обращения к ОЗУ. В качестве основы данного устройства выбран быстродействующий счетчик Грея СТСг с комбинационной схемой КС, на выходе которой генерируются требуемые сигналы управления. В момент запуска данного цифрового модуля сигнал микрокоманды МЕМ = 1 переключает специальный триггер схемы в состояние нуля. При этом считается, что исходное состояние триггера единичное, а блок памяти компьютера находится в режиме регенерации. Инверсный выход триггера разрешает прохождение импульсов счета от ГТИ на вход счетчика, при этом блок памяти (прямым плечом триггера) переводится в рабочий режим.

В процессе переключения разрядов счетчика происходит перебор его состояний с изменением одного бита. Это позволяет сформировать на выходе КС требуемую последовательность управляющих сигналов без сопутствующей генерации помех. Очевидно, что синтез КС осуществляется в соответствии с таблицей истинности, построенной на основе алгоритма адресации динамического ОЗУ В частности, если счетчик находится в состоянии 000, то сигнал  $A_r | A_r$  будет равен 0, что позволяет коммутировать адрес строки на вход памяти.

Остальные сигналы в данный момент времени неактивны (табл. 1.8).

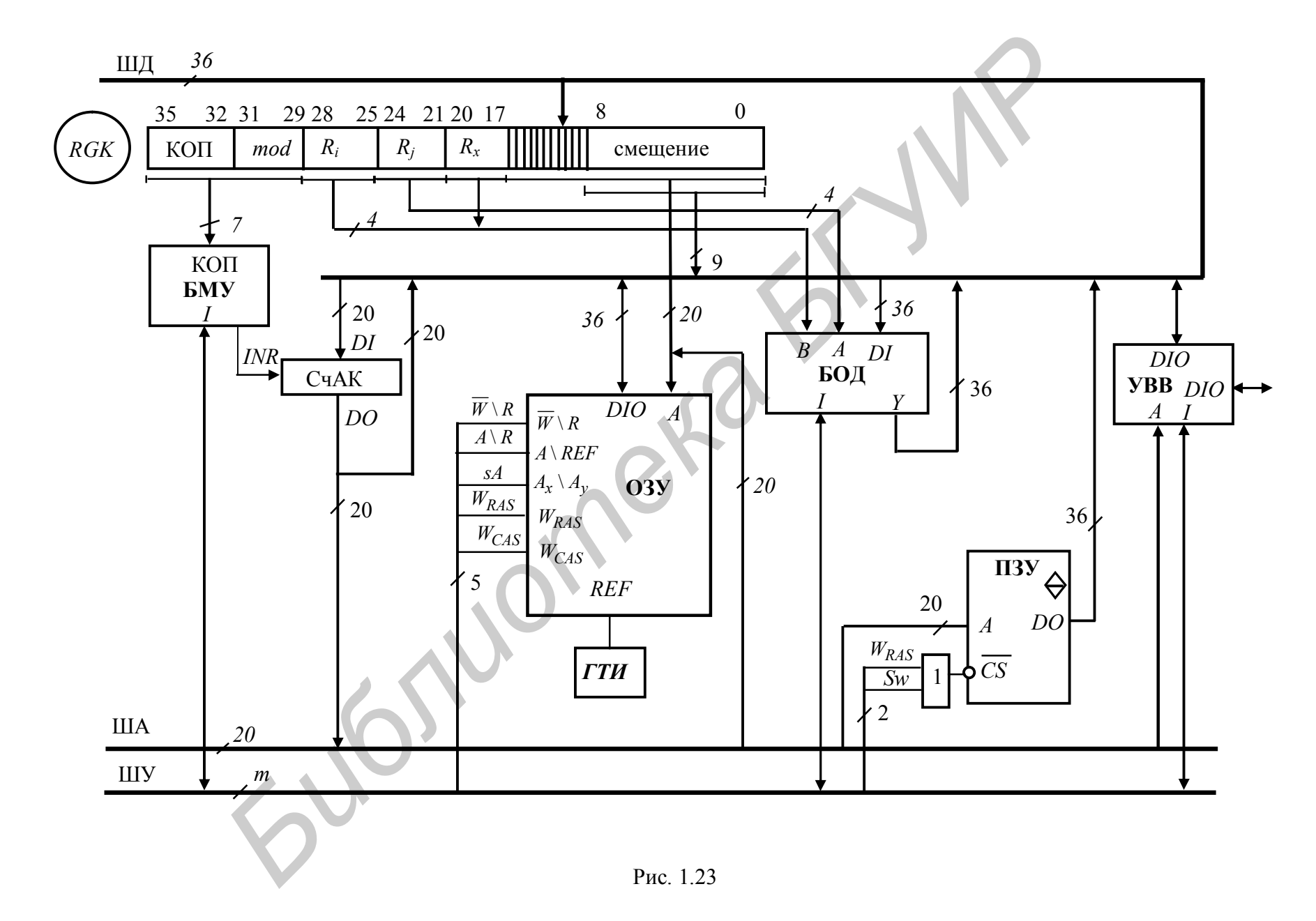

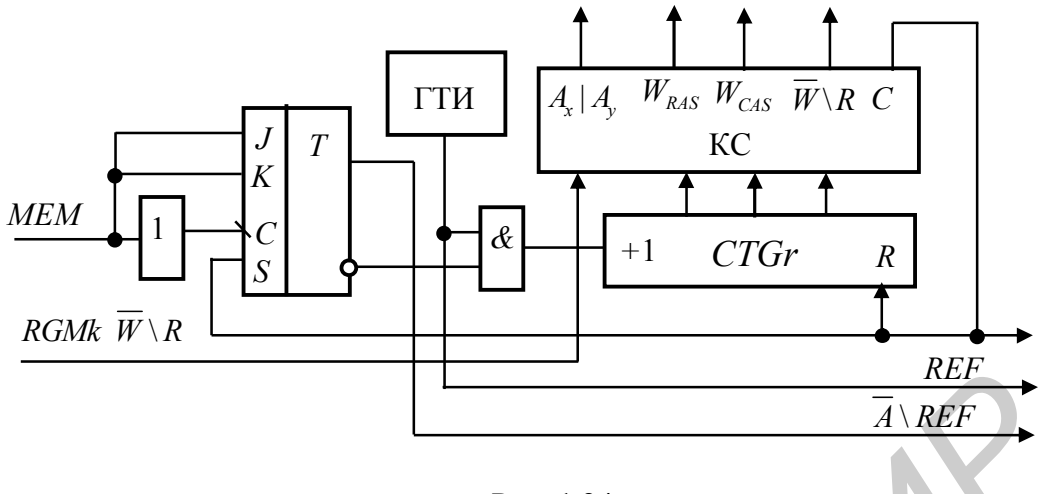

Рис. 1.24

Переключение счетчика в состояние 001 эквивалентно второму такту формирования временной диаграммы чтения/записи. При этом нулевое состояние сигнала  $A_x | A_y$  сохраняется, т.е. адрес строки удерживается на адресных входах ОЗУ, а на выходе  $W_{RAS}$  формируется единичный уровень, разрешающий стробирование адреса по входу  $\overline{RAS}$ .

Таблица 1.8

| CTGr<br>$2^2$ $2^1$ $2^0$             | $RGMk$ $W \setminus R$     | $A_x \backslash A_y$ | $W_{\rm RAS}$ | $\left W_{CAS}\right $ | $W\backslash R$                                                 | $\overline{C}$ |
|---------------------------------------|----------------------------|----------------------|---------------|------------------------|-----------------------------------------------------------------|----------------|
| 000<br>001<br>0 1 1<br>0 <sub>1</sub> | $\overline{W}\backslash R$ |                      |               |                        | $W \backslash R$<br>$\overline{W}\backslash R$<br>$\setminus R$ |                |

На третьем этапе  $CTGr = 011$  сигнал  $A_x | A_y$  переключается в единицу и на вход ОЗУ коммутируется адрес столбца. При этом сигнал  $W_{RAS} = 1$ , а  $W_{CAS}$ удерживается в «0». На четвертом такте временной диаграммы CTGr = 010, что позволяет передать сигнал регистра микрокоманды  $\overline{W} \backslash R$  на соответствующий вход памяти.

На пятом этапе счетчик CTGr устанавливается в состояние 110 и сигнал  $W_{CAS}$  также переключается в единицу, т.е. разрешает стробирование адреса столбца по входу  $\overline{CAS}$ . В результате, весь адрес памяти оказывается записан во внутренний регистр модуля ОЗУ. В схеме реализуется рабочий режим.

На этом процедура обращения к ОЗУ завершается, счетчик СТС переключается в состояние 111 и вновь сформированный сигнал  $C = 1$  по цепи обратной связи переключает триггер управления в единицу. В схеме восстанавливается режим регенерации. Дополнительной функцией сигнала  $C = 1$ является функция записи выходного слова памяти в регистр выходных данных, если реализуется режим чтения.

В дальнейшем в ходе проектирования будем использовать подсистему ОЗУ, приведенную на рис. 1.23, так как данное включение блока в состав компьютера представляется классическим. Напомним, что в приведенной схеме технологии изготовления всех подсистем проектируемого устройства считаются адекватными друг другу с точки зрения быстродействия применяемых ИМС.

Последующее формирование структуры спецкомпьютера будем вести с учетом известного принципа проектирования «сверху вниз». При этом систему, аналогично вышеизложенной методологии, будем развертывать в структурную схему путем перехода от абстрактных представлений о вычислениях к реализации соответствующего аппаратного и микропрограммного обеспечения. Подобная методология проектирования получила название поэтапного усовершенствования системы.

С практической точки зрения структуру блоков компьютера во многом определяют требования, предъявляемые к решениям задач, требования к скорости получения данных решений, принципам верификации результатов. Однако применение конкретных комплектов БИС предопределило стандартность многих архитектурных реализаций подсистем, что привело к необходимости эмуляции заданных вычислений в микропрограммируемых средах. Соответственно и проектирование БОД, БМУ и УВВ далее будем выполнять с учетом стандартных схем, определяемых справочной литературой, а также путем формирования внутреннего интерфейса системы, позволяющего получить компьютер с заданной проблемной ориентацией.

В целом последующие этапы проектирования спецкомпьютера следует отнести к этапу логического синтеза структуры. Данный этап предполагает разработку схемы, наиболее полно удовлетворяющей основным характеристикам, сформулированным на предыдущем этапе, т.е. этапе алгоритмического синтеза. При этом производится выбор типа компьютера - параллельного или последовательного, выбор алгоритмов реализации основных макрокоманд системы, выбор элементов и устройств внутреннего интерфейса счетчиков, дешифраторов, мультиплексоров. Выходной продукцией этапа логического синтеза является структурная схема компьютера, включающая в себя основные модули системы, представленные на уровне структур, а в случае необходимости – представление модулей и на функциональном уровне.

Конечным этапом синтеза любого цифрового устройства является этап разработки принципиальных схем. При этом осуществляется выбор разъемов типовых элементов замены, прорабатываются связи между разъемами и используемыми ИМС, организуется шинный интерфейс между модулями и схемами подсистемы. Условные графические обозначения всех составляющих принципиальных схем, так же как и всех других компонентов проекта, должны соответствовать стандартам ЕСКД.

## 2. ПРОЕКТИРОВАНИЕ БЛОКА ОБРАБОТКИ ДАННЫХ (БОД) СПЕЦКОМПЬЮТЕРА

#### 2.1. Проектирование БОД с использованием МПС К1804ВС1

Проектирование БОД управляющего спецкомпьютера сводится в основном к решению трех задач:

1) организации ускоренного (параллельного) переноса в многоразрядных устройствах,

2) организации заданных видов сдвигов операндов одинарной и двойной длины,

3) хранения слова состояния процессора и признаков состояния системы, поступающих от внутренних схем контроля.

Для решения поставленных задач будем использовать интегральные схемы комплекта К1804: ВС1, ВС2, ВР1, ВР2 и ИР1.

В процессе проектирования спецкомпьютера следует помнить, что функциональное назначение БОД состоит в решении ряда системных задач. Вопервых, это обработка данных под управлением сигналов регистра микрокоманды, во-вторых, хранение счетчика команд (необязательно) и указателя стека (считается, что стек расположен в ОЗУ) и, в-третьих, обработка адресной информации. При этом третья задача предполагает включение в БОД регистра адреса для гальванической развязки системных шин адреса и данных. Как правило, для реализации данной функции используется регистр К1804ИР1.

С целью получения высокой скорости решения задач функция системного счетчика команд (см. рис. 1.13) может быть возложена на внешний (по отношению к БОД) модуль, однако если время решения задачи не критично к циклу управления, то СчАК может быть реализован в РЗУ процессора, что влечет за собой более высокую технологичность схемы компьютера.

Рассмотрим принцип создания вычислительного устройства на базе процессорной секции К1804ВС1 [5,6].

Модульность блоков проектируемого компьютера предполагает наличие стандартных подходов к созданию подсистем обработки данных и анализа результатов вычислений на основе формируемых признаков. В частности, для решения задачи организации ускоренного переноса справочная литература дает стандартное соединение модулей для 16разрядной вычислительной подсистемы Prim.1, показанное на рис. 2.1. Сформированный блок является составляющей частью многоразрядного процессора с параллельным переносом. В общем случае схема требует доработки в части соединения с другими модулями СУСС К1804ВР2 при каскадном объединении блоков Prim.1. Как самостоятельный компонент компьютера данный модуль не может быть использован, так как не содержит выхода переноса в явной форме. Особенностью схемы Prim.1 является параллельное функционирование четырех секций под управлением общей шины микрокоманд  $I_8 - I_0$ . При этом входные линии DI об-
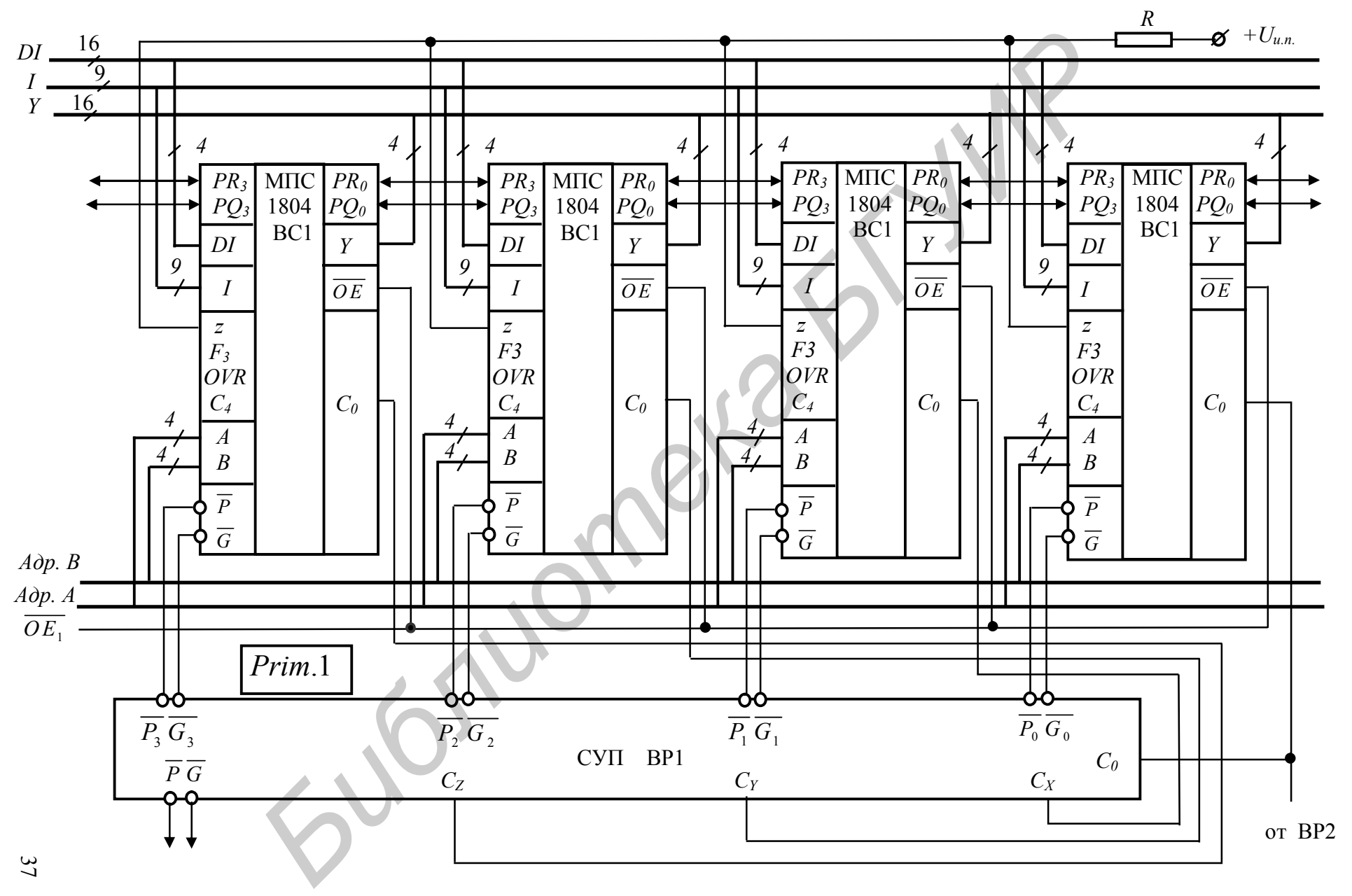

Рис. 2.1

разуют 16-разрядную шину данных устройства, а выходные линии  $Y - 16$ раз-рядную выходную шину. Управление трехстабильными  $Y$ -выходами осуществляется с помощью общего для четырех секций входа  $\overline{OE}$ .

Второй особенностью блока Prim.1 является наличие общего для младшей МПС БОД и схемы СУП входа переноса С. Аппаратно данный вход соединяется с выходом С СУСС К1804ВР2. Таким образом, при микропрограммировании различных функций состояние указанной линии определяется путем задания управляющей информации по входам  $I_{12} - I_0$  модуля CVCC.

Для организации ускоренного переноса выводы  $\overline{P}$ ,  $\overline{G}$  младшей (правой крайней) МПС соединяются со входами  $\overline{P_0}, \overline{G_0}$  СУП ВР1. Соответствующий выход  $C_x$  подключается ко входу  $C_0$  первой средней МПС. Аналогично выводы  $\overline{P}$ ,  $\overline{G}$  первой средней МПС соединяются со входами  $\overline{P}$ ,  $\overline{G}$ , ИМС ВР1, а соответствующий выход  $C_v$  подключается ко входу  $C_0$  второй средней МПС. Данный принцип сохраняется и при подключении второй средней МПС к блоку СУП, а также для соединения СУП со старшей МПС (левой крайней) рассматриваемого модуля. Старшая МПС подключается ко входам СУП  $\overline{P_3}, \overline{G_3}$ , при этом выходами всего 16-разрядного модуля являются выходы схемы К1804ВР1  $\overline{P}$ ,  $\overline{G}$ 

Выходы z всех секций выполнены по схеме с открытым коллектором, в связи с чем в устройстве используется монтажное «И» для их логического объединения с подключением к источнику питания через резистор 470 Ом.

Выводы  $F_3$ , OVR,  $C_4$  в промежуточных звеньях процессорного блока не используются, так как идентифицируемая данными сигналами ситуация в середине машинного слова возникнуть не может.

Для проектирования многоразрядного процессора представим 16разряд-ный блок в виде модуля со входом переноса С и выводами каскадирования  $\overline{P}, \overline{G}$ . Простой подсчет разрядов БОД показывает, что конечная реализация процессора будет состоять из двух модулей Prim.1 и дополнительной МПС, входящей в состав устройства в качестве старшей подсхемы.

Общая схема уровня блок-схемы процессорной подсистемы с учетом основных линий связи с блоком СУСС показана на рис. 2.2.

С целью сокращения внешних связей БОД или внутреннего интерфейса компьютера будем считать, что СчАК располагается в одном из регистров (РЗУ) процессора и управляется микропрограммно из RGMk.

Выходом схемы СУСС является системная линия СТ, определяющая условие перехода в микропрограмме или программе пользователя.

Двунаправленные выводы YN, YV, YC, YZ являются транзитными выходами признаков процессора или входами сигналов компьютера, формируемых внутренними схемами прерываний [7].

Для реализации команд формата RR на программном и микропрограммном уровне в проектируемую схему БОД включены мультиплексоры адресов А и В РЗУ (рис. 2.3). При этом мультиплексор канала А имеет три информационных входа, что необходимо для выполнения команд с базовоиндексной адресацией. Управление коммутаторами адресов организуется с использованием сигналов  $s_1, s_0$ , формируемых регистром микрокоманды (рис. 2.4). Табл. 2.1 определяет принцип мультиплексирования шин в соответствии с указанными сигналами управления.

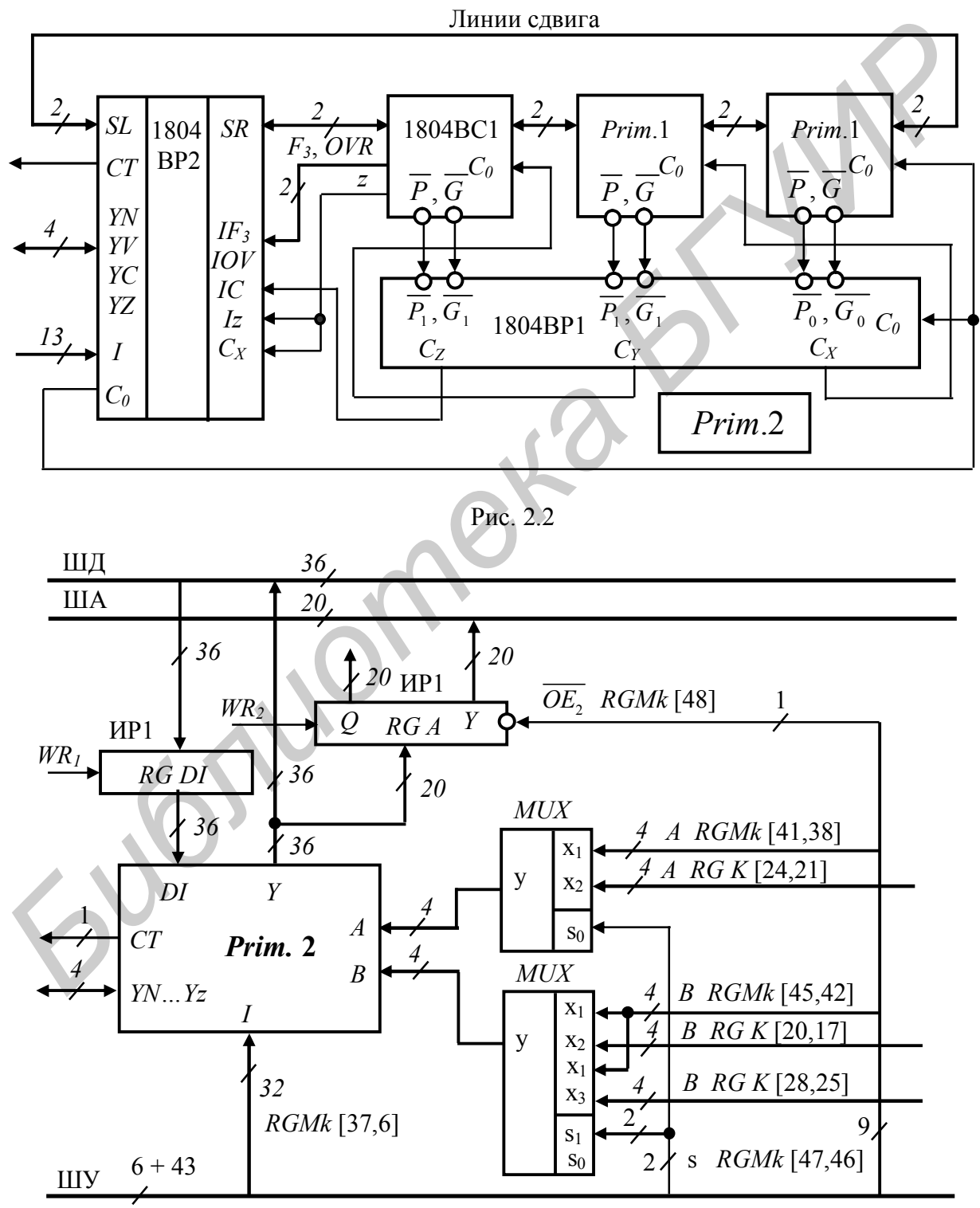

Таблица 2.1

| $S_1 S_0$ | $\forall MUX \; A$ | $\big  \nu MUX \; B$ |
|-----------|--------------------|----------------------|
| 00        | $x_1$              | $\mathcal{X}_1$      |
| 01        | $x_2$              | $x_2$                |
| 10        | $x_1$              | $\mathcal{X}_1$      |
|           | $x_2$              | $x_3$                |
|           |                    |                      |

В состав управляющего (микрокомандного) слова БОД входят следующие поля (рис. 2.4):

1) разряд управления выдачей адреса из *RGA* на ША – *RGMk*[48];

 2) разряды задания адресов РЗУ в МПС К1804ВС1 по каналам РЗУ *А* и *В RGMk* [45,38];

 3) сигнал разрешения выдачи данных из микропроцессорной секции на *Y* -шину  $\overline{OE}$ <sub>1</sub> *RGMk*[37];

4)  $I_8 - I_0$  – сигналы управления функцией МПС *RGMk*[36,28];

5)  $I_{12} - I_0$  – сигналы управления функцией СУСС *RGMk*[27,15];

6) сигналы *RGMk*[14,6] управления записью информации в регистры К1804ВР2 и выдачи признаков на шину *YN, YV, YC, YZ*; при этом если указанные двунаправленные выводы не используются, то разряд *RGMk*[13] = 1.

Состояние остальных разрядов данной группы выходов определяется справочными таблицами.

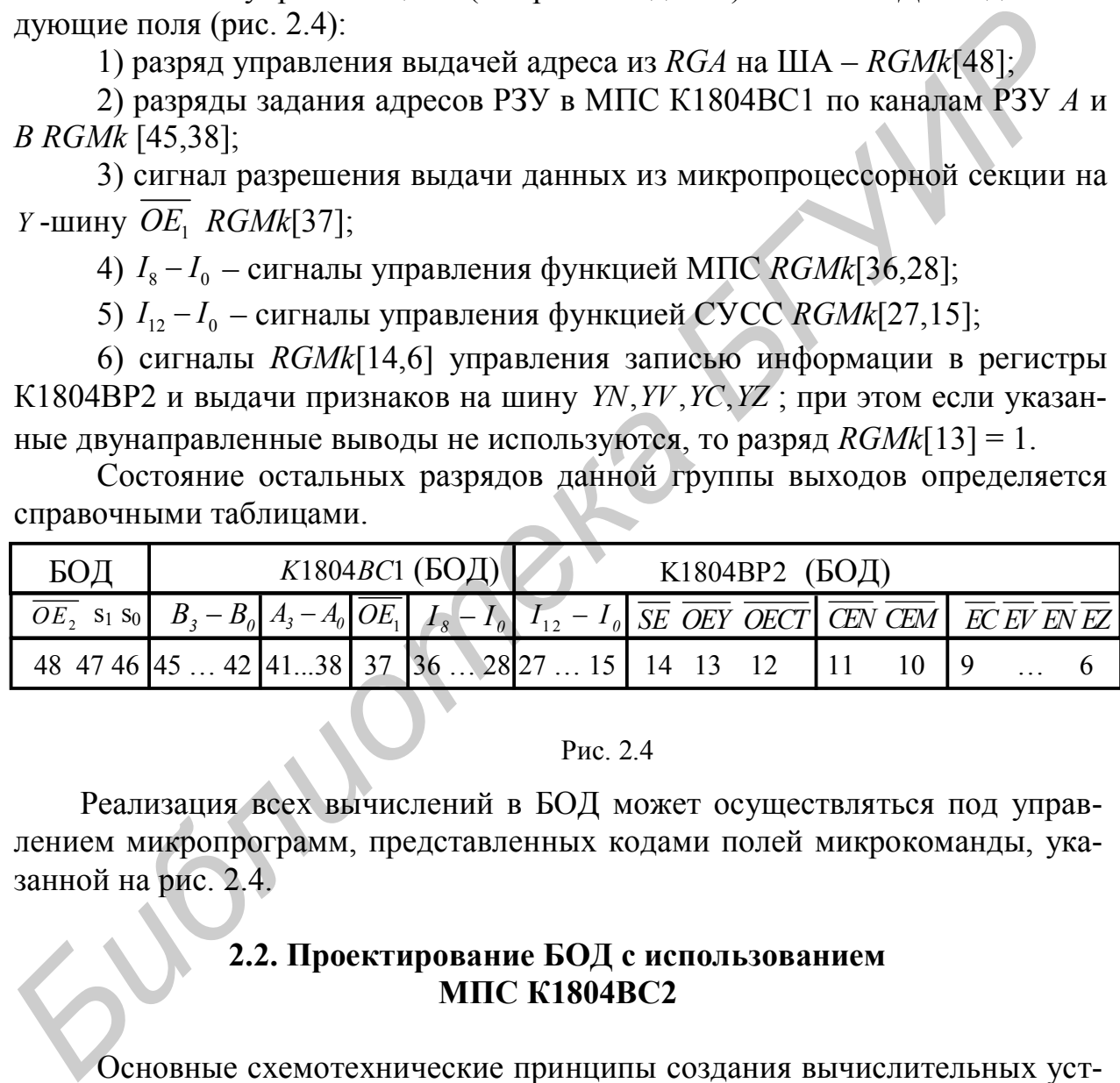

#### Рис. 2.4

Реализация всех вычислений в БОД может осуществляться под управлением микропрограмм, представленных кодами полей микрокоманды, указанной на рис. 2.4.

# **2.2. Проектирование БОД с использованием МПС К1804ВС2**

Основные схемотехнические принципы создания вычислительных устройств на базе процессорной секции К1804ВС2 состоят в следующем.

1. Каждая процессорная секция настраивается на определенное положение в системе: правая крайняя МПС определяется как младшая и настраи вается путем подачи на вход *LSS* потенциала низкого уровня *GND* . При этом линия  $\overline{W}/\overline{MSS}$  становится выходом  $\overline{W}$  и используется для управления записью в память. Левая крайняя процессорная секция должна иметь входной

сигнал  $\overrightarrow{LSS}$  = 1, что определяет линию  $\overline{W}/\overline{MSS}$  как вход  $\overline{MSS}$  с подачей на него низкого уровня сигнала. Настройка МПС как средней (все модули между старшей и младшей секциями) осуществляется сигналами  $\overrightarrow{LSS} = 1$  и  $\overrightarrow{MSS} = 1$ (рис. 2.5). Учитывая, что выходные сигналы  $F<sub>2</sub>$  и OVR используются только в старшей МПС, в процессорах К1804ВС2 выполнено совмещение выводов ускоренного переноса и указанных признаков в парах  $\overline{G}/F_3$  и  $\overline{P}/OVR$ . Таким образом при настройке секций на заданное положение осуществляется и соответствующая коммутация выводов. Недостатком данной технологии является возможность формирования только последовательного переноса в старшей МПС.

2. В проектируемом устройстве из двух шин данных *DA* и *DB* будем использовать только одну *DA*-шину, задавая, в частности, уровень сигнала  $OEB = 0$ . Это определяет состояние шины DB как выхода, который далее не используется.

3. Проектируемый процессорный модуль *Prim.1* (см. рис. 2.5) не имеет старшей МПС, так как является некоторой составляющей частью всего БОД. Для каскадного соединения модулей Prim.1 используются выводы СУП  $\overline{P}$ ,  $\overline{G}$ , аналогично предыдущему проекту на базе БИС К1804ВС1.

4. Для управления выходной шиной  $Y$  в МПС используется сигнал  $\overrightarrow{OEY}$ . В многоразрядных устройствах соответствующие сигналы всех модулей Prim.1 соединяются электрически и подключаются к линии управления компьютера RGMk [37] (см. ниже рис. 2.7). Линии  $\overline{WE}$  всех модулей Prim.1 также соединяются между собой, но управляются, как уже указывалось, выходом  $\overline{W}/\overline{MSS}$  младшей секции.

5. Сигнал  $\overline{IEN} = 0$  используется для разрешения записи данных в регистр  $\overline{Q}$  БОД, разблокировки выхода  $\overline{W}$  младшей МПС, а также для разрешения работы ряда дополнительных схем; если сигнал  $\overline{IEN}$  = 1, то RGO запирается и хранит информацию до установки  $\overline{IEN} = 0$ , на выходе  $\overline{W}$  устанавливается единица и, кроме того, блокируется ряд дополнительных функций. В упрощенном варианте БОД рассмотренный сигнал подключается к шине GND.

6. Вход ЕА МПС используется для управления внутренним мультиплексором данных – при  $\overline{EA} = 0$  на вход АЛУ коммутируется регистр RGA БВП, при EA=1 источником операнда становится внешняя шина DA. Управление входом *EA* осуществляется микропрограммно из RGMk [46] (рис. 2.7).

Реализация БОД из подсхем Prim.1 показана на рис. 2.6. Устройство содержит основные элементы и линии связей модулей Prim.1 со схемами СУП и СУСС при организации 36-разрядного вычислительного устройства Prim.2. Особенностью данного БОД является принцип включения старшей микропроцессорной секции, в которой распространение переноса осуществляется последовательно. Это приводит к использованию только правой половины схемы СУП во втором каскаде, остальная часть данного модуля не используется.

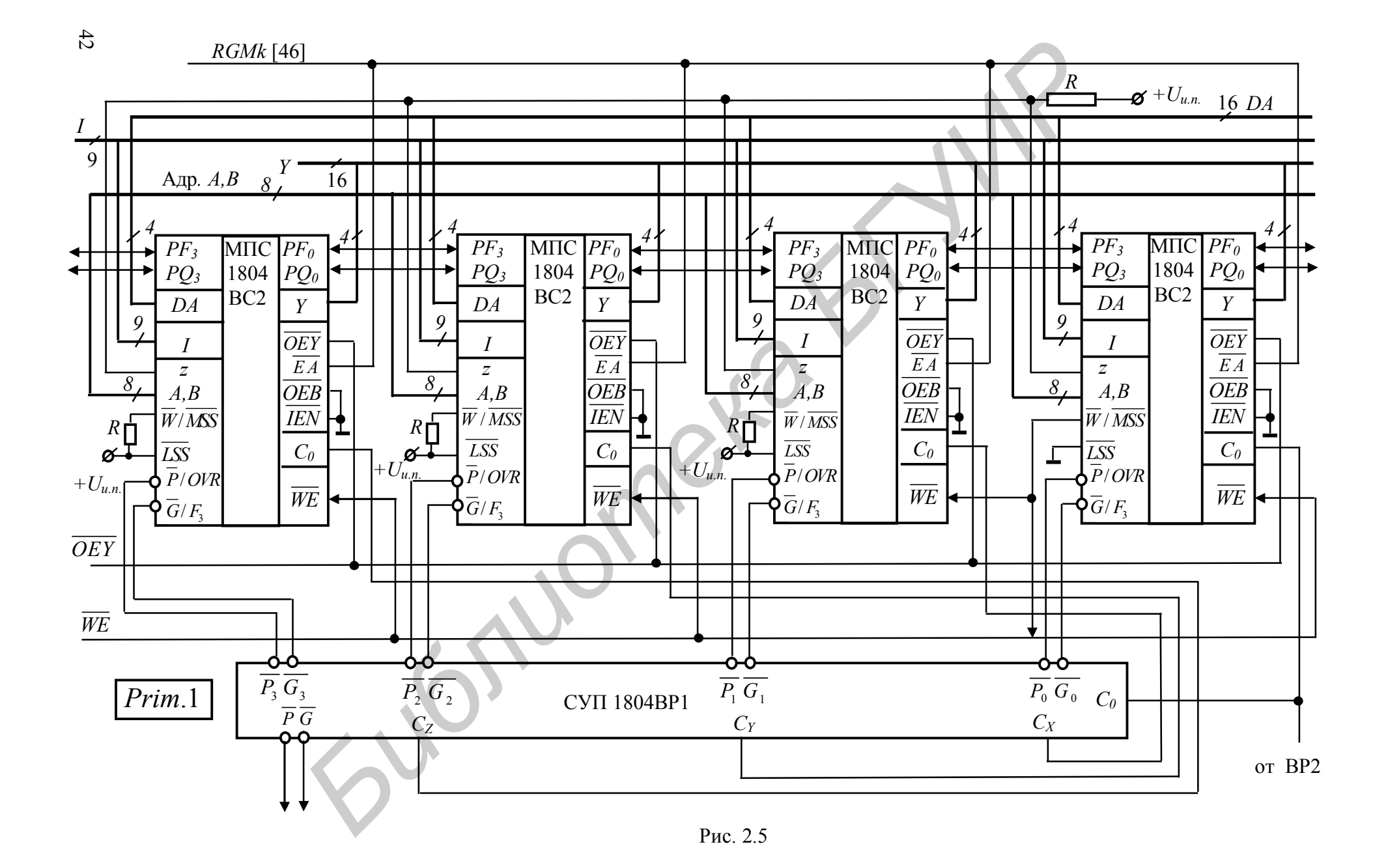

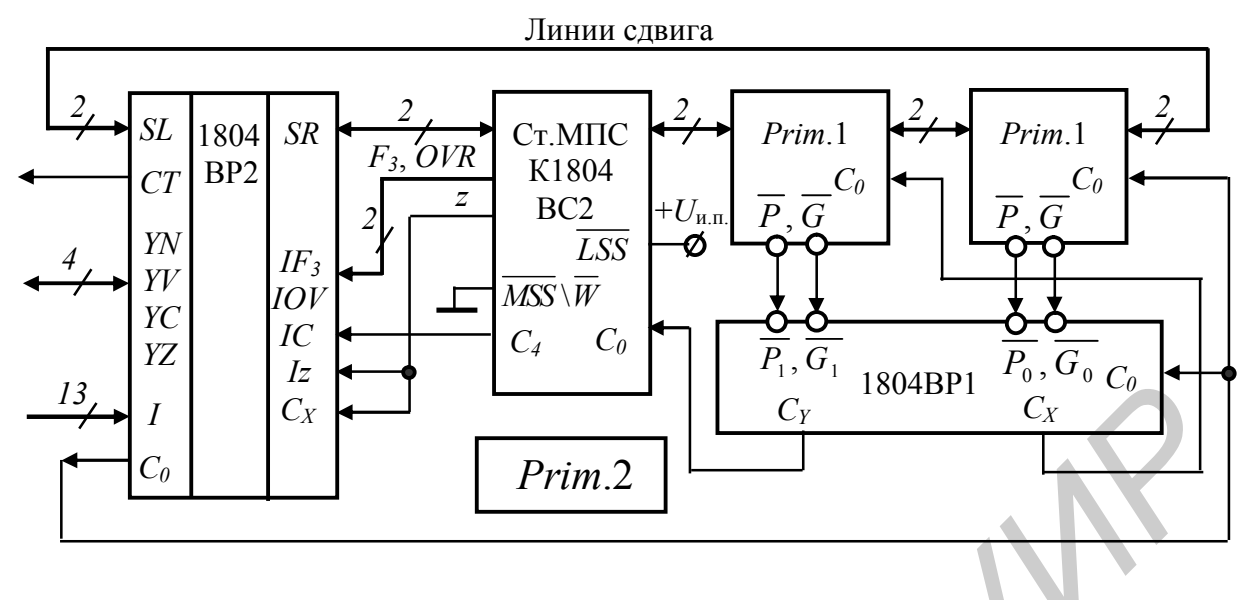

#### P<sub>HC</sub> 26

Включение БОД в блок-схему компьютера на базе модуля Prim.2 выполняется аналогично предыдущему случаю, показанному на рис. 2.3. Отличительной особенностью новой схемы является увеличенная на 1 разряд шина управления за счет включения в состав RGMk разряда управления входом  $\overline{EA}$ 

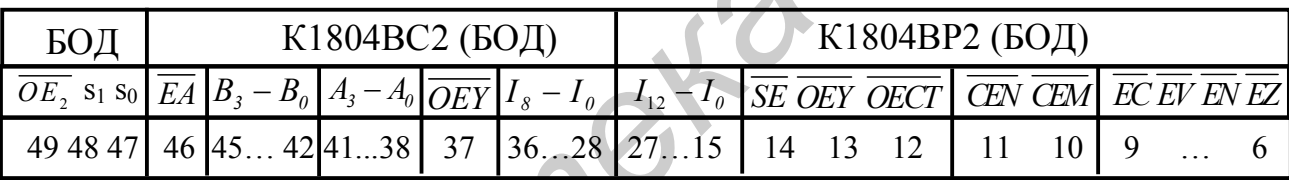

### Рис. 2.7

В целом управление БОД на основе микропроцессорной секции К1804ВС2 может осуществляться с помощью микрокоманды, показанной на рис. 2.7. На данном этапе проектирования управляющее слово занимает 50 разрядов регистра, где выделены 4 поля сигналов:

1) сигналы управления ОЗУ  $RGMk$  [5,0];

2) сигналы управления СУСС К1804ВР2 RGMk [27,6];

3) сигналы управления МПС К1804ВС2 RGMk [46,28];

4) сигналы управления элементами коммутации RGMk [49,47].

По отношению к предыдущей реализации (см. рис. 2.4) сформированное управляющее слово содержит перенумерованные разряды  $\overline{OE}$ , и  $S_1 S_0$  что необходимо учитывать при построении схемы, аналогичной рис. 2.3.

### 2.3. Включение сформированных примитивов в блок-схему компьютера

Для включения БОД на базе МПС К1804ВС1 в состав компьютера преобразуем устройство, показанное на рис. 2.3, в модуль Prim.3, обобщая по возможности внешние связи подсистемы к трехшинной организации блоксхемы компьютера. Реализация и включение Prim.3 в схему проектируемого устройства показана на рис. 2.8.

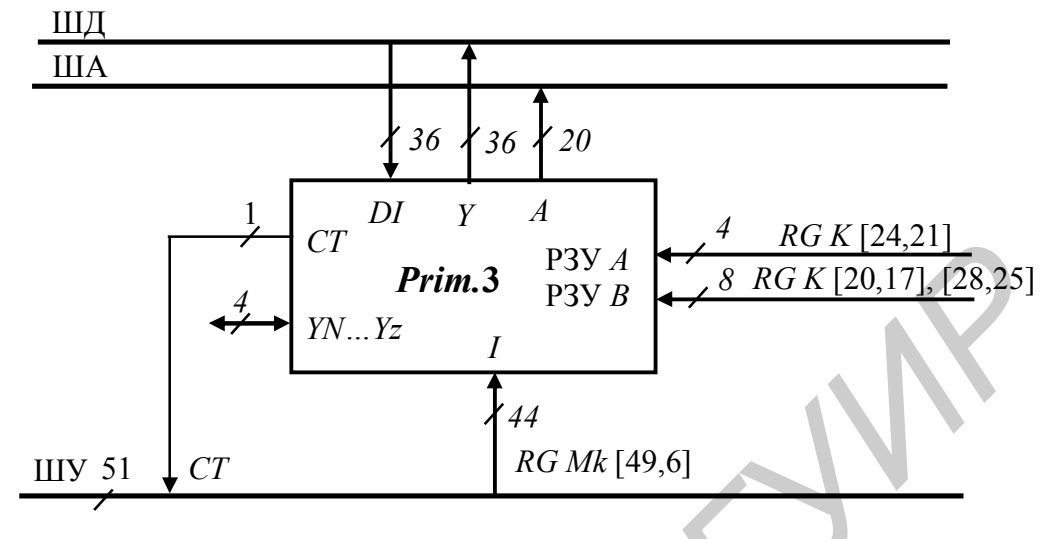

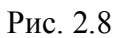

По отношению к стандартной трехшинной системе полученный блок имеет дополнительные шины внутреннего интерфейса для реализации команд формата RR, RX, RS - RGK [28,17]. Данный факт, а также наличие объединенной шины команд и данных ядра компьютера позволяет классифицировать всю систему как принстонскую архитектуру. Таким образом, проектируемый компьютер будет всегда вносить ограничения на скорость обработки данных, что является достаточно сильным аргументом в пользу развития архитектур гарвардского типа.

Интеграция БОД в состав компьютера, показанного на рис. 1.23, требует объединения блоков ОЗУ и ПЗУ в единую подсистему. При этом вновь созданный модуль будет содержать 6-разрядную шину управления и шину входного 20-разрядного адреса. В новой базовой схеме (рис. 2.9) СчАК интегрирован в БОД и управляется микропрограммно из БМУ под действием сигналов RGMk.

Для передачи информации на входы РЗУ *А Prim.*3 разряды регистра команды RGK[20,17] и RGK[28,25] объединены в общую 8-разрядную шину, а задача мультиплексирования возложена на внутренние схемы БОД. Что же касается коммутации адресов в точке «а» блок-схемы, то данную функцию необходимо реализовать путем введения мультиплексора адреса с управлением от RGMk при доработке внутреннего интерфейса компьютера.

Линия СТ представляет собой выход признака результата выполненной операции в БОД, по которому выполняется ветвление в программе или микропрограмме. Электрически данный вывод соединяется с блоком управления и является одной из линий его входной шины  $I$ .

В результате проектирования на данном этапе синтеза компьютера получаем разрядность шины управления, равную  $m=6+44+1=51$  разряду.

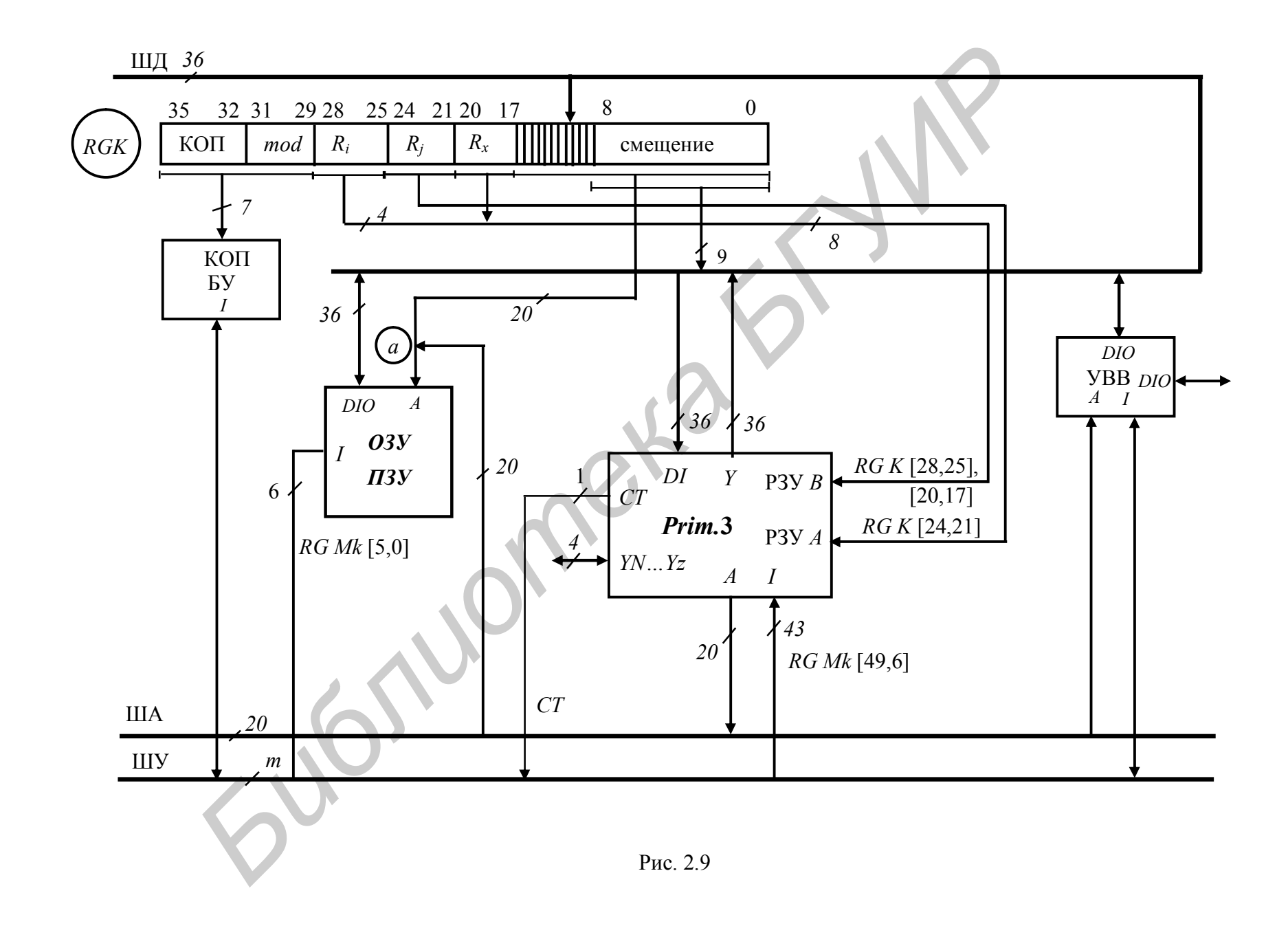

Однако здесь не учтены разряды управления записью в регистр команды RGK и управления точкой «а».

При синтезе БОД на МПС К1804ВС2 следует также учитывать тот факт, что различная разрядность машинного слова (32 бита, например) может порождать нетривиальное объединение секций при организации ускоренного переноса. Так, отсутствие возможности использовать выводы  $\overline{P}$ ,  $\overline{G}$  старшей МПС приводит к необходимости формирования модернизированного по отношению к Prim.1 модуля Prim.1.1, показанного на рис. 2.10.

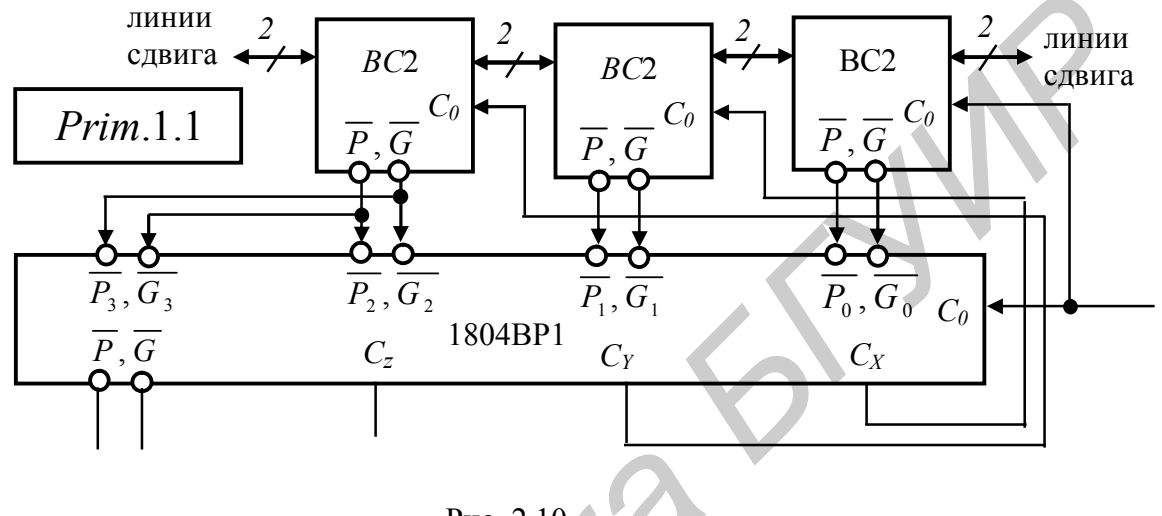

Рис. 2.10

Особенностью приведенного блока является наличие свободных выводов  $\overline{P_3}, \overline{G_3}$  в интегральной схеме K1804BP1, которые подключаются с учетом двухкаскадного соединения СУП. В частности, если выводы  $\overline{P_3}$ ,  $\overline{G_3}$  подключены к шине «GND», то их потенциал будет определять константное нулевое состояние выходов  $\overline{P}, \overline{G}$  СУП. Если указанные выводы не подключены, то состояние выводов  $\overline{P}, \overline{G}$  используемой СУП будет соответствовать константным единицам. И в том, и другом случае перенос формируется неверно. Выходом из данной технологически сложившейся ситуации является соединение незадействованных входов  $\overline{P_i}$ ,  $\overline{G_i}$  параллельно с предыдущими входами  $\overline{P}_{i-1}, \overline{G}_{i-1}$  схемы переноса. При этом состояние выводов левой крайней средней МПС транспортируется на выходы  $\overline{P}$ ,  $\overline{G}$  текущей СУП и достоверно учитывается в следующем каскаде. Соответственно устройство, показанное на рис. 2.6, вместо левого блока Prim.1 будет содержать модуль Prim.1.1.

Отличительной особенностью модуля Prim. 3 (рис. 2.8), сформированного на основе процессорных секций К1804ВС2, по отношению к реализации на МПС К1804ВС1, является наличие расширенной на один разряд шины управления компьютером. Так, если входные линии ШУ в модуль *Prim.* 2 (рис. 2.3) образуют шину микрокоманд RGMk [37,6], то реализация устройства на процессоре ВС2 требует дополнительного разряда RGMk [46]. Соответственно и в схемах, приведенных на рис. 2.8 и 2.9, шина управления Prim. 3 будет содержать 44 бита, то есть RGMk [49,6]. В остальном блок-схемы компьютеров на той и другой процессорных секциях оказываются идентичными.

# 2.4. Пример микропрограммирования БОД на МПС К1804ВС1

Ниже в табл. 2.2 приведен фрагмент микропрограммы формирования удвоенной суммы содержимого двух регистров МПС  $RG_{12} = 2(RG_{12}+RG_{13})$  с записью результата в регистр источник и выдачей суммы  $F = RG_{12} + RG_{13}$  на шину данных компьютера. Таблина 2.2

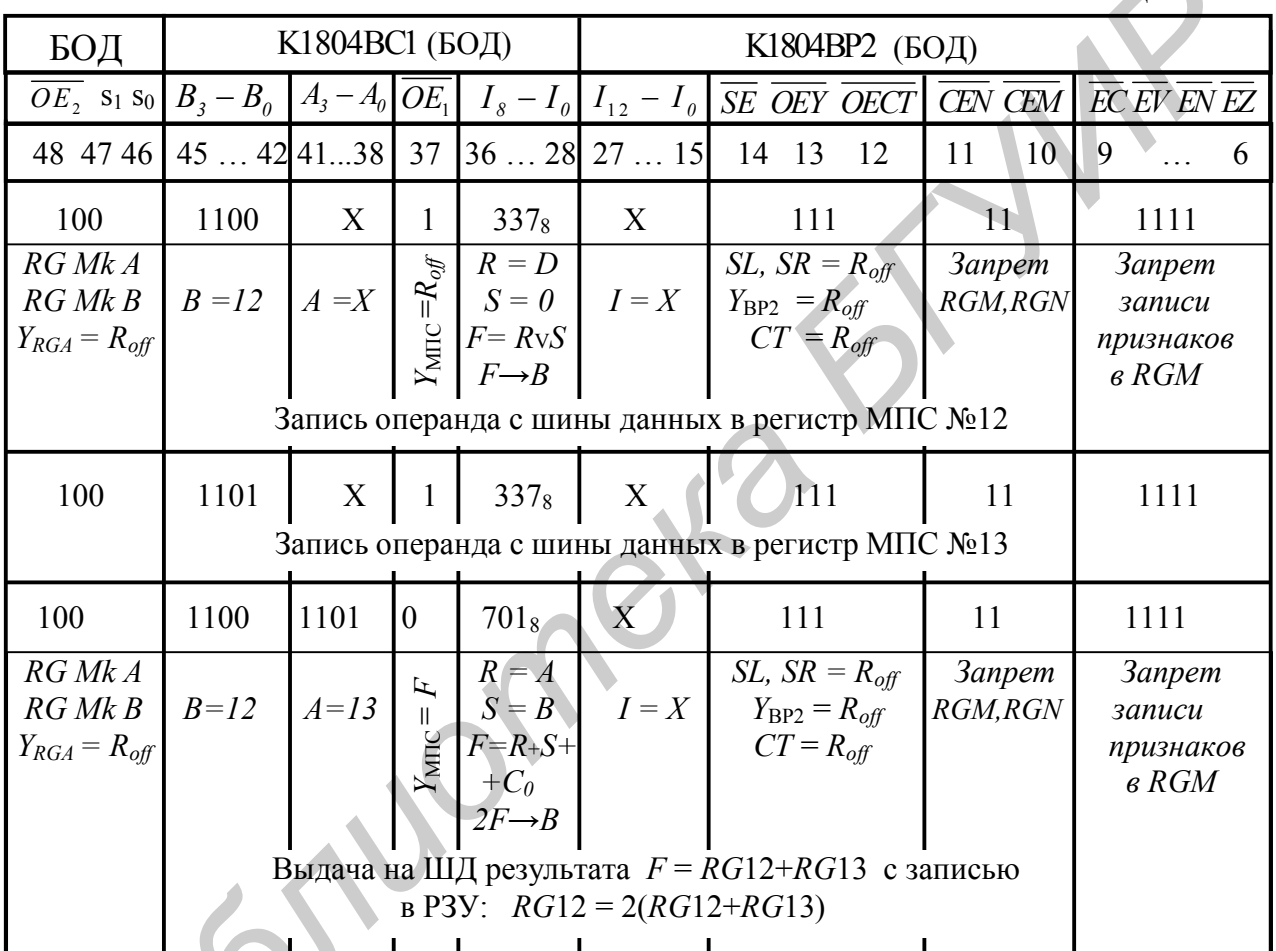

В приведенной таблице все три микрокоманды при отработке в БОД не используют СУСС К1804ВР2. В связи с этим при микропрограммировании информация в разрядах RGMk [27,6] выбирается таким образом, чтобы вся ИМС находилась в неактивном состоянии. Функциональное назначение микроопераций, записанных в соответствующих полях микрокоманды, определяется комментариями в соответствующих столбцах.

Микропрограммирование полей, управляющих модулями МПС, выполняется в зависимости от выполняемых функций и основывается на справочных таблицах. При этом необходимо правильно выбрать источники операндов, задать функцию АЛУ и определить приемник результата.

# **3. ПРОЕКТИРОВАНИЕ БЛОКА МИКРОПРОГРАММНОГО УПРАВЛЕНИЯ (БМУ)**

### **3.1. Проектирование блока микропрограммного управления на основе СУАМ К1804ВУ1**

Наличие стандартных модулей БИС СУАМ аналогично задаче проектирования БОД предполагает наличие стандартных схем и алгоритмов синтеза трех различных структур блоков микропрограммного управления. При этом, как правило, используются интегральные схемы К1804ВУ1, ВУ2, ВУ4, а также модуль постоянного запоминающего устройства К1804ВУ3 (или другие стандартные ПЗУ) и регистры К1804ИР1 [6, 8].

При проектировании БМУ на базе БИС СУАМ К1804ВУ1 или К1804ВУ2 следует помнить, что основная системная функция данного блока заключается в формировании адресов микрокоманд в микропрограммной памяти под воздействием внешних управляющих сигналов.

В формировании адресов на выходе СУАМ участвуют следующие входные сигналы ШУ:  $C_0$ ,  $OR_0$  –  $OR_3$ ,  $S_1$ ,  $S_0$ , PUP и FE. Так при подаче «1» на вход *C*<sup>0</sup> происходит последовательное увеличение адресов на единицу, а при подаче «1» на *i*-й вход маски  $OR_0$  –  $OR_3$  адрес может быть изменен величину на  $2^i$ . Сигналы на входах  $S_1, S_0$  коммутируют на выход один из четырех источников адреса, а сигналы *PUP* и *FE* определяют режим работы стека.

Для формирования адресов, разрядность которых превышает четыре бита, необходимо объединить несколько модулей СУАМ в единый блок. При этом стандартный блок из трех ИМС позволяет обращаться к памяти объемом в 4К слов. Соответственно при наращивании модулей объединяются линии шины управления  $S_1, S_0, PUP$ ,  $\overline{FE}$ ,  $T$ ,  $\overline{RE}$ ,  $\overline{OE}$  всех схем, а также выполняется соединение выходов переноса  $C_4$  предыдущей СУАМ со входами  $C_0$  последующей. Сигнал переноса *C*<sup>0</sup> используется в арифметической функции инкрементирования, поэтому при выборе параметров тактовых импульсов следует учитывать время прохождения переноса через все модули (рис. 3.1). *Библиотека БГУИР*

Далее аналогично методике синтеза БОД в процессе проектирования будем использовать механизм объединения схемы, приведенной на рис. 3.1, в модуль *Prim*.4 с набором шин, необходимым для синтеза устройства, показанного на рис. 3.2.

Для упрощения проектируемой системы входы БМУ  $OR_0$  -  $OR_3$  всех секций соединяются с шиной «земля», что позволяет исключить маскирование адресов, используемое в многопроцессорных системах. Вход *OE* управления выходной шиной  $Y_{11} - Y_0$  также подключается к нулю, что фиксирует адреса СУАМ на входах ПЗУ МПП. Сигнал *zA* подключен к кнопке «Сброс» и используется для перевода компьютера в состояние первоначальной загрузки при включении.

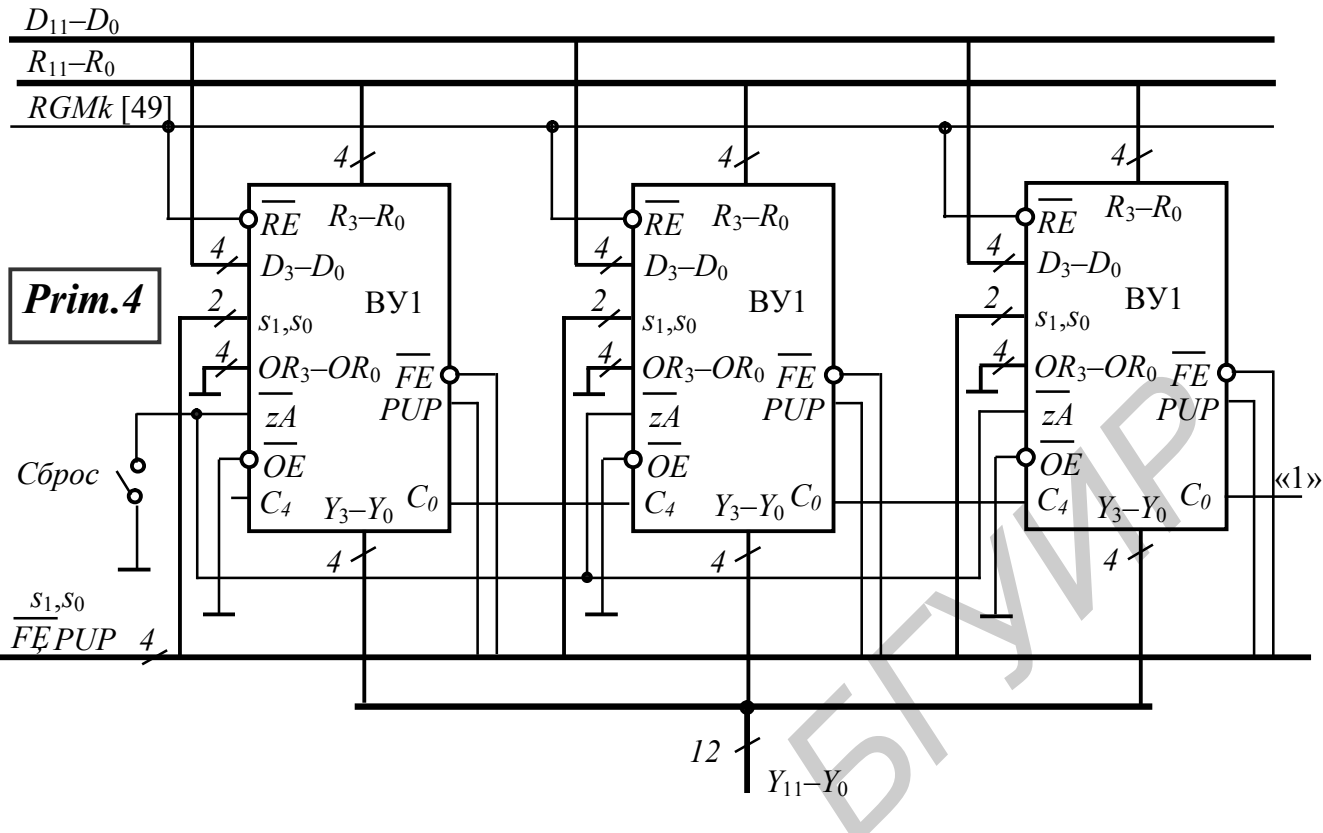

```
Рис. 3.1
```
Что касается процесса управления записью адресов с шины  $R_{11} - R_0$  во внутренний регистр адреса, то с этой целью вход  $\overline{RE}$  K1804BY1 подключен к выходу регистру микрокоманды, например RGMk [49]. Это позволяет сохранять адрес перехода в соответствующем регистре до требуемого момента времени.

Для организации условных и безусловных переходов на микропрограммном уровне в состав блока микропрограммного управления включается стандартное ПЗУ К1804ВУЗ или нестандартное ПЗУ, программируемое разработчиком компьютера на стадии изготовления. Основное назначение данного модуля состоит в управлении источниками адреса микропрограммной памяти, расположенными в БИС СУАМ. В соответствии с поставленной целью в ПЗУ выбираются две соседние ячейки: четная и нечетная, адреса которых конкретизируются младшей адресной линией  $A_0$ . Например, XXXX0 и XXXX1, где  $X$  – это произвольное значение бита и  $X \in \{0,1\}$ . Как правило, в качестве адресной информации, подаваемой на вход  $A_0$ , используется признак СТ, поступающий от БОД. Если в процессе вычислений признак оказался равен «0», то из ПЗУ читается четное управляющее слово, а если признак  $CT = 1$ , то из ПЗУ читается нечетное слово. При этом различное информационное наполнение указанных двух ячеек позволяет переводить модуль СУАМ из одного режима формирования адресов в другой, иными словами, в системе реализуется условный переход. Если же в четной и нечетной ячейках ПЗУ хранятся одинаковые слова, то в системе выполняется безусловный переход на адрес, соответствующий считанному из ПЗУ управляющему слову.

Для управления режимом выполнения переходов используются выходы  $\Pi 3V Q_s - Q_s$  (рис. 3.2).

Декодирование кода операции текущей команды, расположенной в  $RG$ К, выполняется с использованием ПЗУ ПНА (преобразователя начального адреса). Системная функция данного блока заключается в аппаратной трансляции полей КОП и *mod* в начальный адрес микропрограммы, соответствующей выполняемой команде. Сформированный начальный адрес передается в модули K1804BУ1 по шине данных  $D_{11} - D_0$  на внутренний мультиплексор и далее на выходы  $Y_{11} - Y_0$ , соединенные со входами МПП.

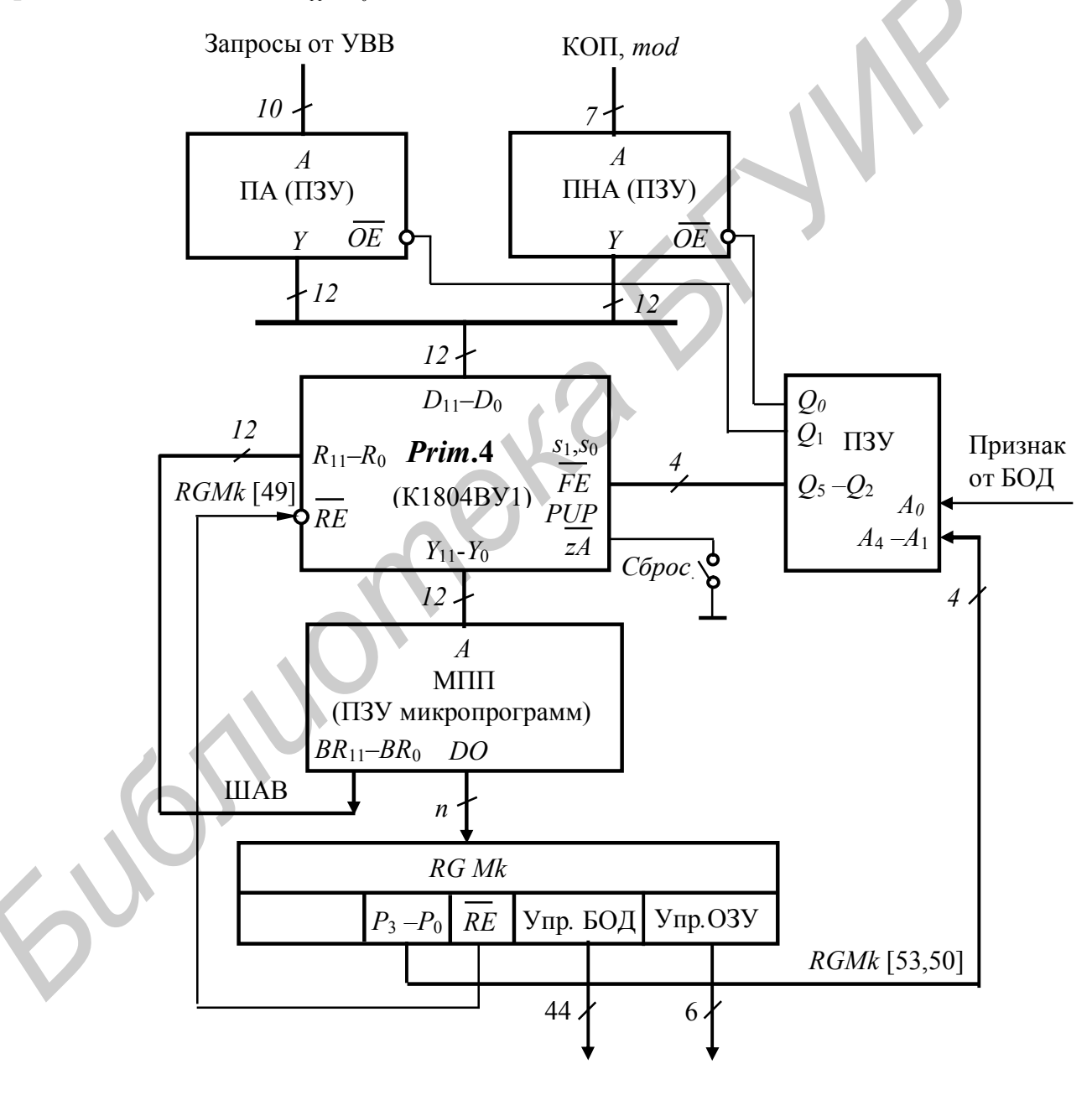

Рис. 3.2

Второй модуль ПЗУ в блоке управления ПА - это преобразователь адреса, который функционирует аналогично ПНА. Однако его входная шина используется для приема вектора запросов на прерывание, поступающих от портов ввода-вывода К1804ИР3. При этом каждому конкретному вектору в соответствие ставится адрес микропрограммы обработки прерывания, имеющего наивысший приоритет среди запросов, составляющих данный вектор. Выполнение соответствующей микропрограммы, как правило, сопровождается переходом к подпрограмме, расположенной в ОЗУ, что позволяет обслуживать практически любое количество портов.

Арбитраж входной шины СУАМ  $D_{11} - D_0$  между двумя источниками осуществляется путем перевода выходов одного из ПЗУ ПНА или ПА в состояние R<sub>off</sub>. Данная функция возложена на выходы управляющего ПЗУ  $Q_0, Q_1$ , которые всегда должны иметь противоположные значения.

Функция опроса системы прерываний чаще всего выполняется после выполнения очередной команды компьютера. При этом каждая микропрограмма, соответствующая команде высокого уровня, последней микрокомандой должна иметь микрокоманду перехода к опросу системы прерываний (ПА), как показано на рис. 3.3.

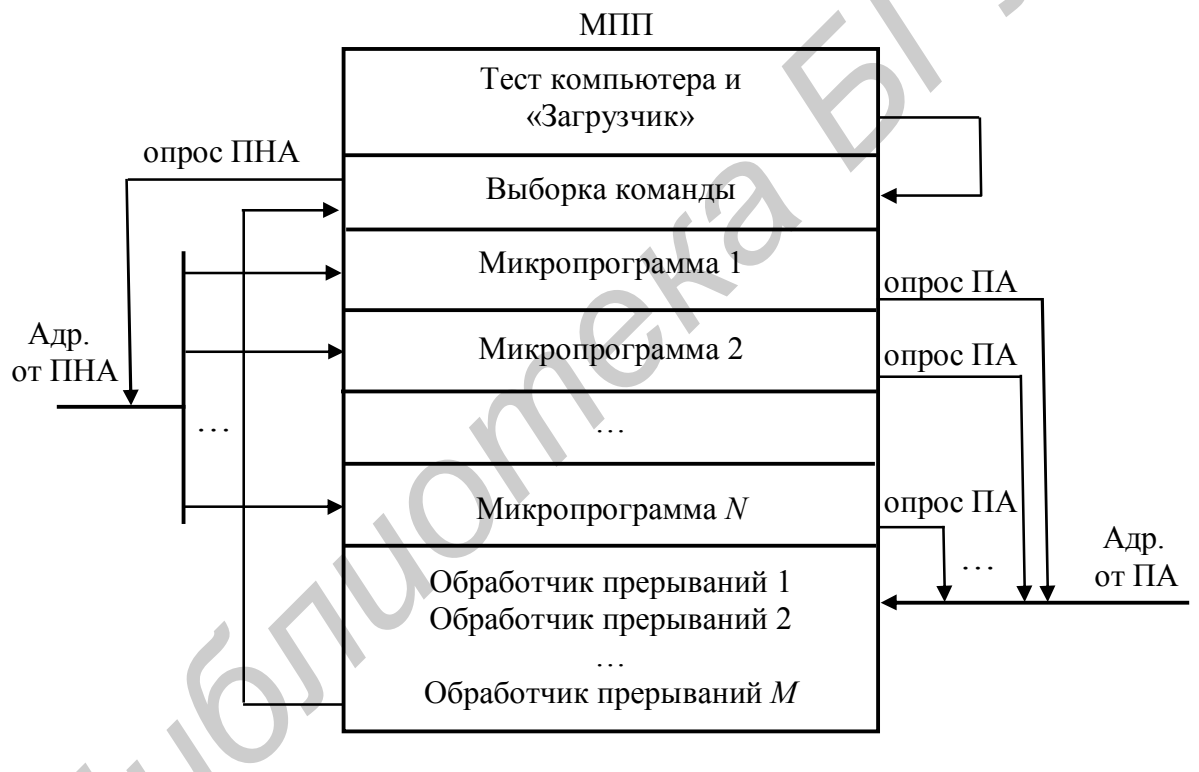

Рис. 3.3

Выполнение программы обработки прерываний всегда завершается командой передачи управления микропрограмме «Выборка команды».

Для выполнения условных и безусловных переходов на микропрограммном уровне структура микрокоманды содержит выходы явного указания адреса перехода  $BR_{11} - BR_0$ . Программируемый в данном поле адрес передается напрямую в схему СУАМ, минуя RGMk. Это необходимо для того, чтобы переход в заданную точку микропрограммы осуществлялся в текущий момент времени без задержки на такт. Выполненное соединение позволяет использовать внутренний регистр RG A CYAM в качестве фрагмента RGMk. Таким образом, в указанном режиме RGMk и RGA образуют единый регистр управления. Если бы управление выборкой микрокоманды выполнялось через RGMk, то адрес перехода в поле BR требовалось бы задавать на такт раньше, т.е. в предыдущей микрокоманде.

Кнопка «Сброс» внешним монтажом подключена ко входу *zA*, обеспечивающему при подаче нулевого уровня переход к нулевой ячейке МПП. При этом в компьютере отрабатывается процедура тестирования внутренних схем и интерфейса, после чего выполняется переход к выполнению микропрограммы «Загрузчик». В общем случае программа тестирования может быть написана на языке высокого уровня и располагаться в системном ПЗУ. В данном случае микропрограмма в МПП, расположенная с нулевого адреса, должна содержать информацию, передающую управление в блок компьютерной памяти (ПЗУ). Если программный «Загрузчик» расположен также в системном ПЗУ, то соответствующая информация из МПП удаляется. В любом случае «Загрузчик» выполняет извлечение из ВЗУ программы «Первоначальная загрузка» и размещает ее в ОЗУ, после чего осуществляется загрузка в память служебных программ, драйверов, программ пользователя и установка блоков компьютера и интерфейса в требуемое состояние. Далее на экран монитора выводится командная строка, и пользователь имеет возможность запустить на выполнение свою программу. В автоматическом режиме работы управление может быть передано одной из программ операционной системы путем записи в СчАК соответствующего адреса. В любом случае извлечение команды из памяти осуществляется под управлением микропрограммы «Выборка команды».

Интегрирование БМУ в единый модуль компьютера Prim.5 приводит к интеграции в блок, показанный на рис. 3.4.

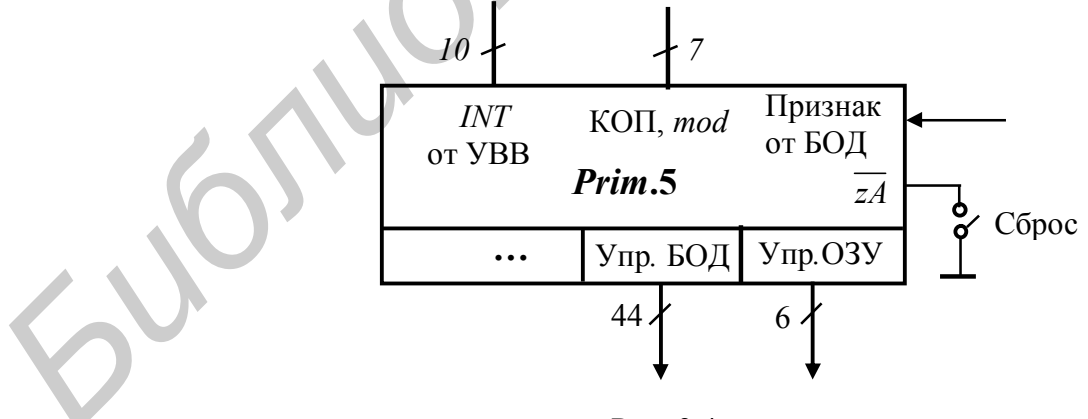

Рис. 3.4

При реализации сброса в автоматическом режиме следует помнить, что время действия сигнала *zA* должно быть достаточным для протекания переходного процесса в комбинационной части СУАМ (элементы И и инкрементор СМК), а также достаточным для записи нуля в регистр счетчика микрокоманд. При этом чтение нуля на входы МПП реализуется по стандартному алгоритму.

### 3.2. Проектирование блока микропрограммного управления на основе СУАМ К1804ВУ2

При формировании БМУ на основе СУАМ К1804ВУ2 следует помнить, что отличительной особенностью данной схемы от БИС К1804ВУ1 является совмещение шины данных  $D_3 - D_0$  и шины адреса перехода  $R_3 - R_0$ . Они образуют общую шину  $D_3 - D_0$ , с которой информация может быть записана во внутренний регистр RGA и одновременно подана на вход мультиплексора адреса. При этом двухшинная организация входов  $D_{11} \div D_0$  модуля Prim.4 (см. рис. 3.2) трансформируется в трехшинную (ШАВ), как показано на рис. 3.5.

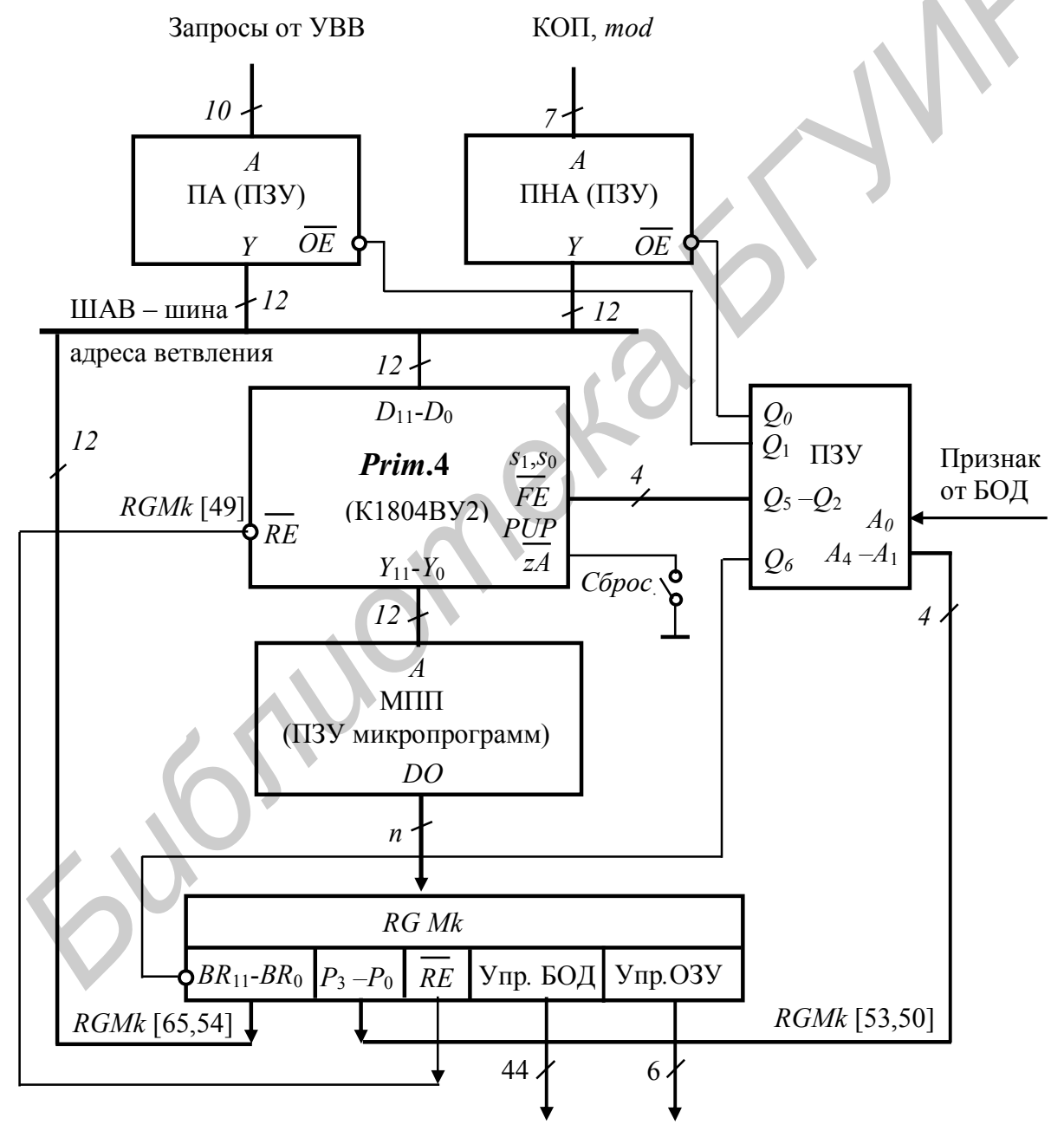

Рис. 3.5

В приведенной схеме поле адреса перехода  $BR_{11} - BR_0$  из разрядов ПЗУ МПП перенесено в разряды RGMk [65,54], где реализовано управление соответствующим подрегистром по схеме с тремя состояниями. Подключение данного поля к шине адреса ветвления осуществляется выходом О управляющего ПЗУ. Очевидно, что сигналы, формируемые на выходах  $Q_0, Q_1, Q_6$ , лолжны содержать унитарную управляющую информацию с целью арбитража шины ШАВ.

Интегрирование БМУ в единый модуль приводит к созданию блока, идентичного подсистеме, приведенной на рис. 3.4.

# 3.3. Проектирование блока микропрограммного **VIIDABJICHUS HA OCHOBE VIIM K1804BY4**

Рассмотрим теперь структуру БМУ, организация которого базируется на применении БИС К1804ВУ4 (рис. 3.6).

Центральной частью блока, очевидно, является схема УПМ, позволяющая отрабатывать ряд сложных алгоритмов при управлении адресами. При этом вход схемы  $\overline{OE}$  в данном проекте технологически устанавливается в «0» с тем, чтобы выходы *Y* всегда передавались бы на шину адреса МПП. Считанная из МПП микрокоманда располагается в разрядах RGMk и используется для формирования ШУ спецкомпьютера.

В качестве носителей входных сигналов в БМУ, проектируемом на основе БИС К1804ВУ4, используются семь линий схемы: вход  $\overline{CC}$ , принимающий условие СТ от БОД, вход ССЕ, выполняющий функцию разрешения анализа условия при наличии единицы на входе (в нашем случае  $CCE = 0$ ), вход  $\overline{RLD}$  – разрешение записи в  $RGA/CY$  и четырехразрядная шина инструкции  $I_3 - I_0$ . Таким образом, в УПМ выполняется 16 видов переходов в соответствии с информацией, содержащейся в 32 ячейках встроенного ПЗУ управления.

Рассмотрим подробно каждую из 16 инструкций, выполняемых проектируемым БМУ.

 $I_3 - I_0 = 0000$ . JZ – переход к нулевому адресу. При выполнении данной микрооперации реализуется переход к микрокоманде МПП с нулевым адресом. В процессе исполнения инструкции выполняется также очистка стека. Аналогичная функция осуществляется и при нажатии кнопки «Сброс».

 $I_3 - I_0 = 0001$ . СJS – условный переход к подпрограмме. При выполнении условия (т.е.  $CCE = 0$  при  $\overline{CC} = 0$ ) осуществляется переход к микропрограмме по адресу из  $RGMk$ , принимаемому по шине  $D$  УПМ. Точка возврата  $N+1$  запоминается в стеке. Если условие не выполняется ( $\overline{CC}$  = 1 при  $\overline{CCE}$  = 0), то осуществляется переход к следующей микрокоманде по адресу из СМК.

В данной микрокоманде осуществляется передача адреса из RGMk на шину D К1804ВУ4 без запоминания его в регистрах УПМ.

 $I_3 - I_0 = 0010$ . JMAP – переход по адресу из ПНА. Выполняется безусловный переход по адресу из ПНА, передаваемому через шину Д УПМ. Инструкция реализуется путем формирования отпирающего сигнала  $\overline{ME} = 0$  на выходе УПМ, соединенном со входом управления  $\overline{OE}$  ПНА. Микрокоманда. как правило, выполняется после завершения фазы выборки команды из ОЗУ и размещения ее в регистре команд. Иными словами, микрооперация ЈМАР транслирует код операции текущей команды из RGMk в начальный адрес соответствующей микропрограммы в МПП.

 $I_1 - I_0 = 0011$ . *CJP* – условный переход по адресу из *RGMk*. При выполнении условия  $\overline{CC} = 0$  при  $CCE = 0$  осуществляется переход по адресу, принимаемому из *RGMk* на шину *D*. В отличие от операции  $I_3 - I_0 = 0001$  операция со стеком не производится. Если условие не выполняется ( $\overline{CC} = 1$  при  $\overline{CCE} = 0$ ), то осуществляется переход к следующей микрокоманде по адресу из СМК.

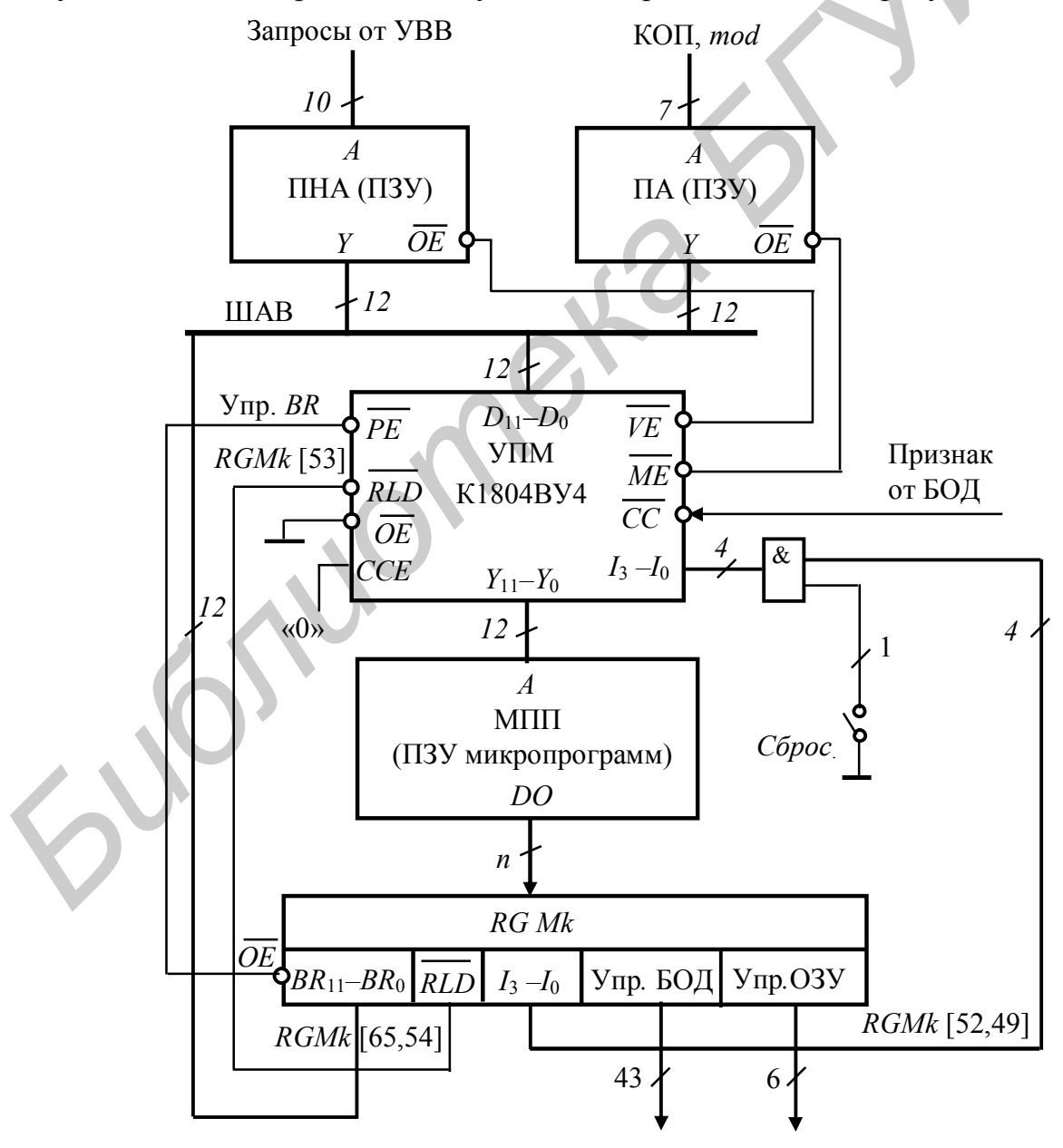

Рис. 3.6

 $I_3 - I_0 = 0100$ . *PUSH* – засылка в стек и условная загрузка счетчика. При выполнении текущей микрокоманды адрес следующей «заталкивается» в стек. Одновременно с этим, если условие выполняется  $(\overline{CC} = 0$  при  $\overline{CCE} = 0$ ), осуществляется микрооперация загрузки счетчика УПМ из *RGMk* (сигнал  $\overline{PE}$  = 0). Если условие не выполняется, т.е.  $\overline{CC}$  = 1 при  $\overline{CCE}$  = 0, то загрузка не производится. Для адресации следующей микрокоманды в любом случае выбирается СМК.

 $I_3 - I_0 = 0101$ . *JSRP* – условный переход к одной из двух подпрограмм. При выполнении данной инструкции адрес возврата из СМК засылается в стек, одновременно осуществляется переход к одной из двух подпрограмм: если условие выполняется ( $\overline{CC} = 0$  при  $\overline{CCE} = 0$ ), то переход выполняется на адрес из *RGMk*, если условие не выполняется (*CCE* = 0 и  $\overline{CC}$  = 1), то адрес следующей микрокоманды извлекается из счетчика *RGA\*Сч. Адрес перехода 1 предварительно загружается в *RGA\*Сч, а адрес перехода 2 (из *RGMk*) устанавливается на входе *D* модуля УПМ. Содержимое счетчика не изменяется.

 $I_3 - I_0 = 0110$ . *CJV* – условный переход на адрес вектора. При выполнении условия  $\overline{CC} = 0$  при  $\overline{CCE} = 0$  осуществляется переход к микропрограмме по адресу, формируемому преобразователем ПА. Переход реализуется путем генерирования на выходе УПМ сигнала  $\overline{VE} = 0$ , соединенного со входом  $\overline{OE}$ ПА. Если условие не выполняется (*CCE* = 0 и  $\overline{CC}$  = 1), то реализуется переход на адрес из СМК. Данная инструкция может использоваться при вызове подпрограмм обслуживания прерываний. При выполнении данной инструкции адрее возврата из СМК засылается<br> **есл**, одноренном осуществляется переход к одной из двух подпортами<br> **есл**, одноренном осуществляется *(CC* = 0 и *CC* = 0 и *CC* = 1), то адрее сл<br>
адре

 $I_3 - I_0 = 0111$ . *JSP* – переход на адрес, условно выбираемый из *RGA\*Cч или из *RGMk*. При выполнении условия ( $\overline{CC} = 0$  при  $\overline{CCE} = 0$ ) осуществляется переход на адрес, принимаемый из *RGMk* через шину *D* . Если условие не выполняется, т.е.  $CCE = 0$  и  $\overline{CC} = 1$ , осуществляется переход на адрес из  $RGA|C$ ч УПМ. В отличие от микроинструкции 5-я операция со стеком не выполняется.

Изначально для выполнения микрооперации 7 адрес перехода предварительно засылается в RGA\Cч. Сигнал  $\overline{PE} = 0$ , что позволяет принимать адрес из *RGMk* через шину *D* на линии внутреннего интерфейса К1804ВУ4.

 $I_3 - I_0 = 1000$ . *RFCT* – повторить цикл, если содержимое счетчика не равно нулю. Данная инструкция используется для выполнения цикла из одной или нескольких микрокоманд заданное число раз. Для реализации микроинструкции в стек записывается адрес возврата или начала цикла (используется микроинструкция 4 *PUSH*), а в *RGA\*Сч – требуемое число циклов.

При выполнении микроинструкции 8 проверяется содержимое счетчика *RGA\*Сч и, если оно не равно нулю, то выполняется возврат на адрес из стека. Выполнение цикла повторяется. Одновременно осуществляется декрементирование счетчика *RGA\*Сч и, если содержимое *RGA\*Сч оказалось равным нулю, то вместо начала цикла выполняется переход на адрес из СМК. Адрес возврата при этом выталкивается из стека.

В общем случае алрес, предварительно записанный в стек, может быть использован и как адрес произвольной ветви микропрограммы, расположенной в МПП. Тогда рассматриваемая микроинструкция может интерпретироваться как условный переход на адрес из стека при неравенстве нулю  $RGA$ |Сч.  $I_3 - I_0 = 1001$ .  $RPCT -$  повторять цикл, начиная с адреса из  $RGMk$ , пока содержимое счетчика не станет равным нулю. Данная инструкция аналогична инструкции 8, за исключением того, что адрес ветвления извлекается из RGMk (через шину D), а не из стека. Содержимое стека не изменяется.

Если содержимое RGA Cч не равно нулю, то осуществляется переход в начало цикла по адресу из  $RGMk$ , принимаемому по шине  $D$ . Одновременно выполняется уменьшение счетчика на 1. Если содержимое счетчика равно нулю, то выполняется переход по СМК.

Микроинструкция 9 может быть использована при необходимости увеличения глубины стека на 1.

 $I_3 - I_0 = 1010$ .  $CRTN$  – условный возврат из подпрограммы. Если условие выполняется ( $\overline{CC}$  = 0 при  $\overline{CCE}$  = 0), то осуществляется переход по адресу, принимаемому из вершины стека; содержимое вершины выталкивается. Если условие не выполняется ( $\overline{CC}$  = 1 при  $\overline{CCE}$  = 0), то осуществляется переход по СМК.

 $I_1 - I_0 = 1011$ . СЛРР – безусловный переход на адрес из СМК и выталкивание из стека.

 $I_3 - I_0 = 1100$ .  $LDCT -$ загрузить счетчик и продолжить. Данная инструкция относится к классу безусловных. Производится загрузка адреса в RGA\Сч из RGMk через шину D так как  $\overline{PE} = 0$ . Одновременно выполняется переход к микрокоманде, адрес которой извлекается из СМК.

 $I_3 - I_0 = 1101$ .  $LOOP$  – контроль конца цикла. Данная инструкция обеспечивает возможность выхода из цикла по условию. При выполнении условия ( $\overline{CC}$  = 0 при  $\overline{CCE}$  = 0) переход выполняется по СМК. Одновременно адрес возврата в цикле выталкивается из стека. Если условие не выполняется  $(\overline{CC} = 1$  при  $\overline{CCE} = 0$ ), то выполняется переход по стеку в начало цикла.

В общем случае данная инструкция может использоваться для условного перехода по стеку на любую ветвь микропрограммы в МПП.

 $I_3 - I_0 = 1110$ .  $CONT -$  продолжить. Выполняется безусловный переход на адрес из СМК. Никаких других микроопераций не производится.

 $I_3 - I_0 = 1111$ . *TWB* – ветвление на три направления. Данная инструкция предполагает выбор одного из трех источников адреса: стека, СМК или RGMk в зависимости от внешнего условия и от содержимого RGA\Cч. Для этого необходимо предварительно записать 1-й адрес перехода (возврата) в стек, а число на единицу меньшее, чем количество исполняемых циклов в  $RGA/Cv$ .

Если содержимое  $RGA$ )Сч не равно нулю, а программируемое условие выполняется ( $\overline{CC}$  = 0 при  $\overline{CCE}$  = 0), то осуществляется переход по СМК. Одновременно адрес, хранимый в вершине стека, выталкивается, а содержимое  $RGA$ |Сч декрементируется. Если содержимое  $RGA$ |Сч не равно нулю, а программируемое условие не выполняется ( $\overline{CC}$  =1 при  $\overline{CCE}$  =0), то осуществляется переход по стеку, а содержимое RGA\Cч также декрементируется. При этом адрес, хранимый в вершине стека, не изменяется.

Если содержимое RGA\Cч равно нулю, а программируемое условие выполняется ( $\overline{CC}$  = 0 при  $\overline{CCE}$  = 0), то осуществляется переход по СМК. В противном случае, если  $\overline{CC} = 1$  при  $\overline{CCE} = 0$ , к микрокоманде, адрес которой извлекается из RGMk на шину D. При этом независимо от выполнения условия адрес возврата выталкивается из стека.

Использование данной инструкции полезно при выполнении многих компьютерных программ, например, при поиске в памяти (операнда), завершающемся нахождением заданного значения, или достижением границы массива, при выполнении операций над числами переменной длины и т.д.

В целом БМУ данного вида может быть интерпретирован рассмотренным выше модулем *Prim.*5 (рис. 3.4) и включаться в структуру компьютера на базе МПС К1804ВС1 в соответствии со схемой, приведенной на рис. 3.8.

## 3.4. Микропрограммирование БОД на МПС К1804ВС1 и БМУ на УПМ К1804ВУ4

Ниже в табл. 3.1 приведена микропрограмма формирования частного от деления двух целых чисел больших нуля (Дм < Дт) по методу с восстановлением остатка в соответствии с алгоритмом, приведенным на (рис. 3.7).

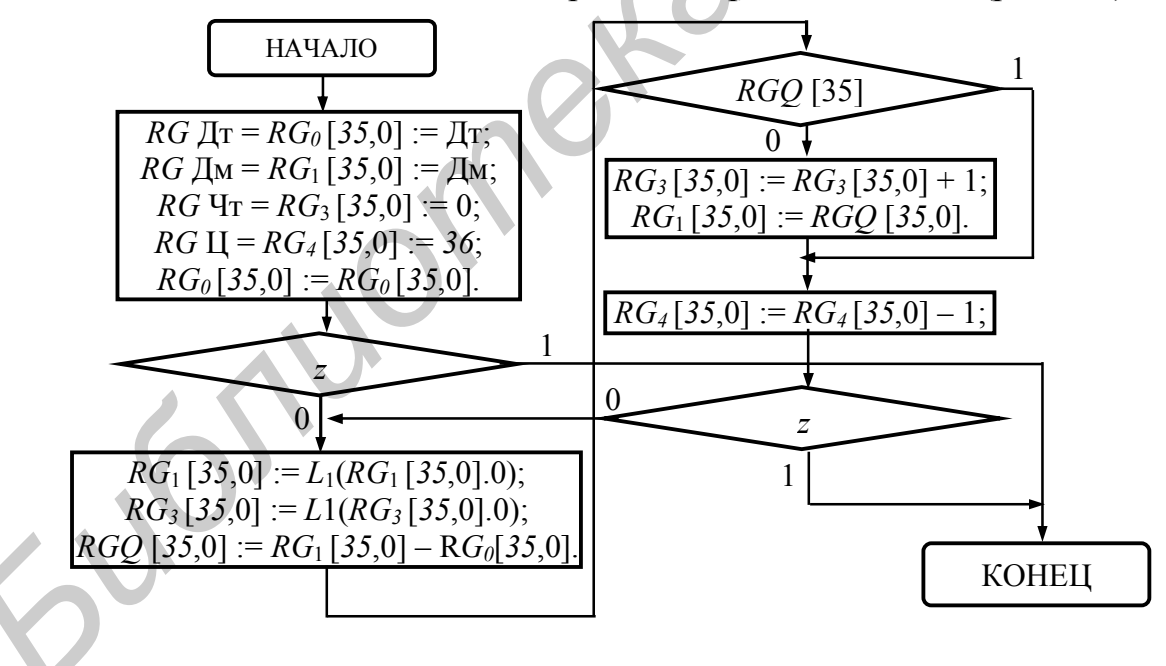

Рис. 3.7

Первой микрокомандой приведенной ГСА деления является микрокоманда  $\mathbb{N}^{\circ}$  N загрузки делителя в регистр  $RG_{0}$ . Данная функция не использует БИС К1804ВР2, в связи с чем поля управления регистра микрокоманды RGMk [27,6] могут содержать практически любую информацию. Для конкретности выбираем код  $RGMk$  [9,6] = 1111, который запрещает запись признаков в регистр RGM. Эту же функцию интегрально выполняет бит

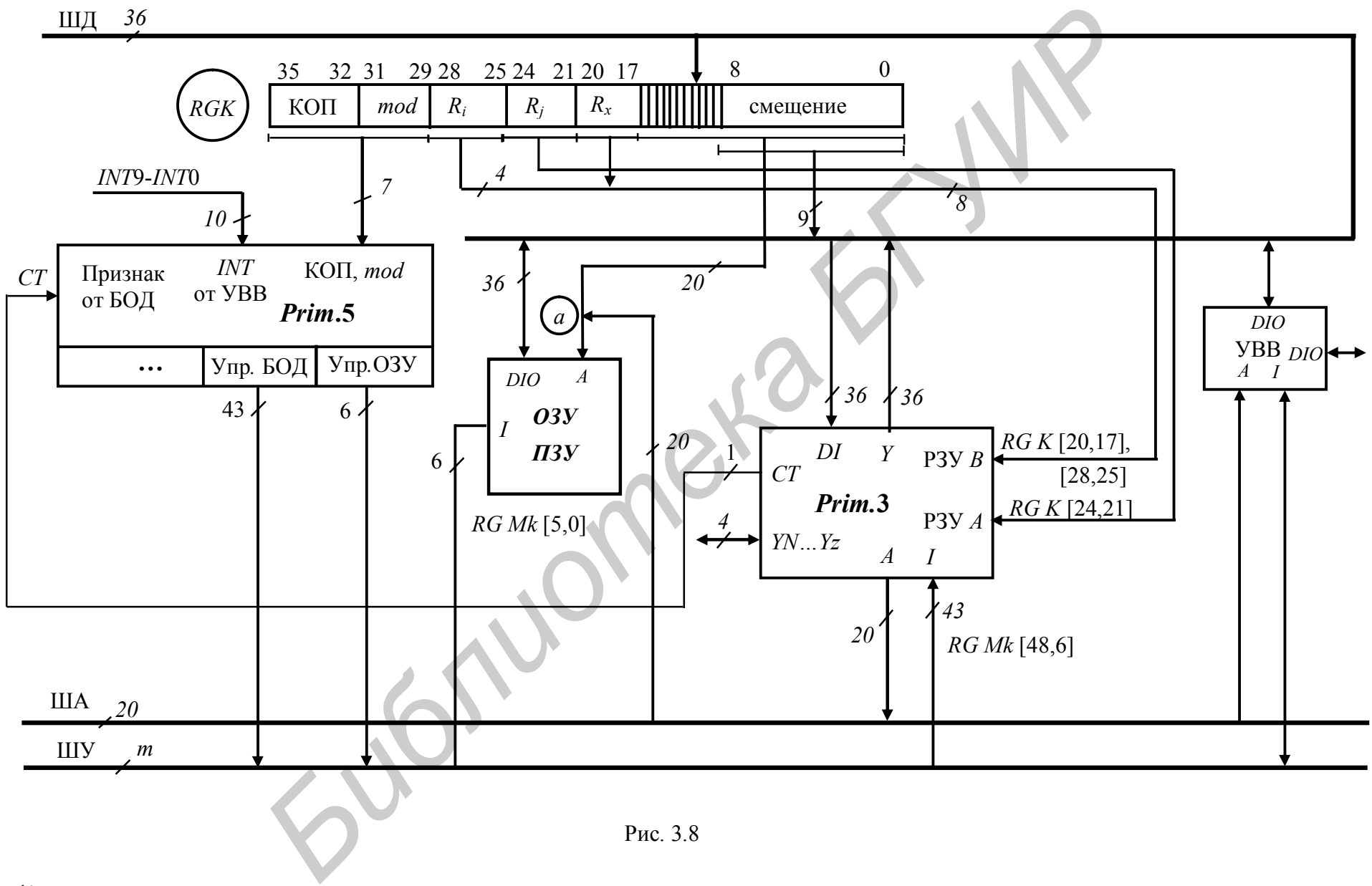

59

*RGMk* [10] = 1. Запрет *RGN* осуществляет бит *RGMk* [11] = 1. Разряды *RGMk*  $[14, 12] = 111$  переводят выводы БИС К1804ВР2 в третье состояние, что позволяет произвольно определить разряды поля управления СУСС *RGMk*  $[27, 15] = X$ .

В операционной части первой микрокоманды необходимо установить режим передачи операнда с шины данных компьютера (без изменения, через АЛУ МПС) в регистр *RG0*. С этой целью (для коммутации данных на вход АЛУ) в разряды *RGMk* [30,28] записывается код 111 (при этом выбираются операнды  $R = 0$  и  $S = D_{35} - D_0$ ). Функция АЛУ определяется кодом *RGMk* [33,31] = 011 (операция ИЛИ над нулем и шиной  $D_{35} - D_0$ ), а приемник результата программируется разрядами *RGMk* [36,34] = 011, что предполагает запись результата в выбранный в поле  $B_3 - B_0$  нулевой регистр *RGMk* [45,42]=0000. Итого получаем набор сигналов вида

*RGMk*  $[36,28] = 011011111 = 337_8$ .

Содержимое поля адреса  $A_3 - A_0$  может иметь произвольное значение, т.к. в данном преобразовании не используется.

Поле *RGMk* [48,46] программируется кодом 100, что позволяет управлять адресами РЗУ МПС из соответствующих разрядов *RGMk*.

Адресная часть микрокоманды в данном управляющем слове должна обеспечить передачу управления в следующую ячейку МПП. В связи с этим в поле управления БИС К1804ВУ4 программируется функция перехода по СМК, т.е. содержимое *RGMk* [52,49] определяется кодом 100. Остальные разряды операционной части при инкрементировании адреса не используются и программируются произвольно. операция *K* = 0*H*  $\sim -D_0$ , - $D_0$ , Winding *FAIP*<br> **H**33,311 = 011 (операция *KIIP над нулем и инной*  $D_0$ , - $D_0$ ), а прижилиз<br> **F33,311** = 011 (операция *HIIP над нулем и инной*  $D_0$ , - $D_0$ ), а прижилиз<br> **F47.42** 

**Примечание.** Все коды полей выбираются из справочных таблиц, приводимых в описании соответствующих БИС в гл.4, имеющей статус технического приложения [6,7].

Вторая микрокоманда с № *N*+1 данной микропрограммы загружает делимое в регистр *RG*1, третья микрокоманда с № *N*+2 – число циклов деления в  $RG<sub>4</sub>$ , а четвертая с № N+3 обнуляет регистр частного  $RG<sub>3</sub>$ . Все поля указанных микрокомандных слов программируются аналогично первому.

Микрокоманда с номером *N*+4 выполняет проверку делителя на равенство нулю. Для реализации данной функции в процессоре осуществляется пересылка вида  $RG_0 \rightarrow RG_0$ . При этом если признак *z* окажется равным единице, то управление передается в микрокоманду *END* c номером *N*+11.

Заполнение полей микрокоманды *N*+4 выполняется следующим образом. Так, программирование схемы СУСС ВР2 осуществляется с учетом ориентации ее на передачу признака нуля на вход БМУ. При этом поле *RGMk* [9,6] не изменяется. Разряды *RGMk* [14,12] устанавливаются в состояние 110, что запрещает сдвиги информации, но переводит вывод признака *СТ* в рабочий режим. В поле *RGMk* [20,15] устанавливается код 110101, который коммутирует на выход *CT* инверсное значение признака нуля. Данная микрооперация диктуется архитектурой УПМ К1804ВУ4, где нулем определяется факт выполнения условия.

Таблица 3.1

 $\sim$ 

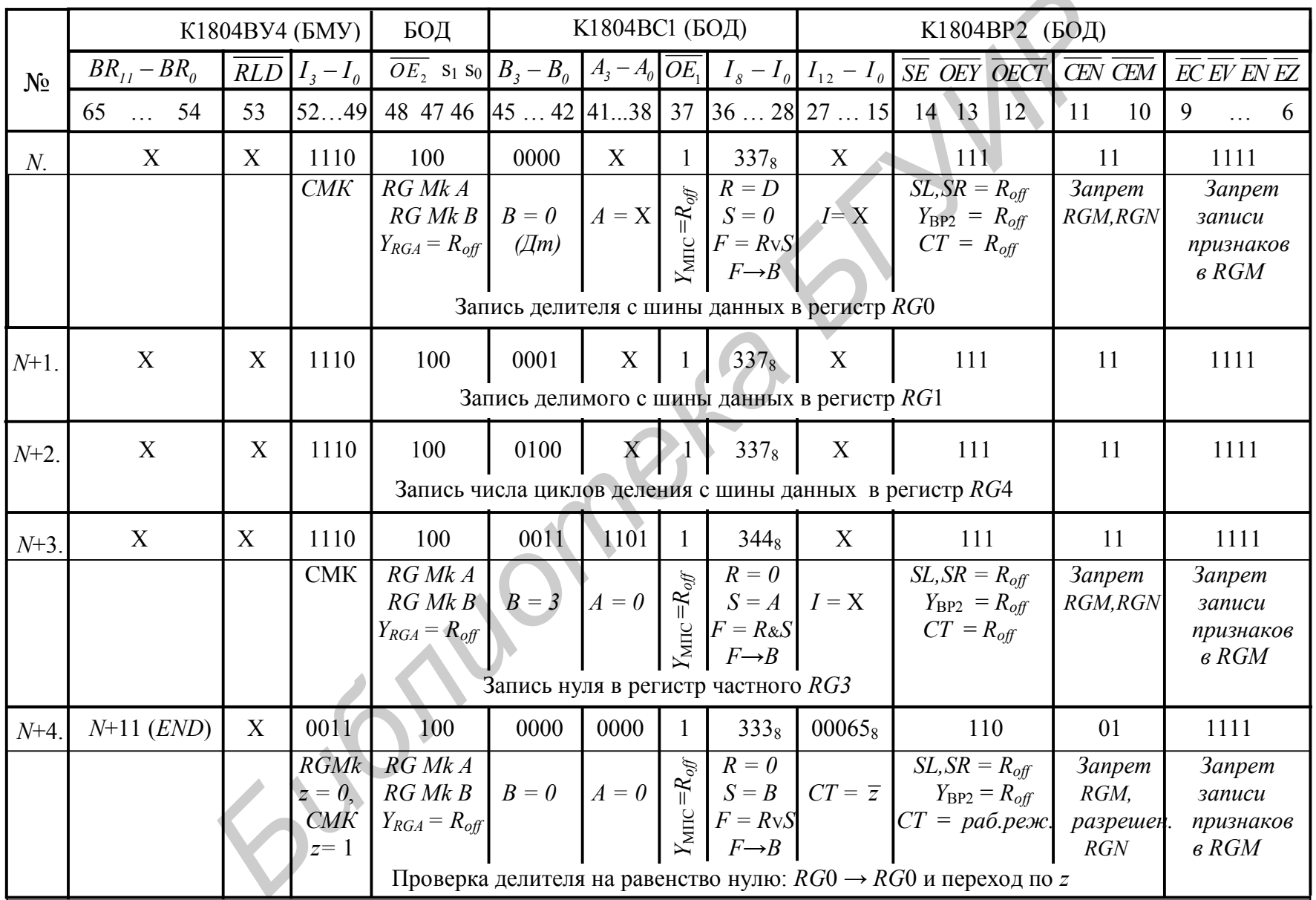

Продолжение табл. 3.1

|         | K1804BY4 (EMY)              |                                 | БОД                                         | К1804ВС1 (БОД)                                |                           |                                                            | К1804ВР2 (БОД)                                 |                                                                     |                                               |                                                                                                    |                                              |                                               |
|---------|-----------------------------|---------------------------------|---------------------------------------------|-----------------------------------------------|---------------------------|------------------------------------------------------------|------------------------------------------------|---------------------------------------------------------------------|-----------------------------------------------|----------------------------------------------------------------------------------------------------|----------------------------------------------|-----------------------------------------------|
|         | $BR_{11} - BR_0$            |                                 | $RLD$ $I_3 - I_0$                           |                                               |                           |                                                            |                                                |                                                                     |                                               | $\overline{OE_2}$ s <sub>1</sub> s <sub>0</sub> $B_3 - B_0$ $A_3 - A_0$ $\overline{OE_1}$ $I_8 - I_0$ $I_{12} - I_0$ $\overline{SE}$ $\overline{OEY}$ $\overline{OECI}$ | CEN CEM                                      | EC EV EN EZ                                   |
|         | 65<br>54<br>$\mathbb{R}$ .  | 53                              | 5249                                        | 48 47 46 45  42 41  38 37 36  28 27  15       |                           |                                                            |                                                |                                                                     |                                               | 14 13<br>12                                                                                                    | 11<br>10                                     | 9<br>6<br>$\ldots$                            |
| $N+5$ . | X                           | X                               | 1110                                        | 100                                           | 0001                      | $\boldsymbol{X}$                                           |                                                | $633_8$                                                             | X                                             | 110                                                                                                    | 01                                           | 1111                                          |
|         |                             |                                 | CMK                                         | $RG$ Mk A<br>RGMkB<br>$Y_{RGA} = R_{off}$     | $B=1$<br>$(\mathcal{I}M)$ | $A = X$                                                    | $=R_{off}$<br>$Y_{\rm MHC}$                    | $R=0$<br>$S = B$<br>$F = R \vee S$<br>$2F \rightarrow B$            | $I = X$                                       | $SL, SR = R_{off}$<br>$Y_{\rm BP2} = R_{off}$<br>$CT = pa6. p e$ ж.                                                                                                    | <b>3anpem</b><br>$RGM$ ,<br>разрешен.<br>RGN | <b>3anpem</b><br>записи<br>признаков<br>в RGM |
|         |                             |                                 |                                             |                                               |                           |                                                            |                                                |                                                                     | Сдвиг регистра делимого RG1 влево на 1 разряд |                                                                                                    |                                              |                                               |
| $N+6$ . | $\mathbf X$                 | X                               | 1110                                        | 100                                           | 0011                      | X                                                          |                                                | $633_8$                                                             | X                                             | 110                                                                                                    | 01                                           | 1111                                          |
|         |                             |                                 |                                             | Сдвиг регистра частного RG3 влево на 1 разряд |                           |                                                            |                                                |                                                                     |                                               |                                                                                                    |                                              |                                               |
| $N+7$ . | $N+10$                      | X                               | 0001                                        | 100                                           | 0001                      | 0000                                                       |                                                | $011_8$                                                             | 04037 <sub>8</sub>                            | 110                                                                                                    | 01                                           | 1111                                          |
|         | $a\partial pec$<br>перехода |                                 | $F3 = 1$<br>CMK.<br>$F3 = 0$<br><b>RGMk</b> | $RG$ Mk A<br>RGMkB<br>$Y_{RGA} = R_{off}$     | $B=1$                     | $A=0$                                                      | $=R_{\mathcal{A}\mathcal{J}}$<br>$Y_{\rm MHC}$ | $R = A$<br>$S = B$<br>$F=S-R-$<br>$-1 + C0$ .<br>$F\rightarrow Q$ . | $CT = \overline{F3}$ ,<br>$C0=1$              | $SL, SR = R_{off}$<br>$Y_{\rm BP2} = R_{off}$<br>$CT = pa6.$ реж.                                                                                                    | <b>3anpem</b><br>RGM,<br>разреш.<br>RGN      | <b>3anpem</b><br>записи<br>признаков<br>в RGM |
|         |                             |                                 |                                             |                                               |                           | $RGQ = RG \mu RG \mu RG \mu$ и переход по знаку результата |                                                |                                                                     |                                               |                                                                                                    |                                              |                                               |
| $N+8$   | X                           | X                               | 1110                                        | $100 -$                                       | 0011                      | X                                                          | $\theta$                                       | $303_8$                                                             | X                                             | 111                                                                                                    | 11                                           | 1111                                          |
|         |                             |                                 | <b>CMK</b>                                  | RG Mk A<br>RG Mk B<br>$Y_{RGA} = R_{off}$     | $B=3$                     | $A = X$                                                    | $\mathcal{F}$<br>$Y_{\text{MHC}}$              | $R=0$<br>$S = B$<br>$F=R+S+$<br>$+CO.$<br>$F \rightarrow B$         | $I = X$                                       | $SL, SR = R_{off}$<br>$Y_{\rm BP2} = R_{off}$<br>$CT = R_{off}$                                                                                                    | <b>3anpem</b><br>RGM, RGN                    | <b>3anpem</b><br>записи<br>признаков<br>в RGM |
|         |                             | Инкремент регистра частного RG3 |                                             |                                               |                           |                                                            |                                                |                                                                     |                                               |                                                                                                    |                                              |                                               |

Окончание табл. 3.1

 $\mathcal{L}$ 

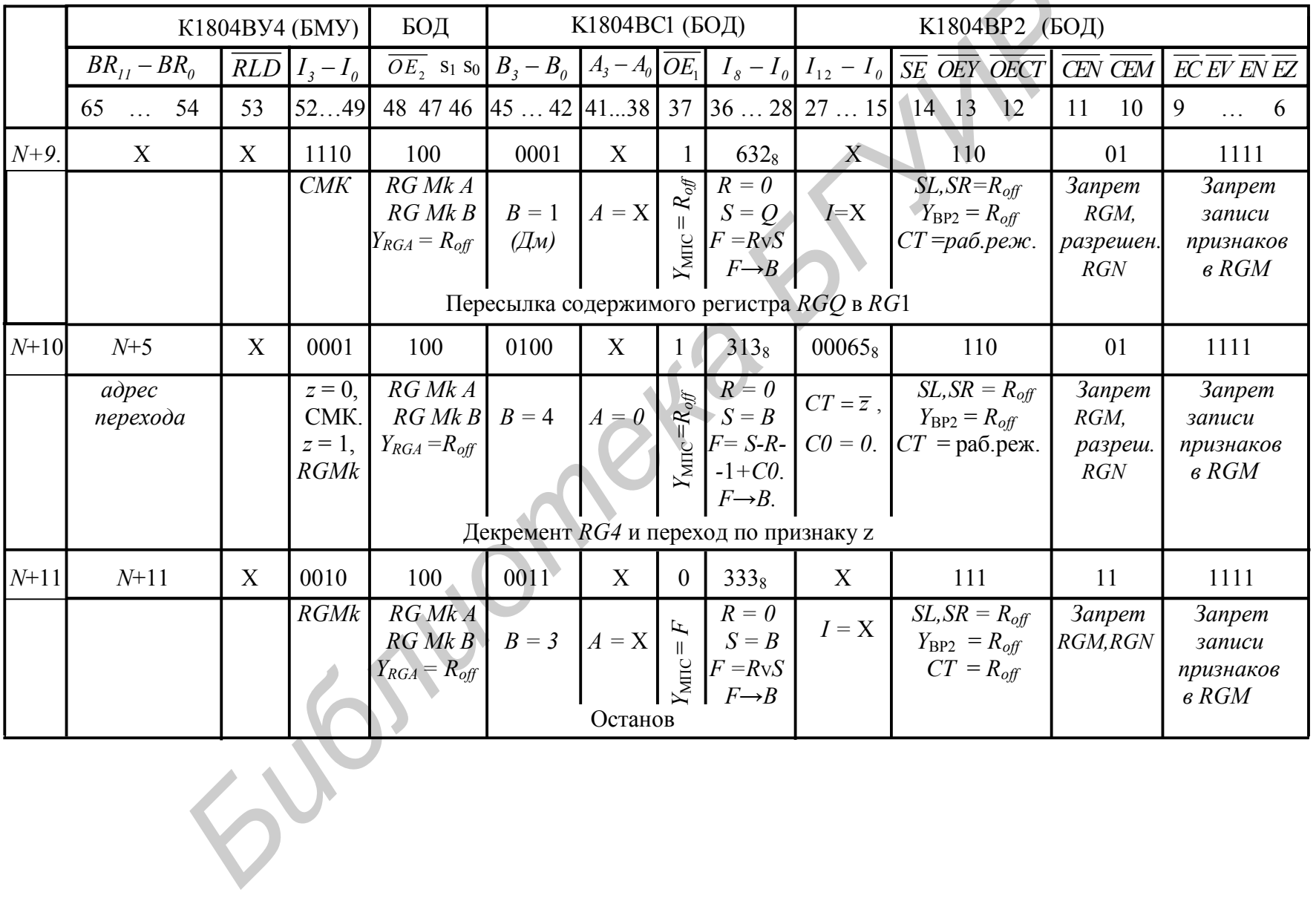

В разрядах *RGMk* [27,26] программируются нули, определяющие выход  $C_0 = 0$ . Остальные разряды данного поля указывают на тип сдвига и могут быть выбраны произвольно, например, *RGMk* [25,21] = 00000. Интегрируя все указания в код микрокоманды, получаем:

$$
RGMk[27,15] = 0000000110101 = 00065_8.
$$

Последние два бита поля управления СУСС *RGMk* [11,10] устанавливаются в состояние 01, что позволяет отпереть регистр признаков *RGN* для записи флагов со входов *IC*, *IV*, *IN*, *IZ*.

В операционной части микрокоманды *N*+4 программируется микрооперация перезаписи операнда-делителя вида  $RG_0 \rightarrow RG_0$ . Поэтому в поле адреса канала *B* РЗУ устанавливается нулевой код *RGMk* [45,42] = 0000. Поле адреса канала *A* может иметь произвольное значение, однако (избыточно) может быть также установлено в нуль *RGMk* [41,38] = 0000.

Для управления функцией МПС следует выбрать микрооперации:

1)  $RGMk[30,28] = 011$ ,  $R = 0$ ,  $S = B$ , выбор в качестве операндов  $RG<sub>0</sub>$  и нуля;

2) *RGMk* [33,31] = 011,  $F = R \vee S$ , операция ИЛИ над  $RG_0$  и нулем;

3) *RGMk* [36,34] = 011,  $F \rightarrow B$ , перезапись не измененного *RG*<sub>0</sub> в *RG*<sub>0</sub>.

Интегрально данное поле микрокоманды записывается в виде

$$
RGMk [36,28] = 011011011 = 333_8.
$$

В адресной части микрокоманды *N*+4 необходимо запрограммировать ветвление по признаку нуля  $z$ . С этой целью в поле  $I_3 - I_0$  необходимо указать код *RGMk* [52,49] = 0011. При этом, если условие не выполнено (в данной реализации системы  $z = 1$ ), то компьютер переходит к выполнению команды деления; если условие выполнено  $(z = 0)$ , то осуществляется выход из микропрограммы на конечную вершину ГСА.

Особенностью ветвления в созданной архитектуре является возможность выполнения перехода в текущей микрокоманде управления. Однако недостатком такой технологии является снижение тактовой частоты процессора, что следует из длительности протекания переходного процесса при распространении сигнала признака от МПС через СУСС в схему ветвления УПМ. При этом потери производительности на простых микрооперациях существенны и очевидны. зание флагов со входов  $IC, IV, N, Z$ <br> **Библерация перезание и мисрокоманды**  $N+4$  программируется микр<br>
операция перезание и операциа-делителя вида  $RG_0 \rightarrow RG_0$ . Поэтому в по<br>
адреса кашала *B* PSY устанавливается и удеов кол

Указанный недостаток можно преодолеть, если сформированный в МПС признак априорно ветвлению записывать в регистр *RGN* СУСС. В данной реализации микропрограммы требуемый переход реализуется за два такта, причем частота тактов может быть выбрана значительно большей по отношению к предыдущей реализации системы. В данном случае потери времени на переходах ГСА достаточно эффективно компенсируются на большинстве остальных микроопераций МПС.

Очередная микрокоманда с номером *N*+5 предназначена для сдвига регистра делимого в *RG*1 в цикле влево на один разряд. Данное преобразование необходимо для последующего вычитания регистра делителя из регистра делимого с целью формирования цифры частного. Принципиально микропрограммирование указанной функции практически не отличается от алгоритма заполнения полей RGMk, использованного выше. Особенностью микрокоманды с номером  $N+5$  является организация сдвига только в разрядах регистра МПС без использования СУСС К1804ВР2. Это обусловлено тем, что биты старших разрядов делимого в процессе формирования частного могут быть утеряны, так как в последующих циклах не используются. Таким образом, в разрядах RGMk в поле управления СУСС программируем произвольное слово управления, а именно:

$$
RGMk [27,6] = X 110 01 1111.
$$

Сущность выполнения сдвига в микропроцессорной секции К1804ВС1 состоит в чтении операнда из РЗУ, выполнении неразрушающих делимое действий в АЛУ и записи его со сдвигом в регистр источник. Данную функцию реализует фрагмент микрокоманды вида

$$
RGMk [36,28] = 110011011 = 633_8.
$$

Заполнение остальных полей  $N+5$  микрокоманды осуществляется аналогично предыдущим микроинструкциям.

Микрокоманда сдвига N+6 программируется практически так же, как и управляющее слов N+5.

Следующая микрокоманда расположена в МПП по адресу  $N+7$  и предназначена для выполнения условного перехода по знаку результата вычитания регистра делителя из регистра делимого. Результат вычитания записывается в неявно адресуемый регистр  $Q$ . В отличие от микрокоманды  $N+4$  в текущем управляющем слове программируется функция АЛУ вида

$$
F = S - R - 1 + C_0.
$$

Данное действие требует компенсации вычитаемой в АЛУ единицы с помощью сигнала входного переноса  $C_0 = 1$ . При этом на входы управления СУСС  $I_{12} - I_0$  необходимо подать биты регистра микрокоманды

 $RGMk$  [27,15] = 0100000011111= 04037<sub>s</sub>.

Это обеспечивает установку на входе  $C_0$  МПС логической единицы  $(RGMk [27,26] = 01)$ , установку выхода СТ СУСС в рабочий режим, а также коммутацию на выход СТ инверсного значения знака результата:

$$
RGMk [20,15] = 011111_{\rm s}.
$$

Функция сдвига в битах RGMk [25,21] программируется произвольно, например кодом 00000.

Формирование оставшихся микрокоманд является, по сути дела, вариационным повтором предыдущих управляющих слов и не требует дополнительных разъяснений.

# 4. АППАРАТУРА И ФУНКЦИОНАЛЬНОЕ ОПИСАНИЕ БАЗОВЫХ БИС СПЕЦКОМПЬЮТЕРА

#### 4.1. Микропроцессорная секция К1804ВС1

Четырехразрядная микропроцессорная секция К1804ВС1 предназначена для построения операционных блоков цифровых устройств с разрядностью, кратной 4.

На структурной схеме МПС условно выделяют четыре крупных блока (рис. 4.1):

1) БВП - блок внутренней памяти;

2) АЛБ - арифметико-логический блок;

3) БР – блок регистра  $Q$ ;

4) БУ – блок управления.

Блок внутренней памяти содержит в своем составе регистровое ЗУ с двумя независимыми каналами выбора информации - каналом адреса А и каналом адреса В. На входе РЗУ включен сдвигатель канала  $A$  (CD A), позволяющий записывать в ЗУ информацию как без сдвига, так и со сдвигом вправо или влево на один разряд. Запись в РЗУ возможна только по адресу, указанному на линиях канала В.

Регистры RG A и RG B, установленные на выходах РЗУ, представляют собой 4-разрядные устройства с синхронной записью информации.

Выбор из БВП любого РОН в качестве источника информации осуществляется путем подачи на входы А и В адресной информации без программирования каких-либо других управляющих сигналов. Из РЗУ одновременно могут быть считаны два операнда. При этом, если на входах А и В установлены одинаковые адреса (выполняется обращение к одному и тому же РОН), то на обоих выходах РЗУ появляются идентичные данные. Запись данных в РЗУ выполняется только по каналу В. при этом алрес канала А игнорируется. Моментом начала записи в РЗУ является момент перехода тактового импульса из состояния «1» в состояние «0». При этом информация перед записью может быть слвинута влево или вправо на один разряд. Эту операцию выполняет сдвигатель данных СД А, управляемый сигналами с дешифратора приемника результата. Схема СДА имеет структуру, приведенную на рис. 4.2.

Арифметико-логический блок включает в свой состав двухвходовое АЛУ, выполняющее 8 арифметических и логических операций и формирующее 4 признака на основе выполненных действий:

 $C_4$  – перенос из старшего разряда результата;

 $OVR$  – переполнение;  $OVR = 1$ , если  $C<sub>4</sub> \oplus C<sub>3</sub> = 1$ ;

 $F_3$  – знак числа или значения старшего разряда на выходе АЛУ;

 $z$  – признак нулевого результата.

С выхода АЛУ информация подается на первый вход селектора выходных данных (СВД). На второй вход селектора данные передаются прямо с выхода RG А, минуя АЛУ. Это позволяет одновременно с выполнением лействий

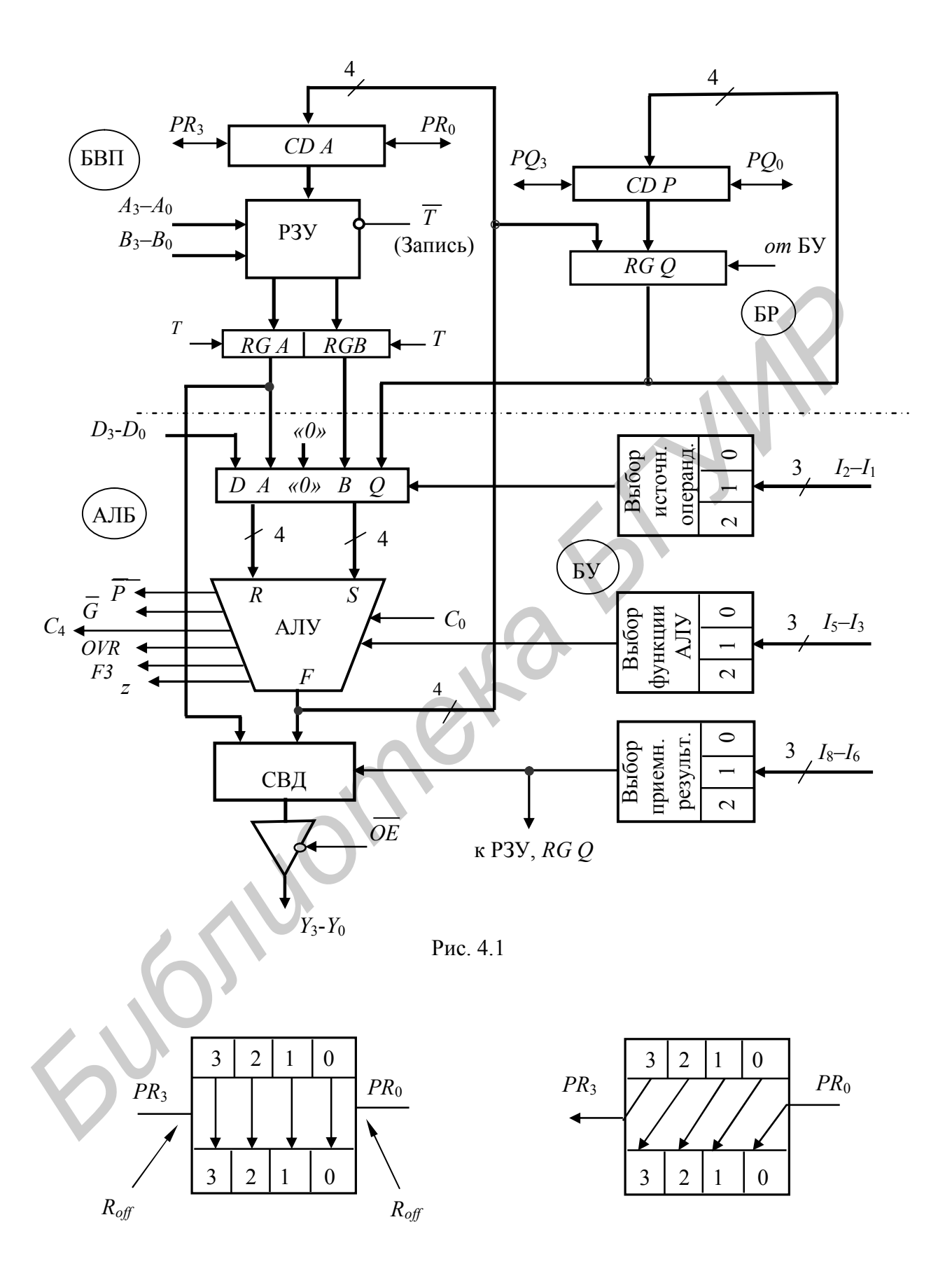

Рис. 4.2

в арифметико-логическом блоке выводить данные (по каналу A) на вход СВД.

С выхода СВД информация через управляемые усилители передается на выходную шину МПС - трехстабильную шину  $Y$ .

Управление работой АЛБ осуществляется с помощью табл. 4.1, 4.2, 4.3.

| Микрокод                                                                 |                                                   |                                 |                                                          | Источник опе-<br>рандов АЛУ                                                                                                    |                                                                                                    |  |
|--------------------------------------------------------------------------|---------------------------------------------------|---------------------------------|----------------------------------------------------------|----------------------------------------------------------------------------------------------------|----------------------------------------------------------------------------------------------------|--|
| I <sub>2</sub>                                                           | I <sub>1</sub>                                    | $I_{\theta}$                    | 8-ричн.                                                  | $\boldsymbol{R}$                                                                                                    | S                                                                                                    |  |
| $\boldsymbol{0}$<br>$\boldsymbol{0}$<br>$\overline{0}$<br>$\overline{0}$ | $\overline{0}$<br>0<br>$\boldsymbol{0}$<br>0<br>1 | 0<br>1<br>0<br>1<br>0<br>0<br>1 | 0<br>$\frac{2}{3}$<br>$\overline{\mathcal{A}}$<br>5<br>6 | $\overline{A}$<br>$\overline{A}$<br>$\overline{0}$<br>$\overline{0}$<br>$\overline{0}$<br>$\boldsymbol{D}$<br>$\overline{D}$<br>D | $\mathcal Q$<br>$\mathcal B$<br>$Q\over B$<br>$\overline{A}$<br>$\overline{A}$<br>$\mathcal{Q}$ <sub>0</sub> |  |

Таблица 4.1

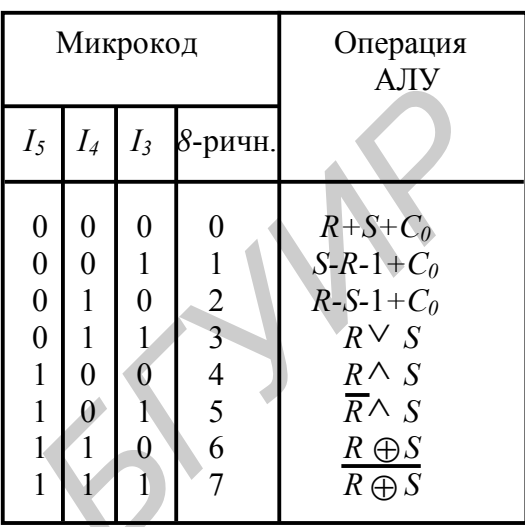

Селектор источников данных выбирает операнды для R и S входов АЛУ. Причем выбор источников осуществляется сигналами микрокоманды  $I_2$ -  $I_0$  (см. табл. 4.1), приемника результата - сигналами  $I_8$ - $I_6$  (табл. 4.3), а функции АЛУ – сигналами  $I_5 - I_3$  (табл. 4.2).

Арифметические операции в АЛУ выполняются с учетом значения сигнала входного переноса  $C_0$  и по правилам дополнительного кода при представлении отрицательных чисел. Это, в частности, означает, что если оба операнда нулевые и выполняется вычитание при  $C_0 = 0$ , на выходе устанавливается значение 1111, обозначающее в дополнительном коде число -1. При  $C_0 = 1$  на выходе АЛУ формируется значение 0000.

Таблица 4.3

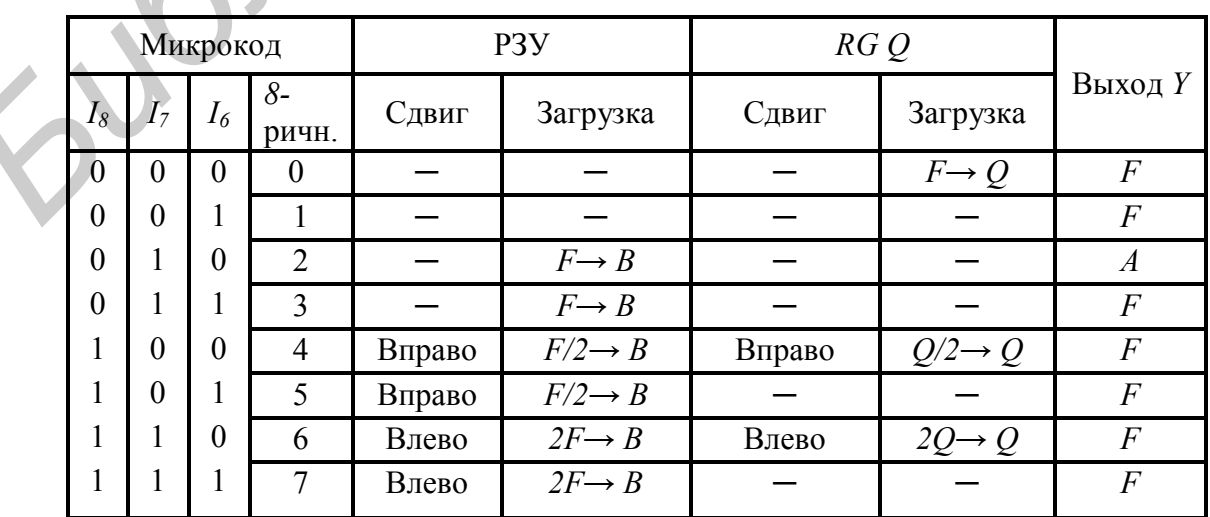

При выполнении арифметических операций сигнал  $OVR$ , формируемый старшей микропроцессорной секцией, показывает, что результат преобразований в дополнительном коде занял знаковый разряд.

Выводы  $\overline{P}$ ,  $\overline{G}$  АЛУ позволяют с помощью внешних схем организовать между секциями ускоренный перенос при комплексировании их в блок с разрядностью, кратной четырем. При этом используется интегральная схема К1804ВР1, применяемая в качестве сборки для четырех схем К1804ВС1. Дальнейшее наращивание процессора по линиям переноса выполняется путем каскадного соединения сформированных 16-разрядных подсхем в единый блок.

Сигналы признаков, формируемые АЛУ, используются следующим образом.

Вывод  $F_3$  – старший разряд АЛУ – может быть использован, например, для определения знака арифметической операции. При этом отсутствует необходимость отпирания трехстабильной выходной шины, что упрощает выполнение команд перехода в мультипроцессорных системах. При соединении нескольких МПС знаком является вывод  $F_3$  старшей секции. Выводы  $F_3$  остальных секций не используются.

Выход z выполнен по схеме с открытым коллектором. При объединении нескольких МПС все выводы *z* соединяются в общей точке, подключаемой через резистор к источнику питания. Потенциал этой точки имеет высокий уровень, если все выходы АЛУ одновременно нулевые.

Сигналы на выходах  $\overline{P}, \overline{G}$ ,  $OVR$  и  $C_4$  имеют смысл при выполнении в АЛУ арифметических операций. Однако информация на этих выводах появляется и при выполнении логических преобразований. Поэтому формирование сигналов состояния при выполнении различных операций осуществляется с помошью ряда булевых соотношений, приведенных в справочной литературе.

Блок регистра О состоит из дополнительного регистра RGO и сдвигателя СДР. Сдвигатель данных позволяет перезаписывать информацию в RGO как без сдвига, так и со сдвигом влево или вправо на один разряд. Основное назначение вспомогательного регистра состоит в хранении результата удвоенной длины при выполнении операции умножения. Аналогичная ситуация возникает и при реализации деления, если существует необходимость в получении результата удвоенной точности. Запись данных в RG О выполняется по положительному фронту сигнала синхроимпульса на соответствующем входе.

Блок управления формирует управляющие сигналы для остальных блоков МПС. Входами данной подсхемы является шина микрокоманды  $I_8-I_0$ , которую условно можно разделить на три части. Блок управления соответственно также может быть представлен в виде совокупности трех частей, при этом первая вырабатывает сигналы управления для СИД, вторая используется для управления функцией АЛУ, а третья - для управления СВД, RGQ, CDP, CDA.

Инверсный сигнал  $\overline{OE}$  предназначен для управления Y-выходами МПС. При  $\overline{OE} = 0$  разрешается вывод информации через Y-выходы на ШД; если  $\overline{OE} = 1$ , выходная шина отключается (переводится в состояние  $R_{off}$ ).

# **4.2. Микропроцессорная секция К1804ВС2**

По отношению к предыдущей разработке процессорная секция К1804ВС2 имеет ряд усовершенствований (рис. 4.3):

во-первых, АЛУ микропроцессора выполняет арифметические, логические и специальные функции;

во-вторых, сдвигатель данных АЛУ *СDА* выполняет как логические, так и арифметические сдвиги;

в-третьих, в микропроцессоре заложена возможность внешнего расширения РЗУ путем подсоединения любого числа дополнительных рабочих регистров, обращение к которым возможно в различных режимах адресации.

В целом микропроцессорная секция К1804ВС2 состоит из 4 основных блоков: блока внутренней памяти (БВП), арифметико-логического блока (АЛБ), блока рабочего регистра (БР) и блока управления (БУ).

Блок внутренней памяти включает в свой состав шестнадцать 4-разрядных РОН, объединенных в РЗУ, а также регистр *А* и регистр *В* (последний с трехстабильным выходом). Информация, размещаемая в регистрах, адресуется по каналам адреса  $A_3 - A_0$  и  $B_3 - B_0$  соответственно.

Управление выходом регистра *В* осуществляется сигналом *OEB* , что позволяет передавать данные с выхода БВП на вход мультиплексора *MsS* АЛУ и на выводы  $DB_3$ - $DB_0$  МПС. При этом  $\overline{OEB} = 0$  и, кроме того, при  $\overline{OEB}$  = 1 имеется возможность вводить информацию со входов  $DB_3$ - $DB_0$  через мультиплексор на вход АЛУ*.*

Каждый из РОНов может быть выбран в качестве источника или приемника полученного в АЛУ результата. При этом информация с выходов РЗУ записывается в *RGA* или *RGB* при наличии фронта логической единицы на входе *T*, если же  $T = 1$ , то регистры находятся в режиме хранения.

Запись информации в РЗУ может производиться только по адресу, указанному на линиях канала *В*. При этом необходимо, чтобы на входе *WE* был установлен логический «*0*». Подача на входы *WE* единичного потенциала запрещает режим записи. Считывание информации из РЗУ производится одновременно по адресам *А* и *В*. Если на входах каналов *А* и *В* установлены одинаковые адреса, то на выходы РЗУ считывается одинаковая информация. **БИБЛио в стремали в сигии в сигии в сигии в сигии в сигии в сигии в положитель нешиего расшитель и рекли в целом микропросесорная секция K1804BC2 состоит из 4 основни.<br>
<b>Библио в исполь микропросесорная секция K1804BC2** 

МПС может функционировать в режиме двухадресной *В = А+В* и трехадресной *Q = А+В* обработки данных. В двухадресном режиме на входы *А3– А<sup>0</sup>* подается адрес операнда *R*, а на входы *В3–В<sup>0</sup>* – адрес операнда *S* и результата. В трехадресном режиме приемником результата служит рабочий регистр *Q*, адресуемый в микрокоманде неявно.

Арифметико-логический блок состоит из двух мультиплексоров *MsS* и *MsR*, арифметико-логического устройства, сдвигателя *CDA* с трехстабильным выходом (рис. 4.4), а также формирователя признака нуля ФПН, который используется при выполнении арифметических, логических и специальных функций и при формировании сигналов состояния МПС.

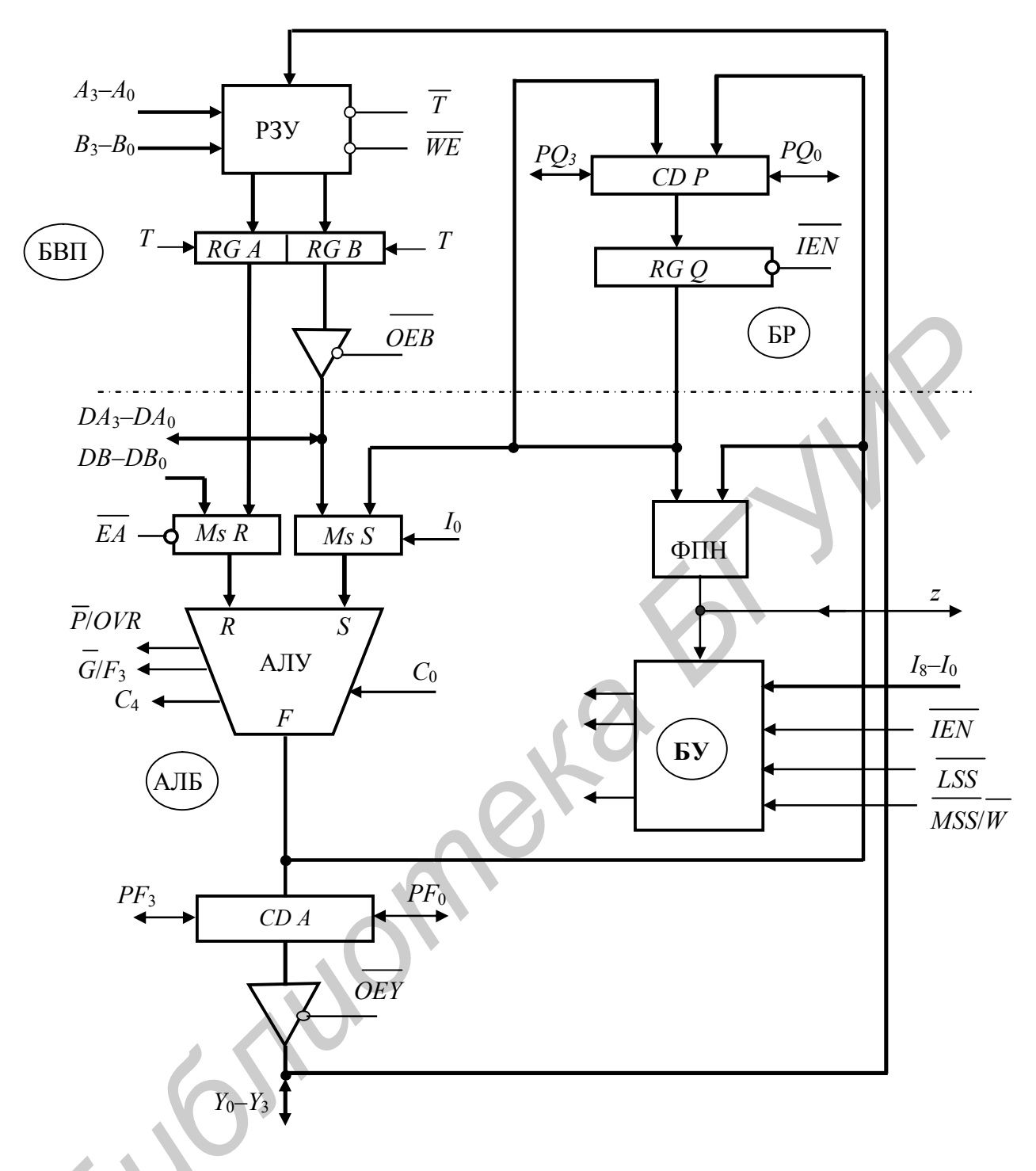

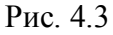

Входные мультиплексоры осуществляют выбор источников операндов для R и S входов АЛУ под действием сигналов  $\overline{EA}$ ,  $\overline{OEB}$ ,  $I_0$  в соответствии с табл. 4.4. Из таблицы следует, что, если  $I_0 = 1$ , то параллельно с выполнением операции в АЛУ возможен вывод данных из РЗУ по шине  $DB_3$ - $DB_0$  во внешнюю память.

Арифметико-логическое устройство обеспечивает выполнение семи арифметических, девяти логических операций, а также восьми специальных функций.

Таблина 44

| $E\overline{A}$  | $I_{\theta}$ | <b>OEB</b> | $\boldsymbol{R}$ | S                        |
|------------------|--------------|------------|------------------|--------------------------|
| $\overline{0}$   | 0            | $\Omega$   | $\boldsymbol{A}$ | $\boldsymbol{B}$         |
| $\boldsymbol{0}$ | 0            |            | $\boldsymbol{A}$ | DB                       |
| $\overline{0}$   |              | ∩          | $\overline{A}$   | ${\mathcal{Q}}$          |
| 0                |              |            | $\overline{A}$   | $\overline{Q}$           |
|                  | 0            | ⋂          | DA               | $\boldsymbol{B}$         |
|                  | 0            |            | DA               | DB                       |
|                  |              |            | DA               | $\mathcal{Q}$            |
|                  |              |            | DA               | $\overline{\mathcal{Q}}$ |

Выбор операции АЛУ осуществляется под действием поля регистра микрокоманды  $I_s - I_0$  табл. 4.5, причем если разряды  $I_4 - I_0$  имеют значение 00000, выполняет АЛУ специальные T<sub>O</sub> функции. Выводы  $\overline{P}$ ,  $\overline{G}$  MПС используются для организации ускоренного переноса в многоразрядных процессорах. При этом выходы  $\overline{P}$ ,  $\overline{G}$  Ст. МПС не используются, а выходы  $F_s$ , OVR, наиспользуются оборот, только  $\overline{\mathbf{V}}$ Ст. МПС. Этот факт позволяет объединить выводы  $\overline{G}$  и  $F_3$ , а также  $\overline{P}$  и OVR

и соответственно уменьшить общее число контактов ИМС.

Информационные данные с выхода АЛУ могут быть переданы на входы сдвигателя CDP регистра О и на входы сдвигателя CDA, соединенного с выходами F АЛУ. Таким образом, выходная информация может записываться в РЗУ и выводиться на шину  $Y_3 - Y_0$  как без сдвига, так и со сдвигом влево или вправо на один разряд. Отличительной особенностью СДА АЛУ является процесс выполнения арифметических сдвигов. Схема сдвигателя для старшей МПС процессора при сдвиге влево или вправо на 1 разряд в этом случае имеет вид, показанный на рис. 4.4.

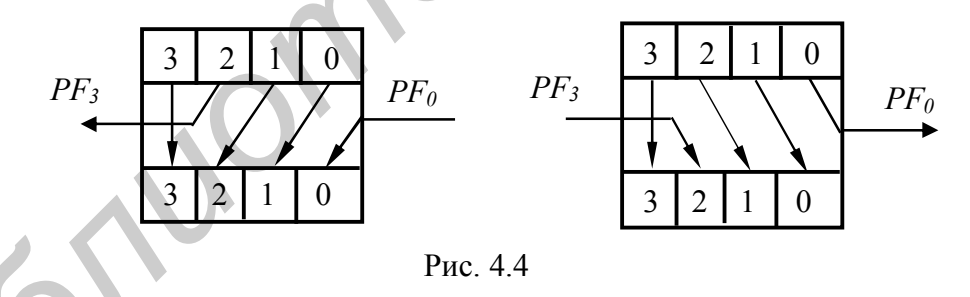

Выполнение сдвиговых операций в процессоре К1804ВС2 осуществляется под управлением сигналов микрокоманды  $I<sub>8</sub> \div I<sub>0</sub>$ , при этом сигнал в блоке управления  $\overline{IEN} = 0$ , а сигналы микрокоманды  $I_0 \vee I_1 \vee I_2 \vee I_3 \vee I_4 = 1$  (табл. 4.6).

Функционирование МПС при выполнении некоторых операций (например, арифметических) зависит от ее положения в системе, поэтому при соединении секций необходимо выполнить их настройку на заданное положение: старшая, средняя или младшая МПС (рис. 4.5). Такая настройка выполняется при помощи выводов  $\overline{LSS}$  и  $\overline{MSS}/\overline{W}$ . В младшей МПС на входе  $\overline{LSS}$  устанавливается «0», при этом линия  $\overline{MSS}/\overline{W}$  становится выходом  $\overline{W}$ , причем необходимо, чтобы  $\overline{W} = 0$  для каждого такта, в течение которого происходит запись в
РЗУ процессора, в противном случае  $\overline{W} = 1$ . Поэтому входы  $\overline{WE}$  всех МПС соединяют с выходом  $\overline{W}$  Мл.МПС, как показано на рис. 4.5.

В средней и старшей МПС на входе  $\overline{LSS}$  устанавливается логическая «1». При этом линия  $\overline{MSS}/\overline{W}$  становится входом секции  $\overline{MSS}$ . В старшей МПС на этот вход подается уровень нуля, а в средних - уровень логической «1». Это позволяет вывести в средних и младшей МПС на выходы  $\overline{P}/OVR$  и  $\overline{G}/F$ , сигналы ускоренного переноса  $\overline{P}, \overline{G}$ , а в старшей МПС – сигналы OVR и  $F_3$ .

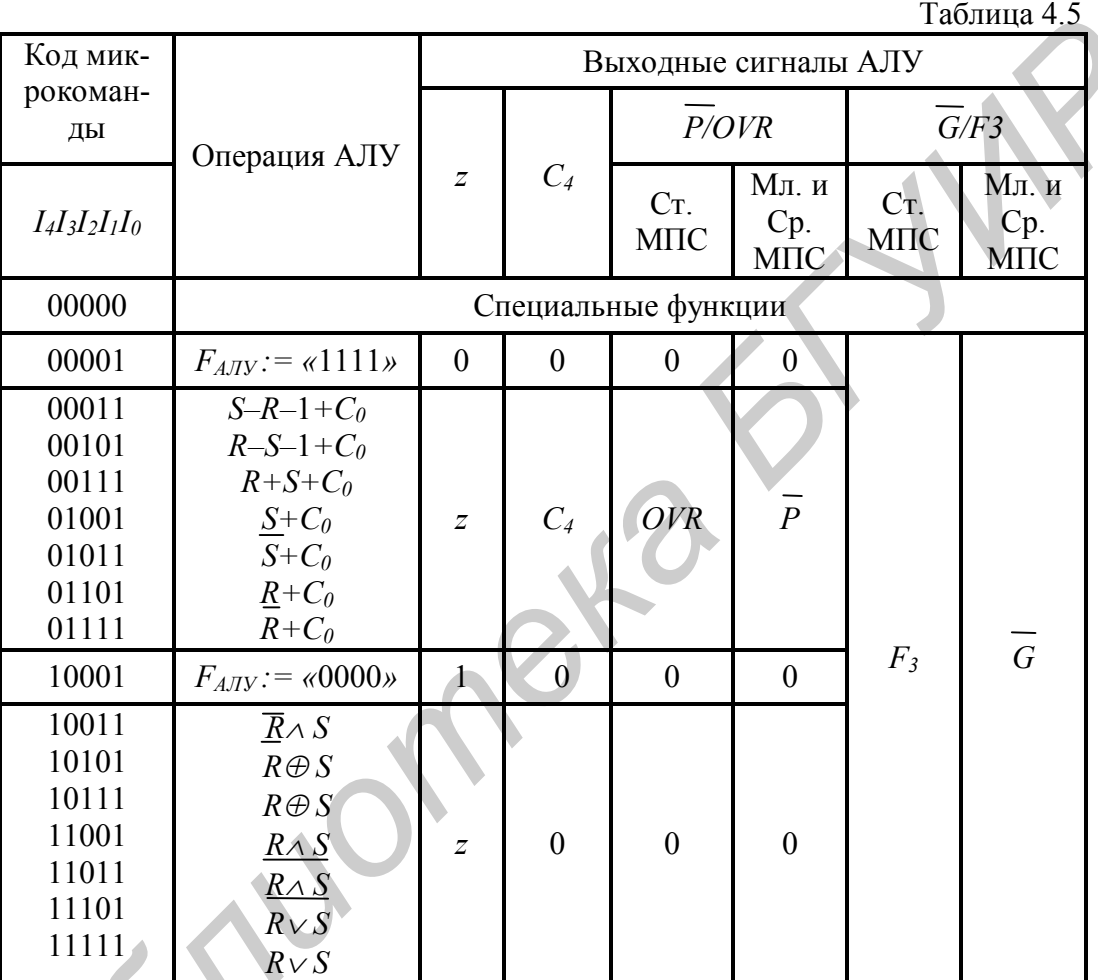

Расширение знака при вычислениях может быть выполнено на несколько разрядов за 1 такт, для чего используется предпоследняя микрокоманда (код  $I_s - I_s = E$ , табл. 4.6). Микрокоманда E на входах «МПС-знака» передает знак с вывода  $PF_0$  МПС на выводы  $PF_3$ ,  $Y_3 - Y_0$ , что и приводит к реализации требуемой функции. Однако на входах  $I_8 - I_5$  «МПС-данных» в это же время должен быть установлен код числа  $F$ , что требует определенной реорганизации шины управления, так как сигнал  $I_5$  в данной микрокоманде должен быть равен нулю и единице одновременно. В целом принцип расширения знака используется не для модификации результата, а для формирования данных. Например, если 16-разрядный процессор должен интерпретировать 8-разрядные данные как двоичные числа со знаком, то знаковый разряд расширяется на один байт.

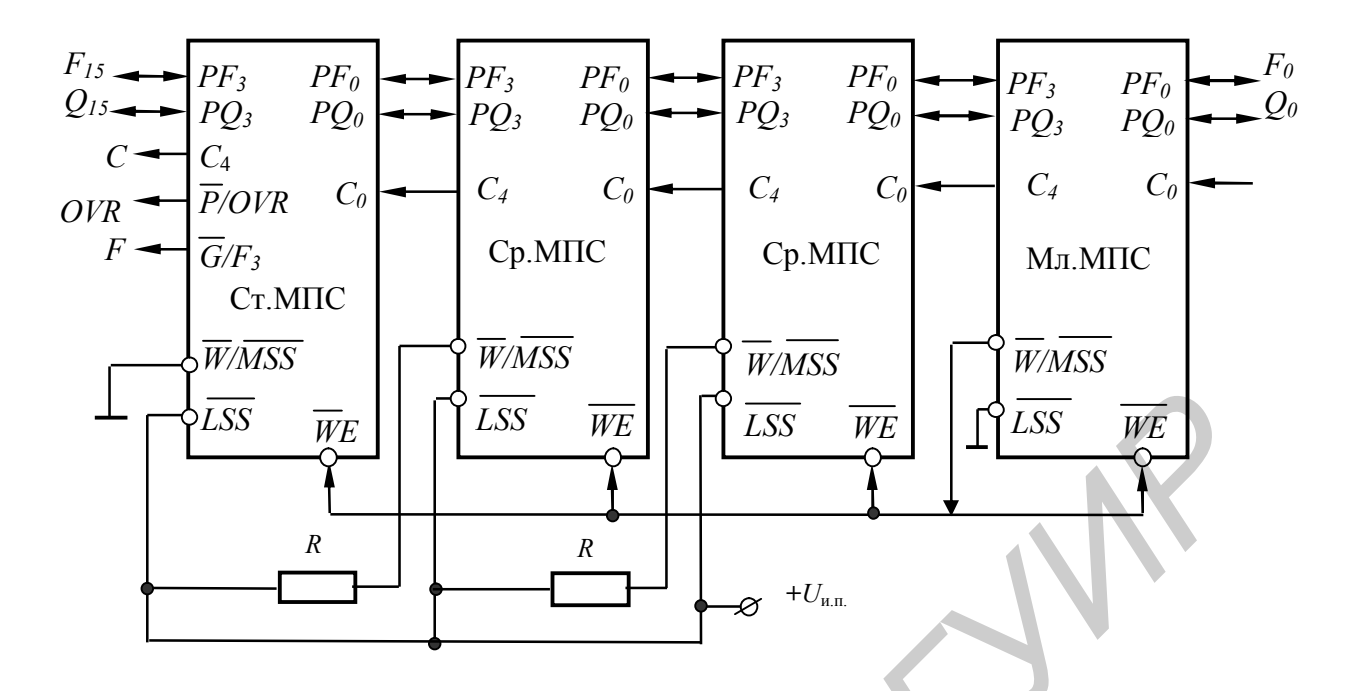

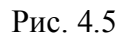

Четыре микрокоманды (коды  $I_8 - I_5 = 4, 5, 6, 7$ ) используются для формирования паритета на шине PF. Паритет представляет собой результат операции mod2 всех выходов АЛУ и сигнала, подаваемого на вход PF<sub>2</sub>. Паритетная логика обладает способностью наращивания путем соединения вывода  $PF_3$  предыдущей МПС с выводом  $PF_0$  последующей. При этом уравнение паритета имеет вид

 $PF_{0~MnMTC} = F_{15} \oplus F_{14} \oplus ... \oplus F_1 \oplus F_0 \oplus PF_{3~CmMTC}$ 

Специальные функции, выполняемые МПС, определяются сигналами  $I_s - I_s$  при наличии нулевой комбинации на входах  $I_4 - I_0$ . Схема может выполнять восемь специальных функций, которые перечислены в табл. 4.10. Восемь кодовых комбинаций не используются и являются запрещенными при функционировании МПС.

1. Умножение без знака  $I_8 - I_5 = 0000$ . Реализация данной функции предполагает выполнение базовых операций сдвига и сложения. Для умножения чисел с разрядностью, кратной четырем  $(4n \times 4n)$ , требуется  $4n$  тактов работы МПС. При выполнении умножения предполагается, что регистр  $R_0$ РЗУ предварительно был очищен и далее будет использоваться для размещения старших бит частичных произведений результата. Множимое записывается в регистр  $R_1$ , а множитель – в регистр  $R_2$ . Регистры  $R_0$  и  $R_1$  могут быть расположены в РЗУ МПС и адресованы по входам А и В соответственно. кроме того, регистры  $R_0$  и  $R_1$  могут располагаться и во внешней памяти секции. В этом случае регистр  $R_1$  используется как источник операнда R и соединяется с шиной  $DA_0 - DA_3$ , а регистр  $R_0$  – как источник операнда S и как приемник результата и соединяется с шинами  $DB_0 - DB_3$  и  $Y_3 - Y_0$ .

Таблица 4.6

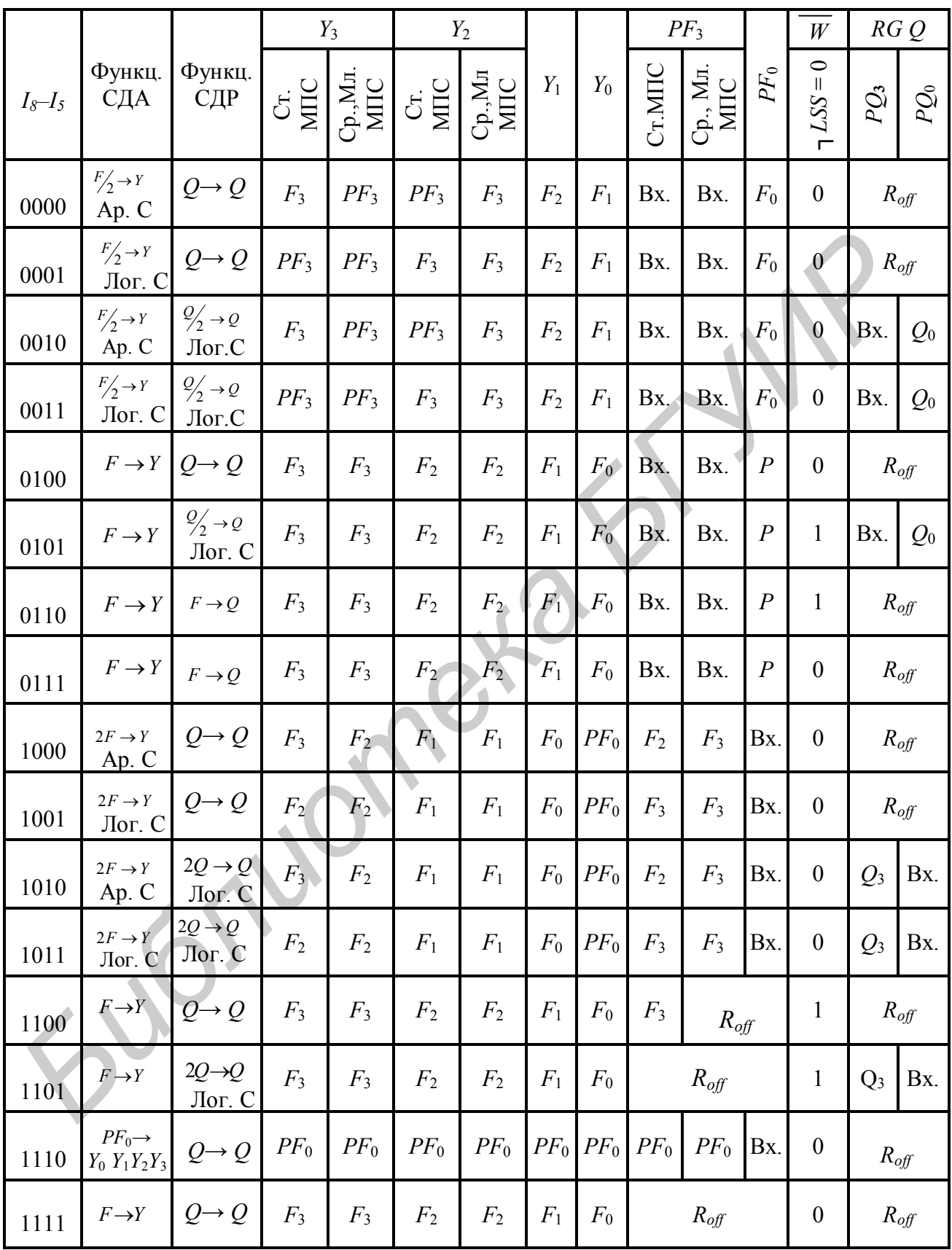

Примечания.

 $X$ -произвольное состояние, определяемое внешними сигналами;

 $P$  – признак равенства (паритет).

После начальной установки множитель из  $R_2$  пересылается в RGQ. Затем микрокоманда умножения без знака выполняется 4n раз. Соединение выводов МПС при выполнении данной специальной функции показано на рис. 4.6.

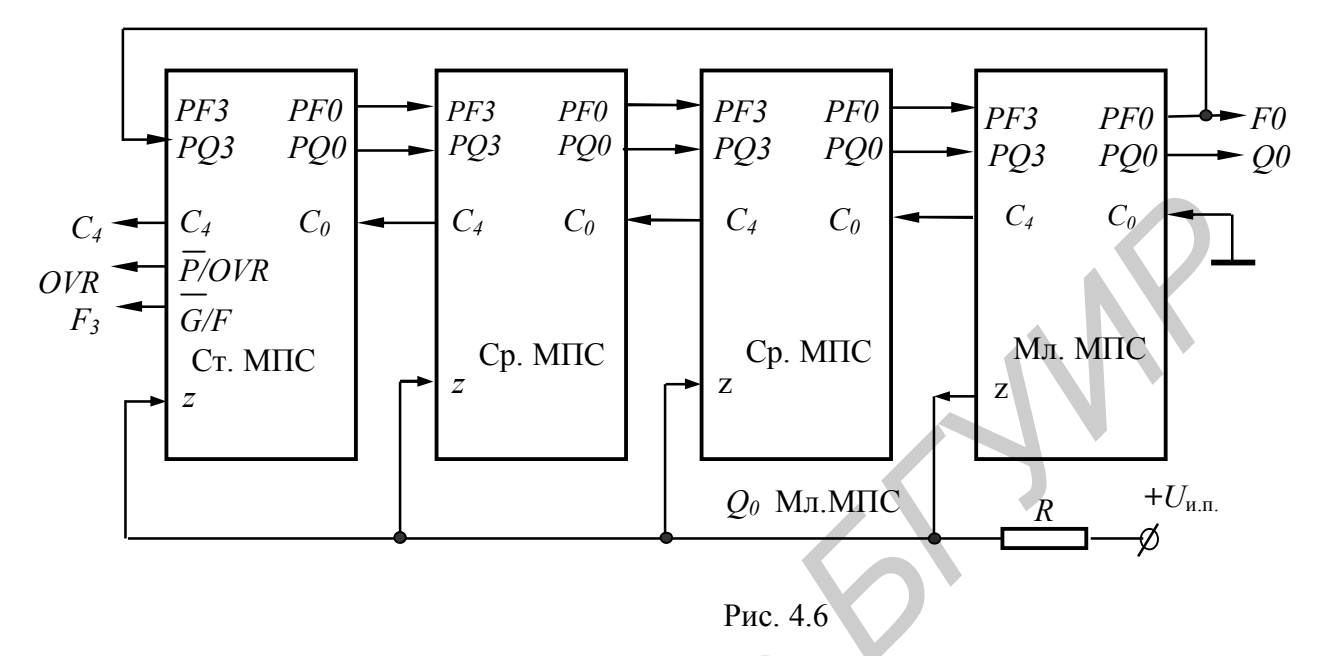

Шина z Мл. МПС включена в режим выдачи информации. Сюда выдается младший разряд множителя из  $RGO$  ( $O_0$  Мл. МПС), при этом линии z остальных МПС являются входами. АЛУ реализует функцию  $F = S + C_0$  при  $z=0$  или  $F = R+S+C_0$  при  $z=1$ . Таким образом, при  $z = Q_0 = 1$  выполняется сложение множимого из  $R_1$  с частичным произведением. При  $z = Q_0 = 0$ сложение не выполняется  $(C_0 = 0)$ .

По каждому положительному фронту синхросигнала содержимое выходов АЛУ сдвигается вправо, и полученное частичное произведение записывается в  $R_0$  (рис. 4.7, 4.8). При этом сигнал  $C_4$  Ст. МПС передается в старший разряд  $R_0$ , а младший разряд  $R_0$  через выводы  $PF_0$  Мл. МПС и  $PQ_3$ Ст. МПС передается в регистр О; одновременно выполняется сдвиг RG О вправо.

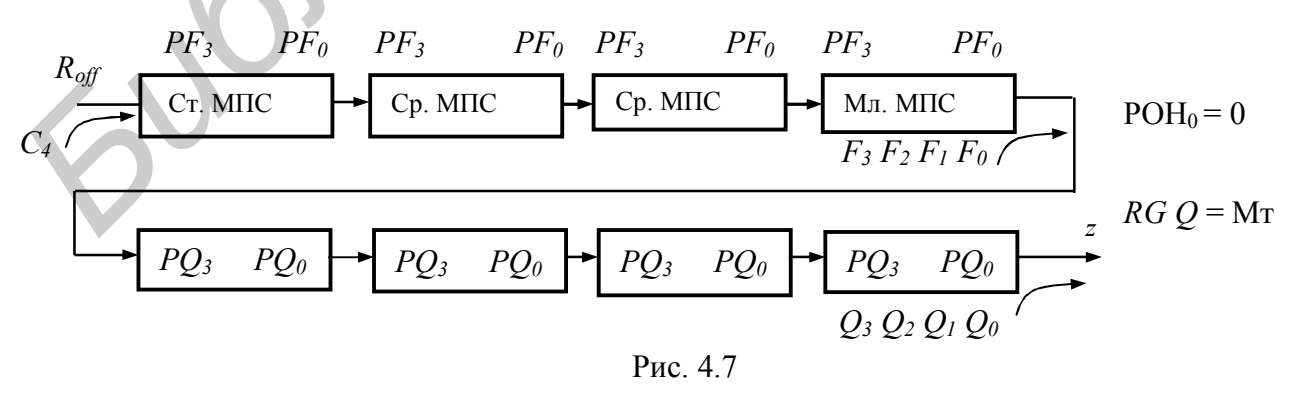

В результате выполнения микрокоманды умножения без знака получается произведение удвоенной длины. Старшие разряды результата находятся в  $R_0$ , а младшие – в  $RGO$ .

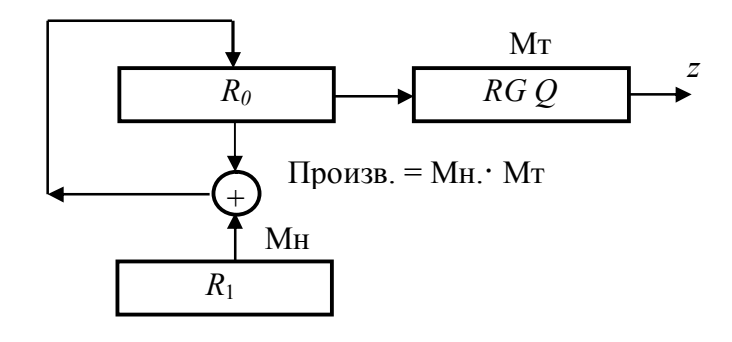

Рис  $48$ 

При использовании типичного устройства управления для выполнения умножения без знака в МПП требуется хранить только две микрокоманды (табл. 4.7). Общее время умножения при этом составит  $4n + 1$  тактов.

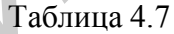

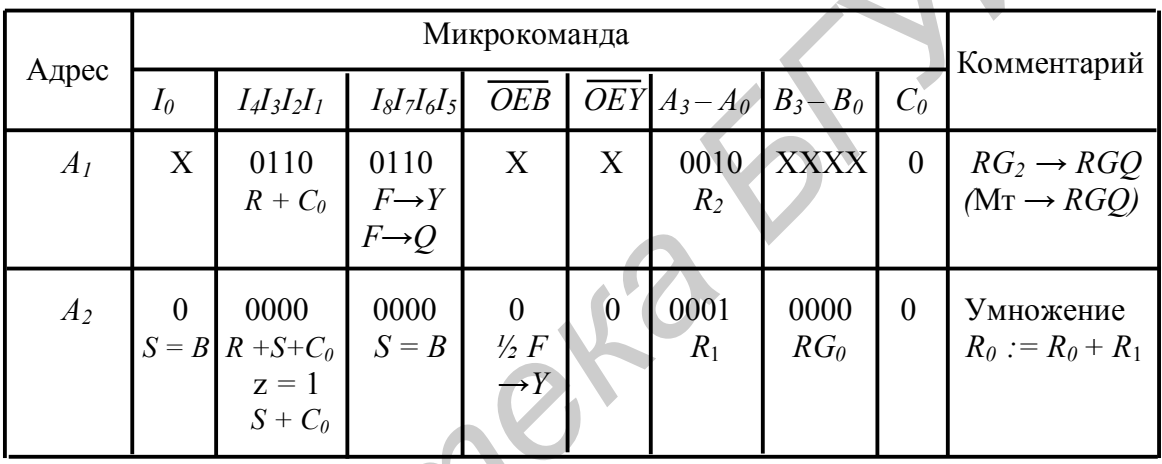

2. Умножение в дополнительном коде  $I_s I_t I_s I_s = 0010$ . Данный алгоритм выполняется аналогично предыдущему, за исключением последнего такта, на котором производится коррекция результата. Начальная установка и первые  $4n-1$  тактов умножения выполняются точно так же, как и при умножении чисел без знака. На 4n-м такте знаковый разряд множителя находится на шине *z* Мл.МПС. В это время необходимо подать микрокоманду последнего такта умножения в дополнительном коде или выполнить коррекцию результата. Объединение МПС при выполнении умножения в дополнительном коде представлено на рис. 4.9.

При умножении на входе  $C_0$  процессора должен присутствовать уровень нуля до последнего такта. На последнем такте на данном входе должен присутствовать сигнал, соответствующий логическому уровню линии z. В связи с этим на входе  $C_0$  устанавливают элемент 2И с входными сигналами z и разрешение. Сигнал «Разрешение» устанавливается в единичное состояние только на последнем такте умножения. В остальных тактах линия *z* используется так же, как и в предыдущей команде. На последнем такте умножения в дополнительном коде АЛУ реализует функцию  $F = S + C_0$  при  $z = 0$  и  $F = S - R - 1 + C_0$  при  $z = 1$ . Таким образом, если множитель положительный,

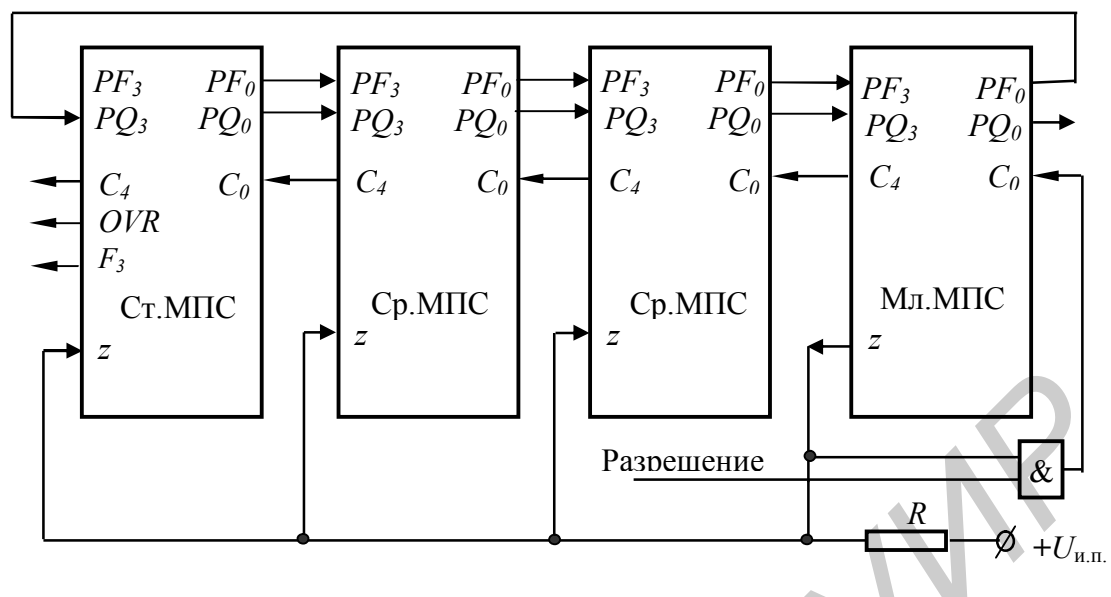

Рис. 4.9

то процесс умножения на этом такте заканчивается, а если множитель отрицательный, то множимое вычитается из полученного частичного произведения, после чего умножение также заканчивается. В конкретных реализациях процессоров сигнал «Разрешение» заменяется микропрограммным управлением от схемы СУСС К1804ВР2.

Пример. Пусть  $RGMn = 7$ ,  $RGMt = -5$ . Тогда в результате умножения получим произведение  $[-RGSm]_4 = 1.1011101$ . В соответствии с рис. 4.8 процесс формирования дополнительного кода результата будет иметь вид

$$
\begin{array}{c|cccc}\n & & & & & 00000000 & RG Sm \\
1 & step: & & & & 01110000 & +Mn \\
\hline\n & & & & & 00111000 & RG Sm + Mn, RG Sm \cdot 2;\n\end{array}
$$
\n
$$
\begin{array}{c|cccc}\n2 \ step: & & & 01110000 & +Mn \\
\hline\n & & & & 01010100 & RG Sm + Mn, RG Sm \cdot 2;\n\end{array}
$$
\n
$$
\begin{array}{c|cccc}\n3 \ step: & & & 00000000 & +0 \\
\hline\n & & & 00101010 & RG Sm + Mn, RG Sm \cdot 2;\n\end{array}
$$
\n
$$
\begin{array}{c|cccc}\n4 \ step: & & & 01110000 & +Mn \\
\hline\n & & & 01001101 & RG Sm + Mn, RG Sm \cdot 2;\n\end{array}
$$
\n
$$
\begin{array}{c|cccc}\n5 \ step: & & & 10010000 & [-Mn]_d \\
\hline\n & & 11011101 & RG Sm - Mn = [-Sm]_d.\n\end{array}
$$

3. Нормализация чисел обычной и двойной длины. Операция нормализации чисел в дополнительном коде выполняется путем сдвига числа в сторону старших разрядов до тех пор, пока два старших бита не будут иметь различные значения. При этом знак нормализуемого операнда фиксируется в старшем разряде.

Нормализация выполняется для чисел как обычной, так и двойной длины. При нормализации чисел обычной длины используется только регистр О, а при нормализации чисел двойной длины необходимо использовать еще АЛУ и блок внутренней памяти. В первом случае операнд помещается в регистр О и по положительному фронту тактового сигнала выполняется его сдвиг в сторону старших разрядов. Режим сдвига реализуется до получения в двух старших битах регистра О различных значений  $(0.1...$  или  $1.0...$ ), при этом через вывод  $PQ_0$  МПС в младшие разряды регистра О вдвигаются нулевые значения. Появление «1» на выходе  $C_4$ Ст. МПС означает окончание операции нормализации; это обусловлено тем, что в Ст.МПС значение переноса формируется по закону  $C_4 = Q_3 \oplus Q_2$ . Кроме того, по признаку OVR можно определить предпоследний такт нормализации, так как  $OVR = Q_2 \oplus Q_1$ , т.е. опережает  $C_4$  на один такт.

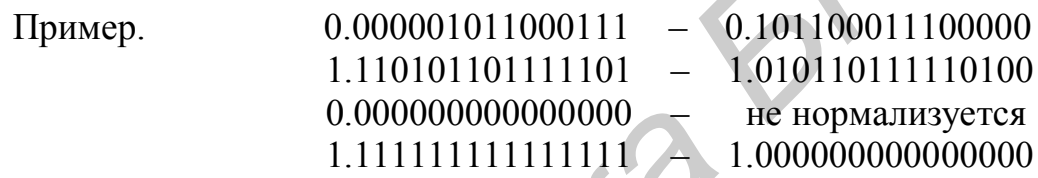

Чтобы не выполнять нормализацию нулевого операнда, необходимо идентифицировать соответствующую ситуацию установкой какого-либо признака. С этой целью используется схема ФПН, на выходе *z* которого устанавливается «1», если все выходы регистра О нулевые.

При появлении единицы на выходе  $C_4$  операция нормализации прекращается, а на выходе  $F_3$  Ст. МПС устанавливается знак числа, хранящегося в  $RGO$  ( $O_3 \rightarrow F_3$ ).

При выполнении операции нормализации чисел обычной длины можно подсчитать количество тактов, необходимое для выполнения данной операции. С этой целью на входе  $C_0$  МПС устанавливается логическая единица, при этом регистр РЗУ, адресованный по каналу В, становится счетчиком тактов. В данном случае АЛУ выполняет функцию  $F = S + C_0$ .

Соединение выводов МПС при выполнении операции нормализации чисел обычной длины имеет вид, показанный на рис. 4.10.

При выполнении сдвигов счетчик тактов может быть организован во внешней памяти. В данном случае его содержимое передается на S вход АЛУ через внешнюю шину  $DB_3$  -  $DB_0$ , а результат выводится на шину  $Y_3 - Y_0$ .

При выполнении нормализации чисел двойной длины старшие разряды числа находятся в ячейке P3V, адресуемой по B, а младшие – в RGQ. Вывод  $PQ_3$  старшей МПС должен быть соединен с выводом  $PF_0$  младшей МПС. На выводе  $PQ_0$  младшей МПС (так же, как и при выполнении нормализации чисел обычной длины) устанавливается нуль.

Для хранения старших разрядов нормализуемого числа можно также использовать и внешнюю память, при этом источником операнда служит шина  $DB_3$  -  $DB_0$ , а сдвинутое значение передается на шину  $Y_3 - Y_0$ . Так как при нормализации чисел двойной длины АЛУ участвует в выполнении операции и реализует функцию  $F = S + C_0$ , то на входе  $C_0$  необходимо установить уровень нуля.

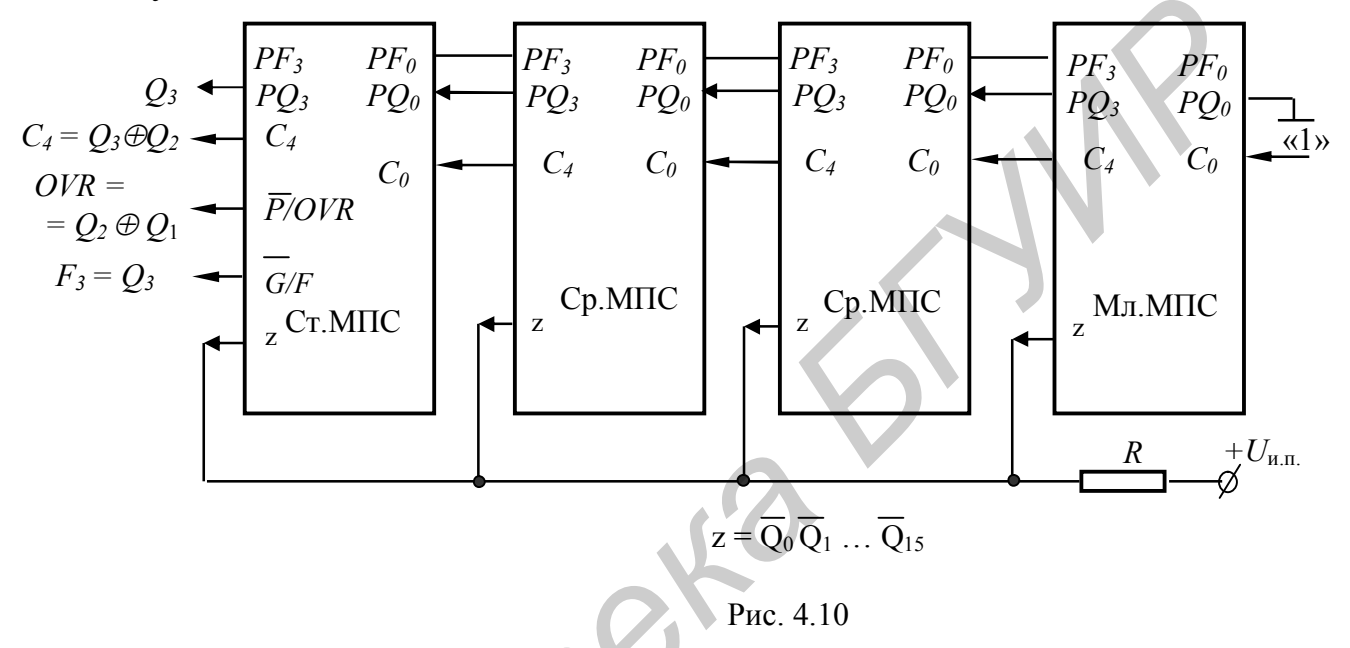

Для подсчета числа сдвигов в этом случае можно применять внешнюю логику, а сигналы  $C_4$ ,  $OVR$  и  $\overline{Z}$  используются так же, как и при нормализации чисел обычной длины, причем  $C_{4 \text{ CmMIC}} = F_3 \oplus F_2$  этой же микропроцессорной секции,  $QVR_{CmMIC} = F_2 \oplus F_1$  тоже старшей МПС, значение

$$
z = \overline{F}_{4n-1} \overline{F}_{4n-2} \dots \overline{F}_1 \overline{F}_0 \overline{Q}_{4n-1} \overline{Q}_{4n-2} \dots \overline{Q}_1 \overline{Q}_0,
$$

где 4n - разрядность нормализуемого числа (n - число секций).

Соединение выводов МПС при нормализации чисел двойной длины показано на рис. 4.11.

Приведенное на рис. 4.11 обозначение  $R_3$  указывает на знаковый разряд операнда, подаваемого на R вход АЛУ.

Код микрокоманды для данной специальной функции  $I_8 - I_5 = 1010$  (для операнда двойной длины) и  $I_8 - I_5 = 0111$  (для операнда одинарной длины).

4. Функциональнее преобразование «число со знаком - дополнительный код» ( $I_s - I_s = 0101$ ). В процессе отработки данной специальной функции положительные числа не модифицируются, а отрицательные - преобразуются в дополнительный код от текущего кода операнда.

В ходе преобразования исходное значение подается на вход S АЛУ (например, из регистра RGB БВП, из RGO или с внешней шины  $DB_2 - DB_0$ ), а его знак – разряд  $S_3$  Ст. МПС – на шину *z* и определяет, над каким числом (отрицательным или положительным) выполняются действия. Вход С Мл. МПС соединяется с шиной z АЛУ и реализует следующий алгоритм вычислений:  $F = S + C_0$  при  $z = 0$ ,  $F = \overline{S} + C_0$  при  $z = 1$  (образование дополнительного кода).

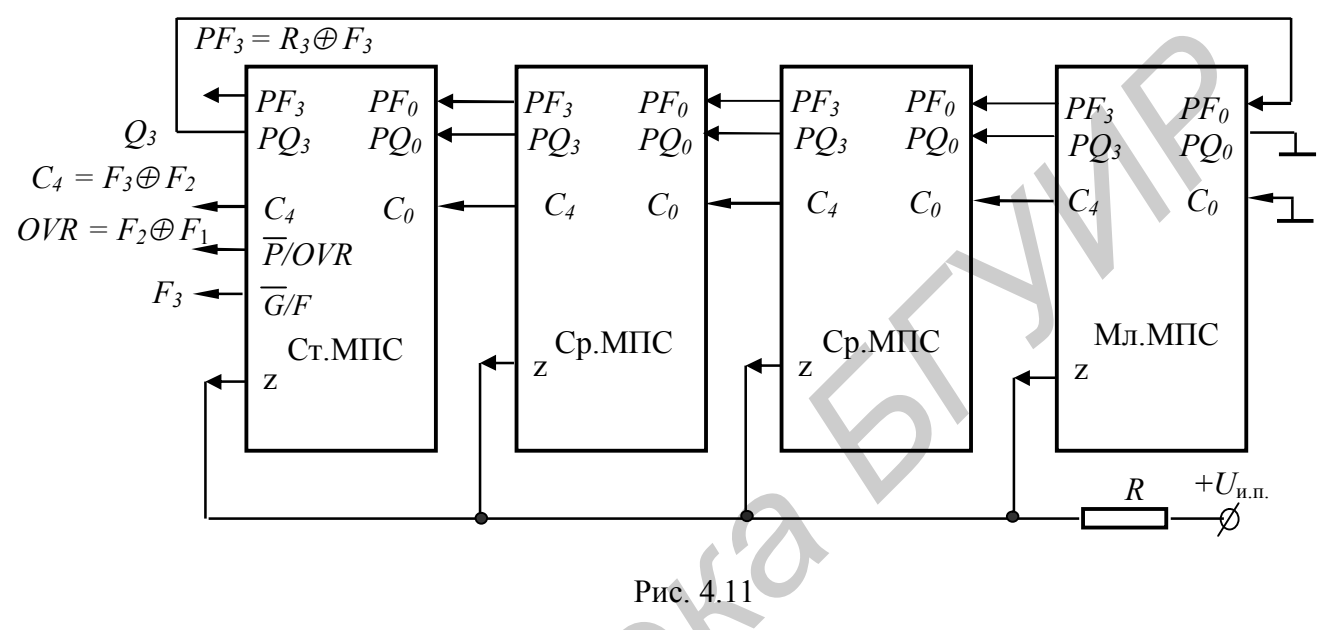

При преобразовании отрицательного числа на шине *z* Ст.МПС появляется потенциал логической единицы, что позволяет в процессе преобразования к обратному коду прибавить единицу, так как  $z = C_0$ . При этом состояние шины  $F_3 = 1$ , что позволяет проконтролировать текущую микрокоманду. В целом соединение выводов МПС для выполнения функции кодопреобразования имеет вид, представленный на рис. 4.12.

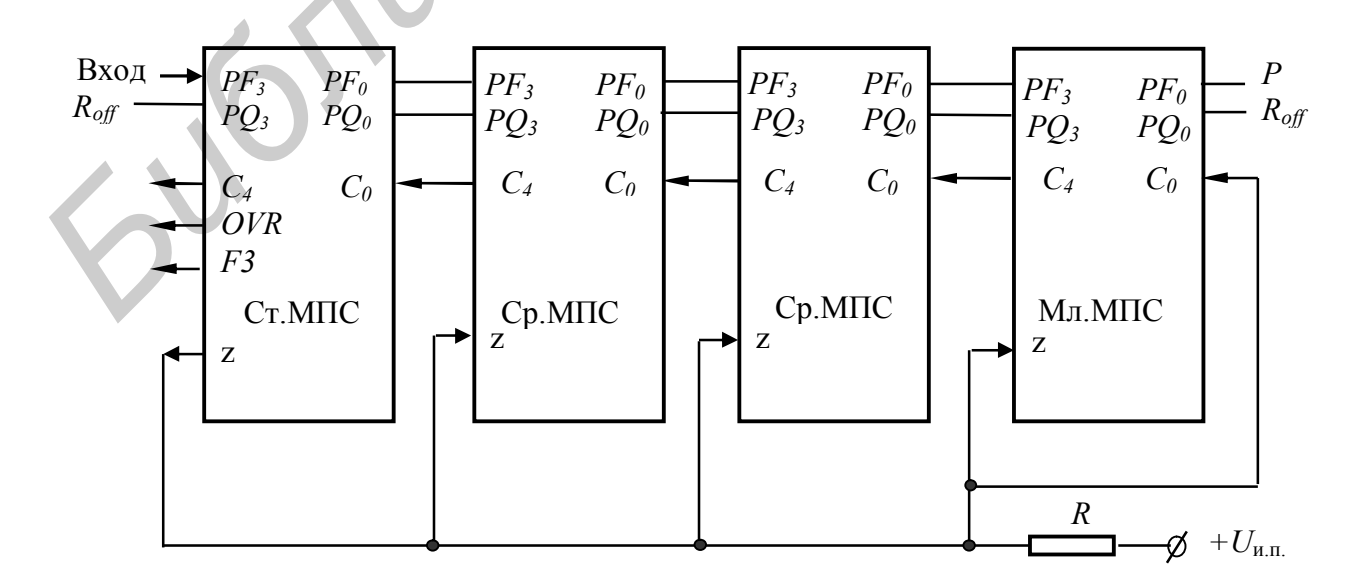

Рис. 4.12

5. Инкрементирование операнда на 1 или 2. Увеличение числа на единицу или двойку выполняется за один такт. Модифицируемый операнд подается на вход S АЛУ (например, из регистра RGB БВП, из RG Q или с внешней шины  $DB_3 - DB_0$ ), после чего реализуется функция  $F = S + C_0 + 1$ , что при  $C_0 = 1$  предполагает увеличение операнда на 2, а при  $C_0 = 0$  – на единицу. Как правило, инкрементирование на единицу или двойку выполняется в процессе модификации счетчика команд при реализации адресации к полуслову или слову в ОЗУ. При этом счетчик команд может быть организован в РЗУ компьютера.

При выполнении данного преобразования используется код микрокоманды  $I_s - I_s = 0100$  и стандартное включение МПС в структуру БОД.

6. Деление в дополнительном коде. Данная специальная функция выполняется в соответствии с микрокомандой, представленной в табл. 4.8. Однако в целом операция деления требует отработки не одной микрокоманды, а определенной микропрограммы, хранимой в МПП.

Таблица 4.8

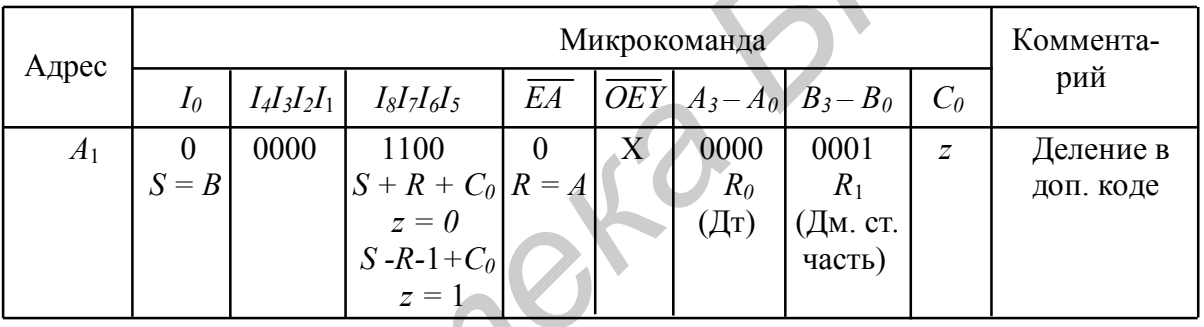

Базовая схема соединения выводов МПС при выполнении операции деления в дополнительном коде показана на рис. 4.13.

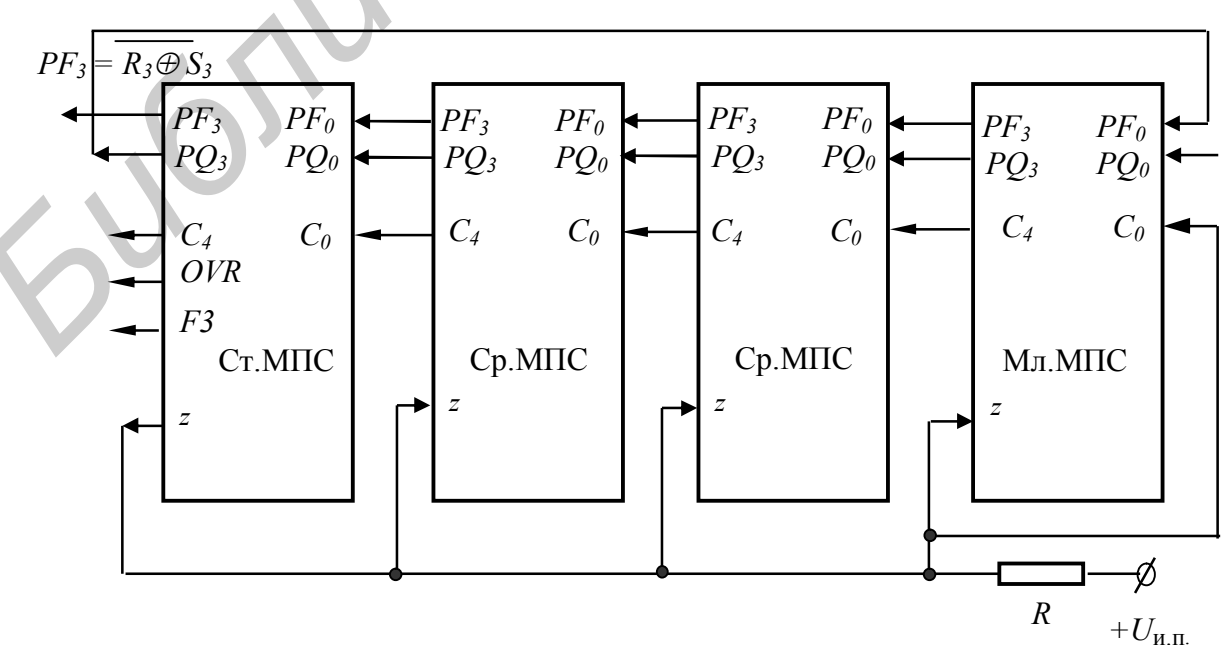

Рис. 4.13

В качестве примера, поясняющего данный алгоритм, рассмотрим принцип получения частного от деления двух целых отрицательных чисел:

$$
[Dm]_d = 1.1011011_2 = -37_{10}
$$
,  $[Dt]_d = 1.1010000_2 = -48_{10}$ 

Используемые числа не нормализованы.

На первом этапе при частном  $Sht = 0$  и  $z = 1$  выполняется функция  $S-R-1+C_0$  при  $C_0 = z = 1$ , что предполагает формирование прямого кода делителя в виде

$$
z = \overline{R_3 \oplus S_3}.
$$
  
\n
$$
z = 1 \underbrace{\begin{cases} 1.101 & 1011 & [Dm]_d = -37 \\ 1.101 & 0000 & [Dt]_d = -48 \end{cases}}_{1.101 1011 [Dm]_d = -37}
$$
  
\n
$$
\underbrace{0.011 0000 \quad Dt = 48}_{0.000 1011 \quad Ost = 11}
$$
  
\n1) Sht<sub>1</sub> = Sht +1 = 1.

При выполнении второго этапа деления необходимо выполнить масштабирование остатка путем сдвига на два разряда влево до совпадения единичных значений в старших разрядах прямых кодов делимого и делителя. После этого выполняется вычитание делителя из остатка в соответствии с вышеприведенным алгоритмом.

$$
Sht_1 = 4Sht_1 = 4 \t z = 0 \begin{cases} 0.0101100 - Dm = 4 \cdot Ost = 44 \\ 1.1010000 [Dt]_d = -48 \end{cases}
$$
  
\n
$$
Sign Ost \neq Sign Dm
$$
  
\n
$$
2) Sht_2 = 4 - 1 = 3
$$
  
\n
$$
Sht_2 = Sht_1 - 1 \cdot 2^{-2} = 0, 11.
$$

В процессе преобразования частного следует помнить, что формируемое значение представляет собой набор двоичных чисел, расположенных после запятой. Данный факт предполагает интерпретацию результата деления как дроби, а не как целого числа, расположенного в регистре частного. Остальные этапы получения частного имеют следующий вид.

$$
Sht_2 = 8Sht_2 = 24 \t z = 0 \t {1.110\ 0000 [Dm]_d = 8 \cdot [Ost]_d = -32
$$
  
\n
$$
Sign Ost ≠ Sign Dm
$$
  
\n
$$
3) Sht_3 = 24 + 1 = 25
$$
  
\n
$$
Sht_3 = Sht_2 + 1 \cdot 2^{-3} = 0,11001.
$$
  
\n
$$
Sht_3 = 2Sht_3 = 50 \t z = 0 \t {0.010\ 0000 \t Dm = 2Ost = 32}
$$
  
\n
$$
Sign Ost ≠ Sign Dm
$$
  
\n
$$
1.111\ 0000 \t [Dt]_d = -48
$$
  
\n
$$
Sign Ost ≠ Sign Dm
$$
  
\n
$$
1.111\ 0000 \t [Ost]_d = -16
$$
  
\n
$$
4) Sht_4 = Sht_3 - 1 = 49
$$
  
\n
$$
Sht_4 = Sht_3 - 1 \cdot 2^{-1} = 0,110001.
$$

$$
Sht_4 = 2Sht_4 = 98. \ z = 1 \begin{cases} 1.110\ 0000 & [Dm]_d = 2 \cdot [Ost]_d = -32 \\ 1.101\ 0000 & [Dt]_d = -48 \end{cases}
$$

$$
z = 0 \begin{cases} 1.110\ 0000 & [Dm]_d = -32 \\ 0.011\ 0000 & Dt = 48 \end{cases}
$$

$$
Sign Ost \neq Sign Dm \qquad 0.001\ 0000 \qquad Ost = 16
$$

$$
5) Sht_5 = Sht_4 + 1 \cdot 2^{-1} = 99
$$

$$
Sht_5 = Sht_4 + 1 \cdot 2^{-1} = 0,1100011.
$$

$$
Sht_6 = 2Sht_6 = 198 \qquad z = 0 \qquad \begin{cases} 0.010\ 0000 & Dm = 2 \cdot Ost = 32 \\ 0.010\ 0000 & Dm = 2 \cdot Ost = 32 \end{cases}
$$

$$
Sht_5 = 2Sht_5 = 198. z = 0
$$
\n
$$
1.101 0000 [Dt]_d = -48
$$
\n
$$
Sign Ost ≠ SignDm
$$
\n
$$
1.111 0000 [Ost]_d = -16
$$
\n
$$
6) Sht_6 = Sht_5 - 1 \cdot 2^{-1} = 197
$$
\n
$$
Sht_6 = Sht_5 - 1 \cdot 2^{-1} = 0,11000101.
$$

Погрешность результата после шести этапов деления будет равна

$$
\Delta = \frac{1}{Sht_{\infty}} \left( Sht_{\infty} - Sht_6 \right) \cdot 100\% = 0,16891891...\%.
$$

Сводные сведения о специальных функциях представлены в табл. 4.9.

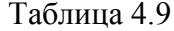

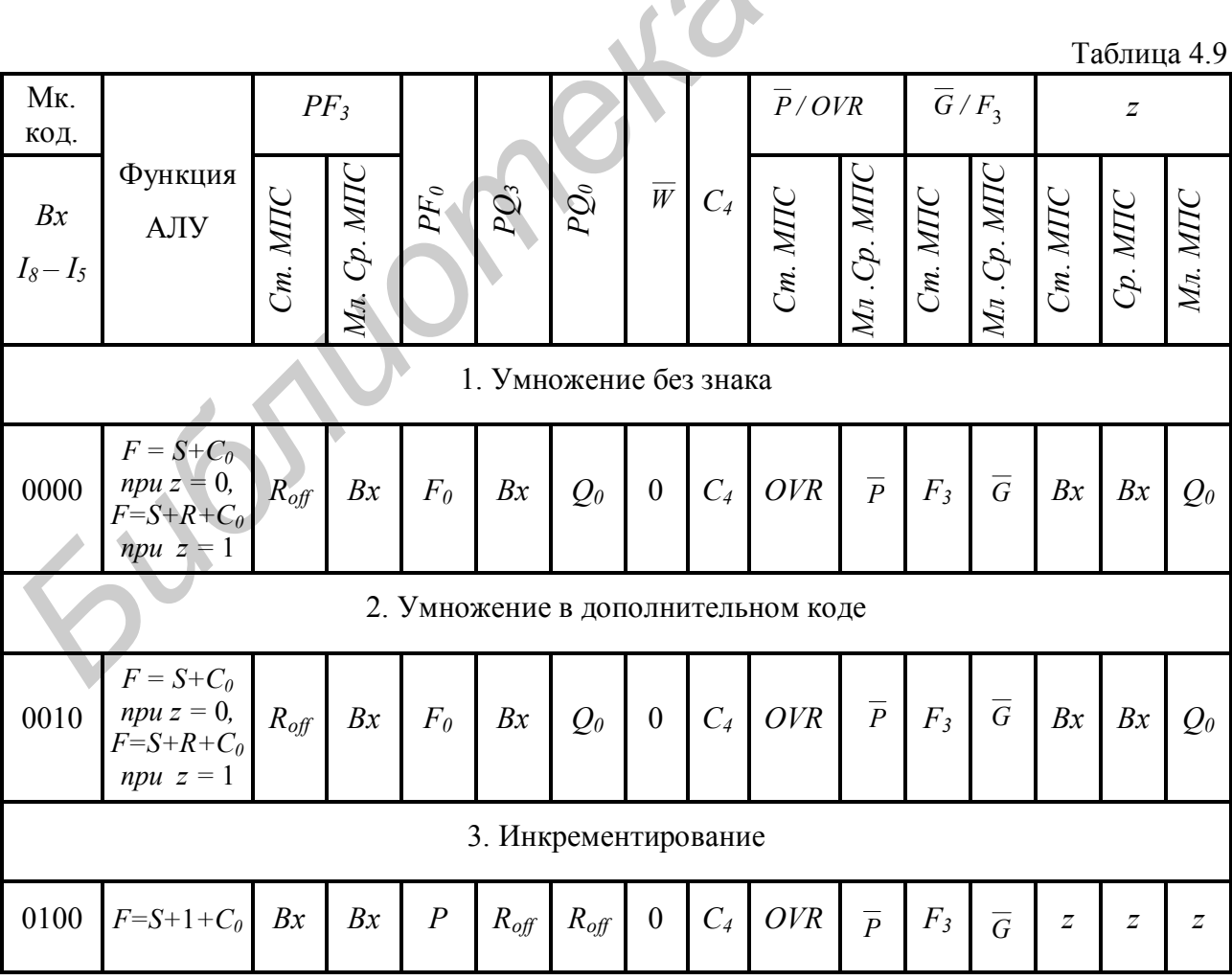

Окончание табл. 4.9

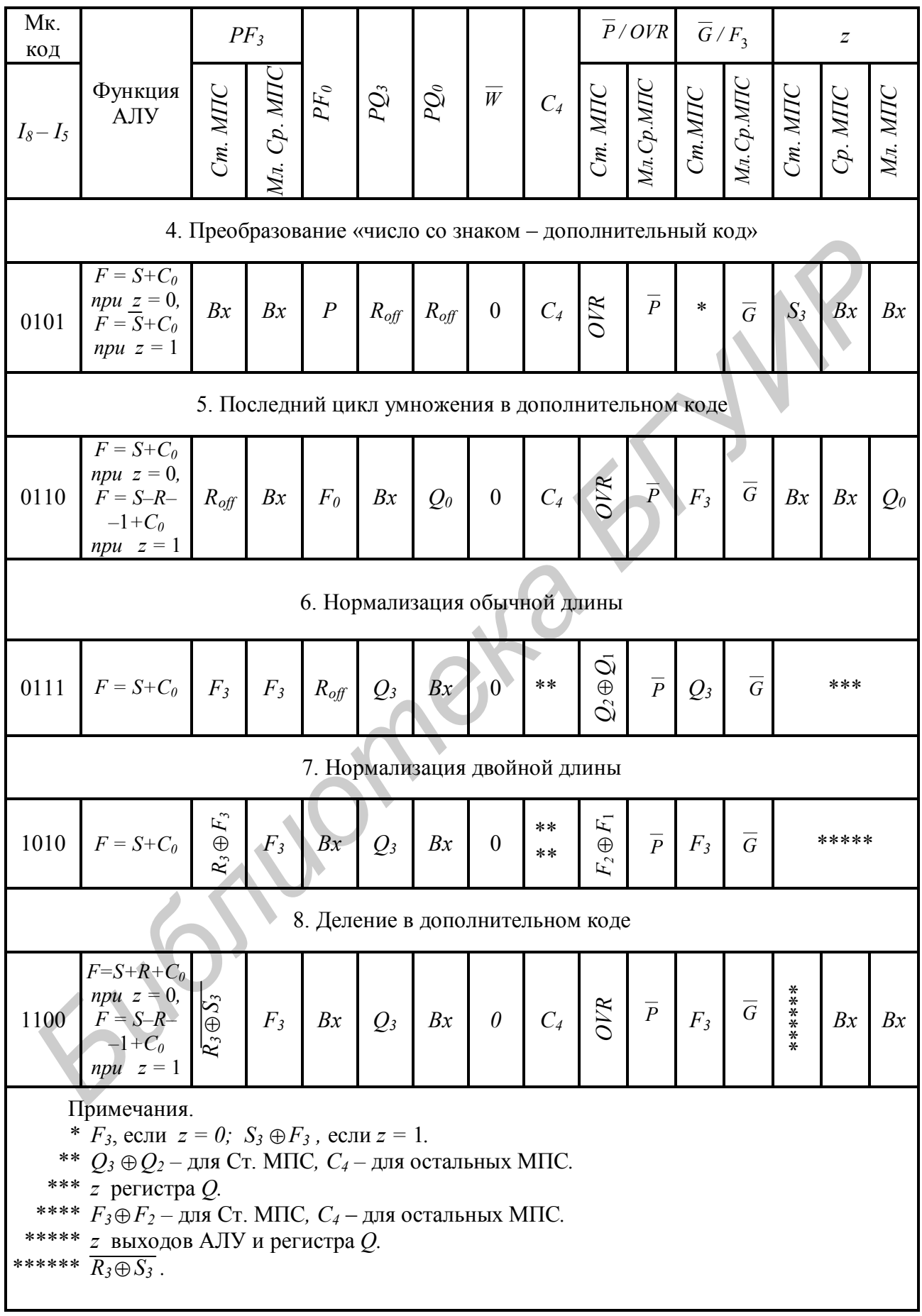

В схеме процессора К1804ВС2 реализован алгоритм деления в форме «стыковки» чисел частного в процессе вычитания делителя. Это приводит к совпадению многих бит реального и вычисленного результатов, однако, по сути, данная методология приводит к неточным вычислениям. Правильным следует считать алгоритм, реализующий знакопеременную коррекцию частного, формируемого в  $RG\,Sht$  [9].

### 4.3. БИС управления последовательностью микрокоманд **YIIM K1804BY4**

Двенадцатиразрядная схема управления последовательностью микрокоманд (УПМ) предназначена для построения блоков микропрограммного управления цифровых устройств. Основная функция схемы УПМ заключается в формировании последовательности адресов при адресации микрокоманд, хранящихся в микропрограммной памяти. В качестве внешних сигналов, воздействующих на БИС К1804ВУ4, предполагается использование микрокомандного управляющего слова, формирующего шину управления спецкомпьютера. Схема К1804ВУ4 построена на базе триггеров, срабатывающих по переднему фронту синхросигнала (рис. 4.14).

Архитектурно БИС включает себя СУАМ и управляющее ПЗУ, что позволило повысить уровень интеграции комплекта и сократить затраты на проектирование внутреннего интерфейса компьютера.

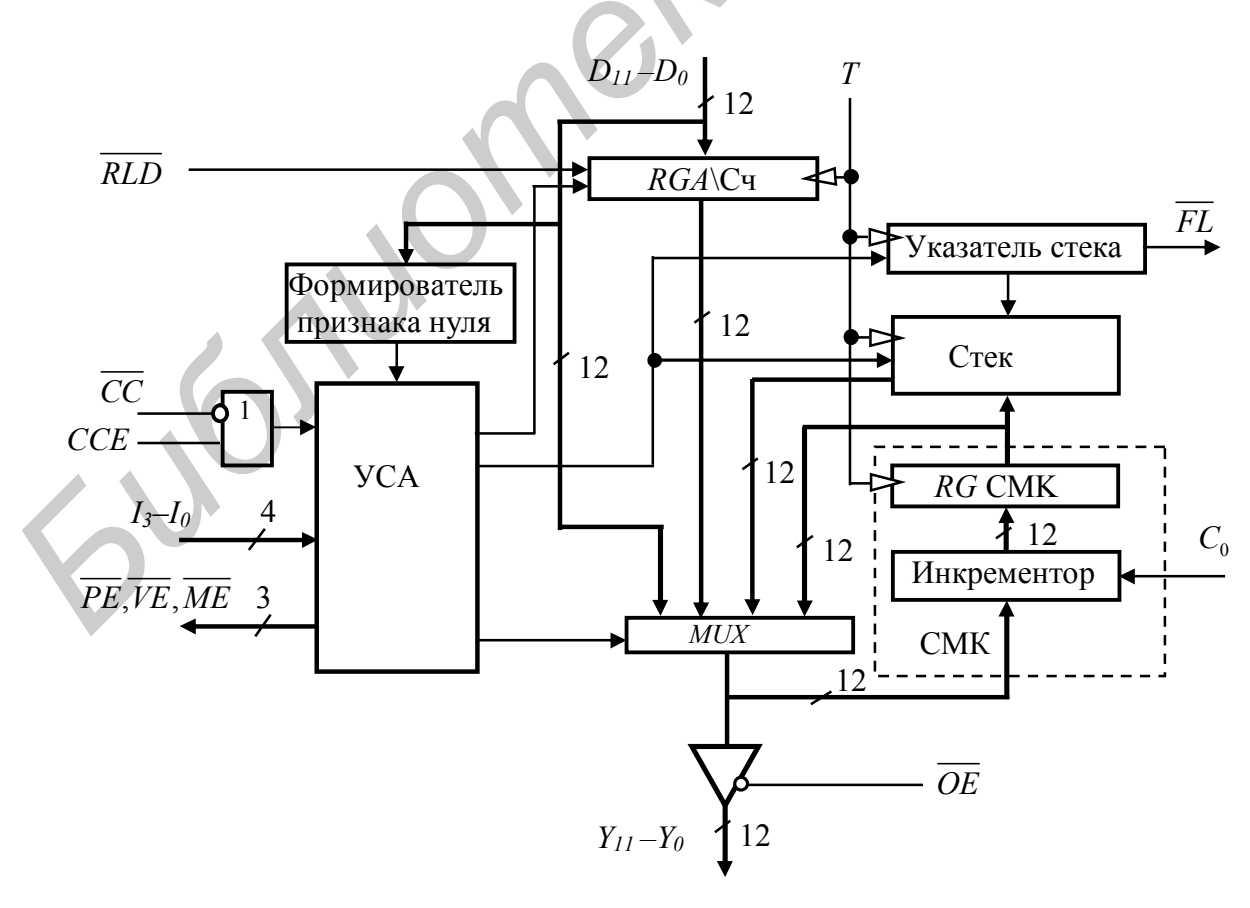

Рис. 4.14

БИС К1804ВУ4 имеет следующие архитектурные особенности:

1) двенадцатиразрядную внутреннюю и внешнюю шину данных, что позволяет адресовать 4096 слов в ПЗУ микрокоманд;

2) четыре встроенных источника адреса: внешнюю шину  $D_{11} - D_0$ , регистр адреса/счетчик, счетчик микрокоманд, стек глубиной пять;

3) возможность выполнения 16 инструкций управления, большинство из которых являются условными;

4) возможность арбитража внешней шины адреса ветвления между тремя источниками с помощью выходных сигналов схемы управления следующим адресом (УСА);

5) трехстабильные выходы.

Мультиплексор УПМ предназначен для выбора в качестве источника адреса следующей микрокоманды одной из четырех компонентов схемы. Источник выбирается в зависимости от состояния шины микрокоманды  $I_3 - I_0$ , а также управляющих сигналов  $\overline{CC}$  и  $CCE$  в соответствии с табл. 4.10. Выбранный с помощью мультиплексора адрес поступает на выходную трехстабильную шину  $Y_{11} - Y_0$ . При нуле на входе выдачи адреса (т.е. при  $\overline{OE} = 0$ ) разрешается вывод информации на шину Y, а при единичном значении сигнала выходная шина переводится в состояние  $R_{\text{off}}$ .

Регистр адреса/счетчик состоит из 12 триггеров D-типа, запись информации в которые производится по положительному фронту тактового сигнала при соответствующей инструкции или при  $RLD = 0$  вне зависимости от инструкции. В зависимости от выполняемой инструкции RGA\Сч используется или в качестве буфера для записи и хранения адреса перехода либо числа циклов. принимаемых через шину *D*. При этом счетчик циклов может инкрементироваться или в каждом цикле выполнения микропрограммы или в каждом такте функционирования БИС. Если в  $RGA$ /Сч загружено число N, то при соответствующей инструкции цикл будет выполнен  $N + 1$  раз. Равенство нулю содержимого RGA\Сч является тестовым условием при выполнении некоторых условных инструкций схемы УПМ (см. табл. 4.10). Настройка RGA\Сч на тот или иной режим работы производится под действием внутренних управляющих сигналов, вырабатываемых с использованием микрокоманды  $I_3 - I_0$ .

Счетчик микрокоманд состоит из регистра счетчика микрокоманд (RG СМК) и схемы приращения – инкрементора. Любой текущий адрес с выхода мультиплексора передается через инкрементор в RG CMK для запоминания.

Схема приращения имеет вход переноса  $C_0$ . При нуле на входе  $C_0$  адрес с выхода мультиплексора передается на вход RG СМК без изменения. Это означает, что одна и та же микрокоманда может быть выполнена компьютером любое число раз. При единице на входе  $C_0$  происходит увеличение адреса, передаваемого с выхода мультиплексора на вход RG СМК. Таким образом, имеется возможность выполнения последовательности микрокоманд в микропрограмме любой длины.

Таблица 4.10

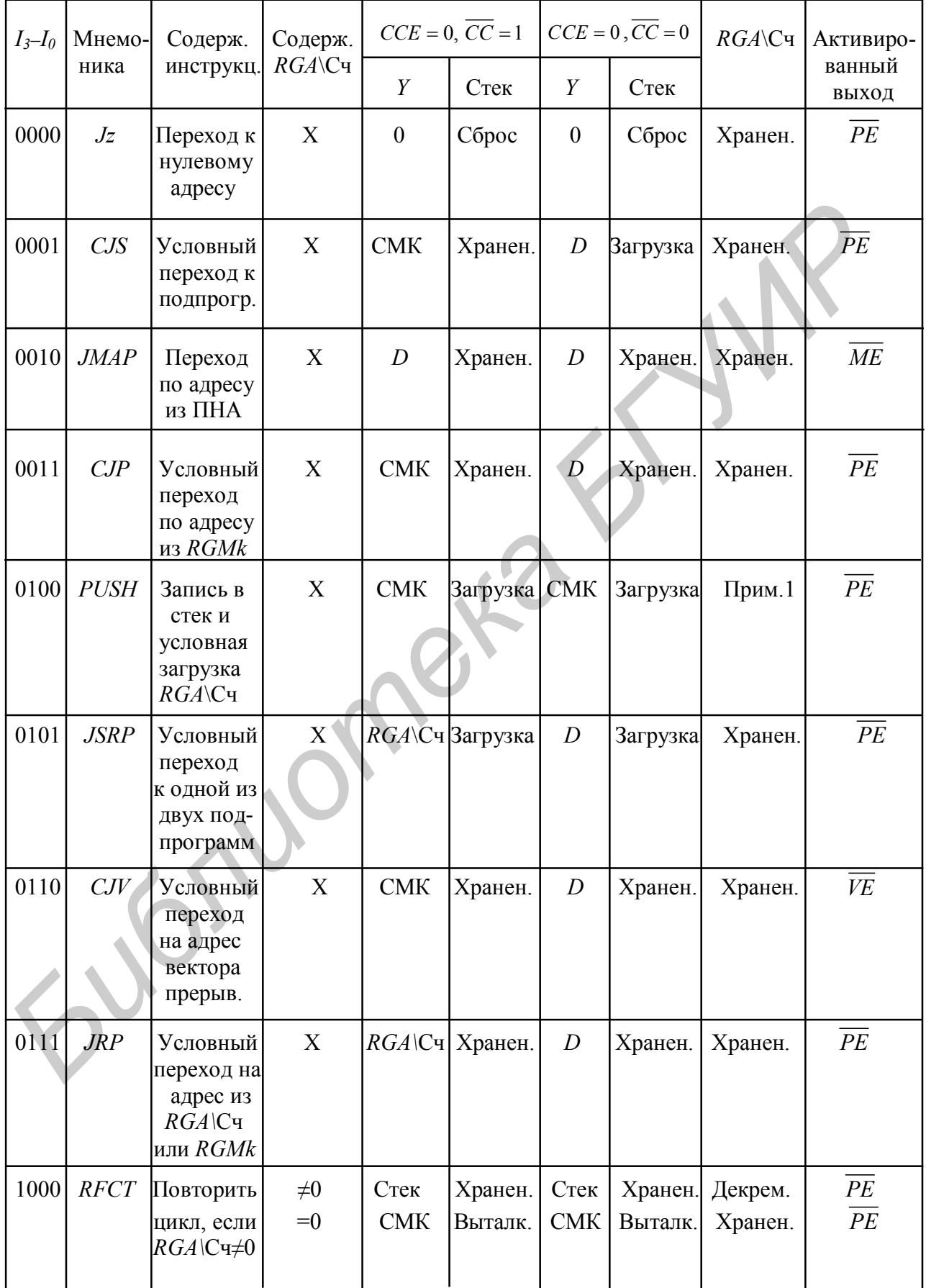

Окончание табл. 4.10

| $I_3$ - $I_0$ | Мнемо-<br>ника                                                                                                    | Содерж.<br>инструкц.                                                  | Содерж.<br>$RGA\backslash$ Сч |                                |                    | $CCE = 0$ , $\overline{CC} = 1$ $\left  CCE = 0$ , $\overline{CC} = 0 \right $ |                    | $RGA\backslash C$ ч | Активиро-                     |
|---------------|----------------------------------------------------------------------------------------------------|-----------------------------------------------------------------------|-------------------------------|--------------------------------|--------------------|--------------------------------------------------------------------------------|--------------------|---------------------|-------------------------------|
|               |                                                                                                    |                                                                       |                               | Y                              | Стек               | Y                                                                              | Стек               |                     | ванный<br>выход               |
| 0111          | JRP                                                                                                    | Условный<br>переход на<br>адрес из<br>$RGA$  Сч<br>или RGMk           | X                             |                                | RGA\Cч Xранен.     | $\boldsymbol{D}$                                                               | Хранен.            | Хранен.             | PE                            |
| 1000          | <b>RFCT</b>                                                                                                    | Повторить<br>цикл, если<br>$RGA$ \Cy $\neq 0$                         | $\neq 0$<br>$=0$              | Стек<br><b>CMK</b>             | Хранен.<br>Выталк. | Стек<br><b>CMK</b>                                                             | Хранен.<br>Выталк. | Декрем.<br>Хранен.  | $\cal{P}E$<br>$\overline{PE}$ |
| 1001          | <b>RPCT</b>                                                                                                    | Повторить<br>адрес из<br>$RGMk$ при<br>$RGA Cq\neq0$                  | $\neq 0$<br>$=0$              | $\boldsymbol{D}$<br><b>CMK</b> | Хранен.<br>Хранен. | $\boldsymbol{D}$<br><b>CMK</b>                                                 | Хранен.<br>Хранен. | Декрем.<br>Хранен.  | PE<br>$\overline{PE}$         |
| 1010          | <b>CRTN</b>                                                                                                    | Условный<br>возврат из<br>подпрогр.                                   | X                             | <b>CMK</b>                     | Хранен.            |                                                                                | Стек Выталк.       | Хранен.             | $\overline{PE}$               |
| 1011          | CJPP                                                                                                    | Условный<br>переход<br>на адрес из<br>RGMk и<br>выталкив.<br>из стека | X                             | <b>CMK</b>                     | Хранен.            | $\boldsymbol{D}$                                                               | Выталк.            | Хранен.             | PE                            |
| 1100          | <b>LDCT</b>                                                                                                    | Загрузить<br>счетчик и<br>продол-<br>ЖИТЬ                             | $\mathbf X$                   | <b>CMK</b>                     | Хранен.            |                                                                                | СМК   Хранен.      | Загрузка            | PE                            |
| 1101          | <b>LOOP</b>                                                                                                    | Контроль<br>конца<br>цикла                                            | X                             | Стек                           | Хранен.            | <b>CMK</b>                                                                     | Выталк.            | Хранен.             | PE                            |
| 1110          | CONT                                                                                                    | Продолж.                                                              | X                             | <b>CMK</b>                     | Хранен.            | <b>CMK</b>                                                                     | Хранен.            | Хранен.             | PE                            |
| 1111          | <b>TWB</b>                                                                                                    | Ветвление<br>на три<br>направле-<br>НИЯ                               | $\neq 0$<br>$=0$              | Стек<br>$\boldsymbol{D}$       | Хранен.<br>Выталк. | <b>CMK</b><br><b>CMK</b>                                                       | Выталк.<br>Выталк. | Декрем.<br>Хранен.  | PE                            |
|               | Примечание. Если $CCE = 0$ , $\overline{CC} = 1$ , то хранение, если $CCE = 0$ , $\overline{CC} = 0$ , то загрузка. |                                                                       |                               |                                |                    |                                                                                |                    |                     |                               |

Схема УПМ К1804ВУ4 не вырабатывает сигнала выходного переноса, что является препятствием для наращивания разрядности свыше 12 бит. Однако основная масса микропрограмм практически всегда содержит не более 4096 микрокоманд. В случае, если микропрограммное обеспечение превышает допустимый объем ПЗУ, следует организовать многостраничную подсистему с расширенной адресной шиной микропрограммной памяти.

При выполнении инструкции *Jz* (табл. 4.10) под действием внутренних управляющих сигналов происходит установка СМК в нуль.

Стек состоит из указателя стека**,** дешифратора, накопителя и схемы записи\считывания. Стек предназначен для запоминания адреса возврата при выполнении подпрограмм и циклов [10].

Указатель стека представляет собой реверсивный счетчик. Изменение ин-формации в нем происходит по положительному фронту тактового сигнала *Т*. Указатель стека всегда указывает на последнее записанное в накопитель слово.

Схема записи\считывания обеспечивает необходимую коммутацию для выполнения передачи информации из СМК в накопитель стека (при записи в стек) или из накопителя на вход мультиплексора (при считывании из стека).

Управление стеком осуществляется сигналами  $I_3 - I_0$ ,  $\overline{CC}$  и  $CCE$  в соответствии с табл. 4.10.

Возможны следующие режимы работы стека:

1) очистка стека (путем установки в нуль УС);

2) хранение (содержимое УС не изменяется, при этом возможно считывание из регистра накопителя);

3) загрузка стека (при этом по положительному фронту тактового сигнала *Т* происходит увеличение содержимого указателя стека по правилу  $0 \rightarrow 1 \rightarrow 2 \rightarrow 3 \rightarrow 4 \rightarrow 5$ , а по спаду синхроимпульса запись адреса в регистр накопителя). После заполнения стека на выходе *FL* указателя стека появляется предупреждающий сигнал  $\overline{FL} = 0$ . Любая загрузка в заполненный стек стирает информацию в вершине стека, оставляя неизменным УС; Стек состоит из указателя стека, дешииретора, наконичена и сухома и<br> **БИблиотека и состоит и указатель и состоительно и состоительно и сухоматель и сухоматель стека перситального сости<br>** *H***+-формации в нем происходит по** 

4) выталкивание из стека (при этом происходит считывание информации из вершины стека, после чего по спаду синхроимпульса производится уменьшение указателя по правилу 5→4→3→2→1→0; если стек пуст, происходит считывание нулевого слова, а содержимое УС остается равным нулю.

Формирователь признака нуля вырабатывает внутренний управляющий сигнал при равенстве нулю содержимого *RGA\*Сч.

Схема управления следующим адресом (УСА) вырабатывает три сигнала  $\overline{PE}$ ,  $\overline{ME}$ ,  $\overline{VE}$ , которые используются для отпирания одного из трех внешних источников, подключенных к шине *D* (регистра микрокоманд, преобразователя начального адреса и выходов регистра прерываний). Каждой микрокомандой вырабатывается один и только один сигнал разрешения для внешнего источника, чаще всего для регистра микрокоманд *PE* 0. При этом выходы остальных двух внешних источников, подключенных к шине  $D$ , должны находиться в третьем состоянии.

Схема УПМ К1804ВУ4 позволяет реализовать 16 инструкций управления последовательностью микрокоманд. Четыре инструкции являются безусловными, а остальные - условными. Десять инструкций являются функционально зависимыми от внешних условий, поступающих на вход  $\overline{CC}$ . Считается, что условие не выполнено, если  $\overline{CC} = 1$ ,  $\overline{CC} = 0$ . В противном случае  $\overline{CC} = 0$  или  $\overline{CCE} = 1$ , условие считается выполненным. Кроме того, установив на входе ССЕ = 1, можно условную инструкцию обратить в безусловную (т.е. независимо от состояния входа условия будет выполняться операция, соответствующая выполнению условия). Если условные инструкции в компьютере никогда не выполняются безусловно, то на вход ССЕ можно подать «0».

Действие трех инструкций  $I_1 - I_0 = 8.9,15$  из шестнадцати зависит от содержимого RGA\Cч, которое уменьшается до тех пор, пока не станет равным нулю. Эти микрооперации используются для организации заданного числа циклов. При этом действие инструкции 15 зависит и от внешнего кода условия и от содержимого RGA\Cч (рис. 4.15).

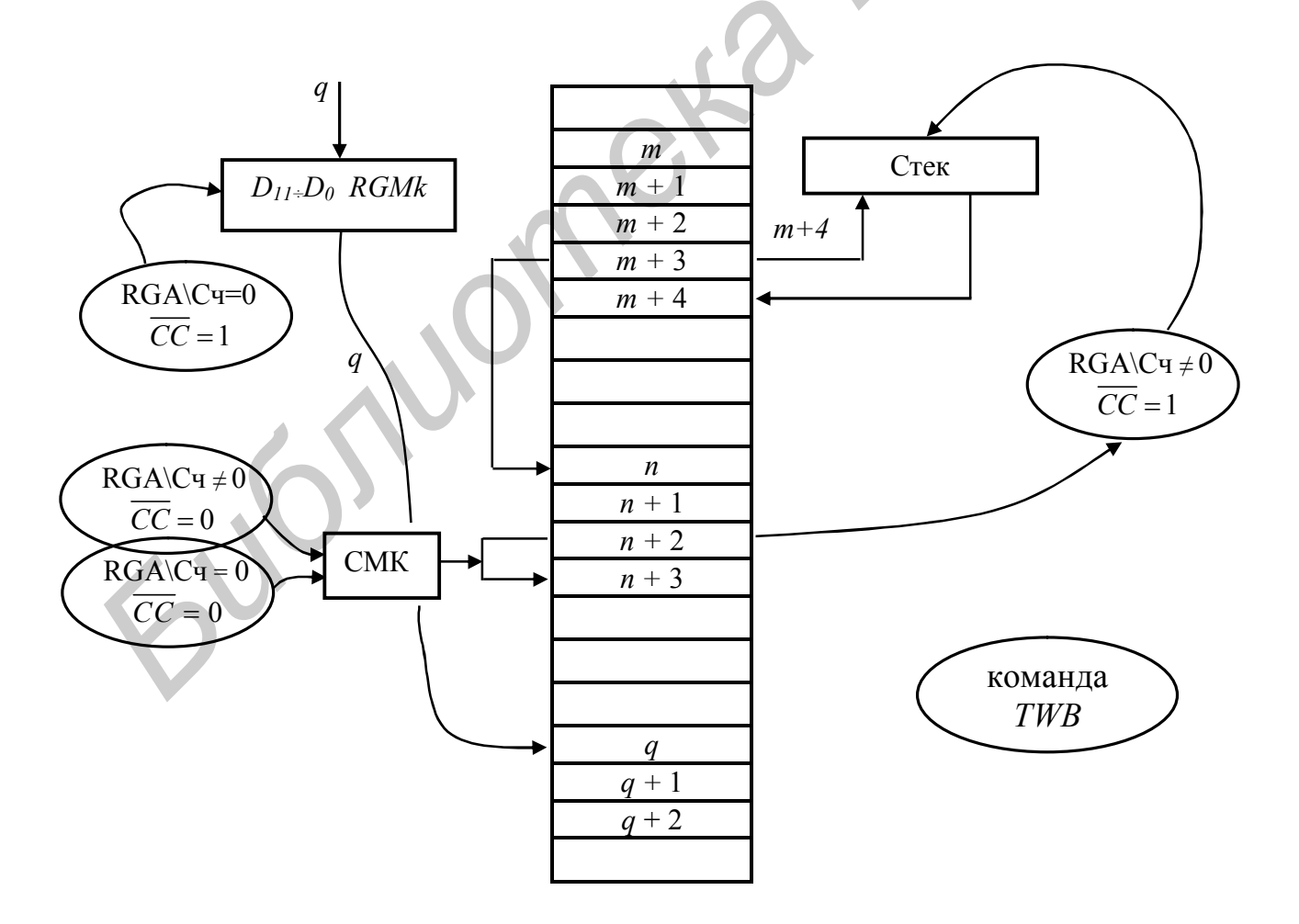

Рис. 4.15

Назначение выводов ИМС приводится в табл. 4.11.

Таблица 4.11

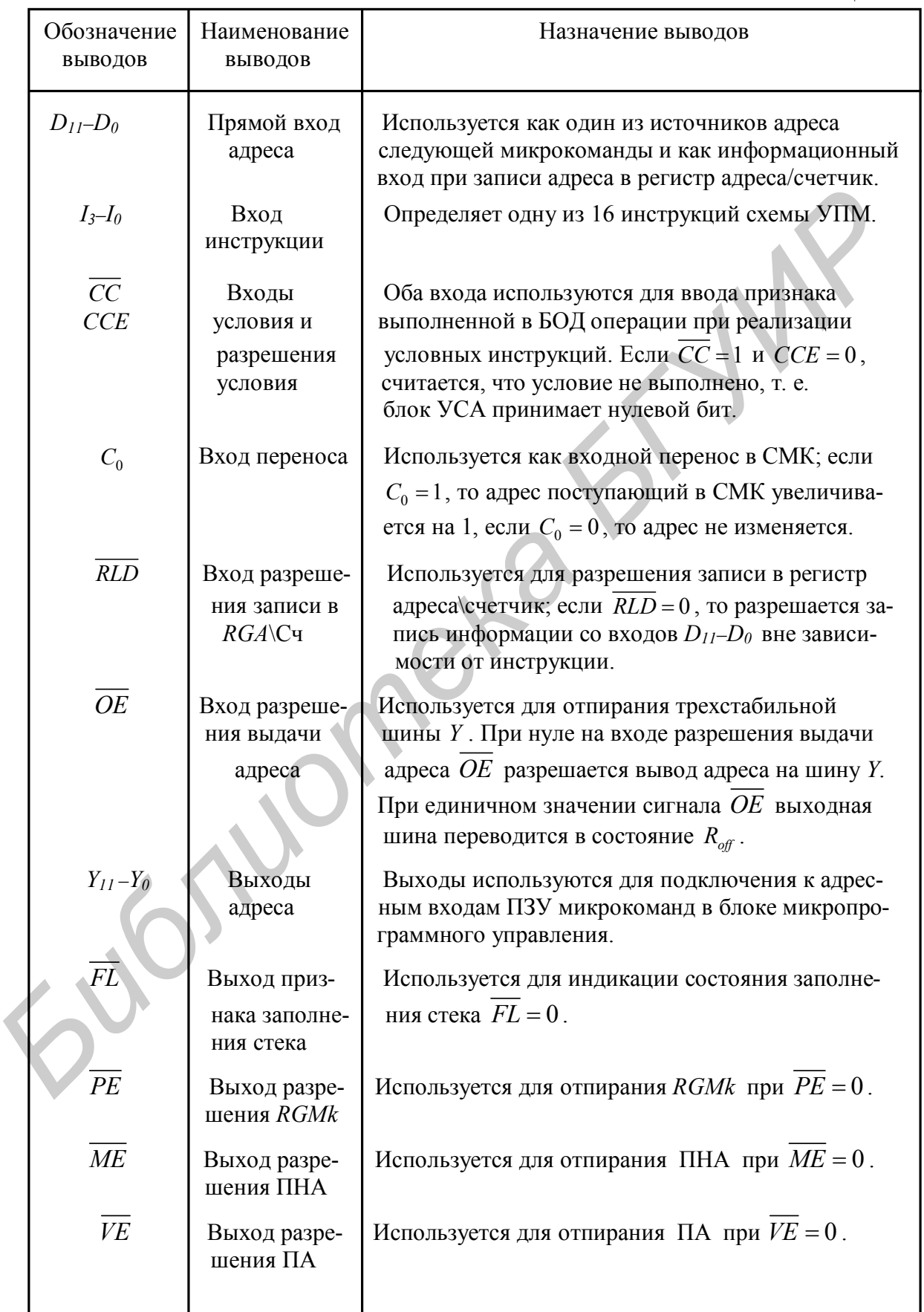

### 4.4. Схема управления состояниями и сдвигами СУСС K1804BP2

Интегральная микросхема К1804ВР2 предназначена для организации сдвигов и управления признаками процессора с целью ветвления программ и микропрограмм. Структурная схема контроллера СУСС приведена на рис. 4.16.

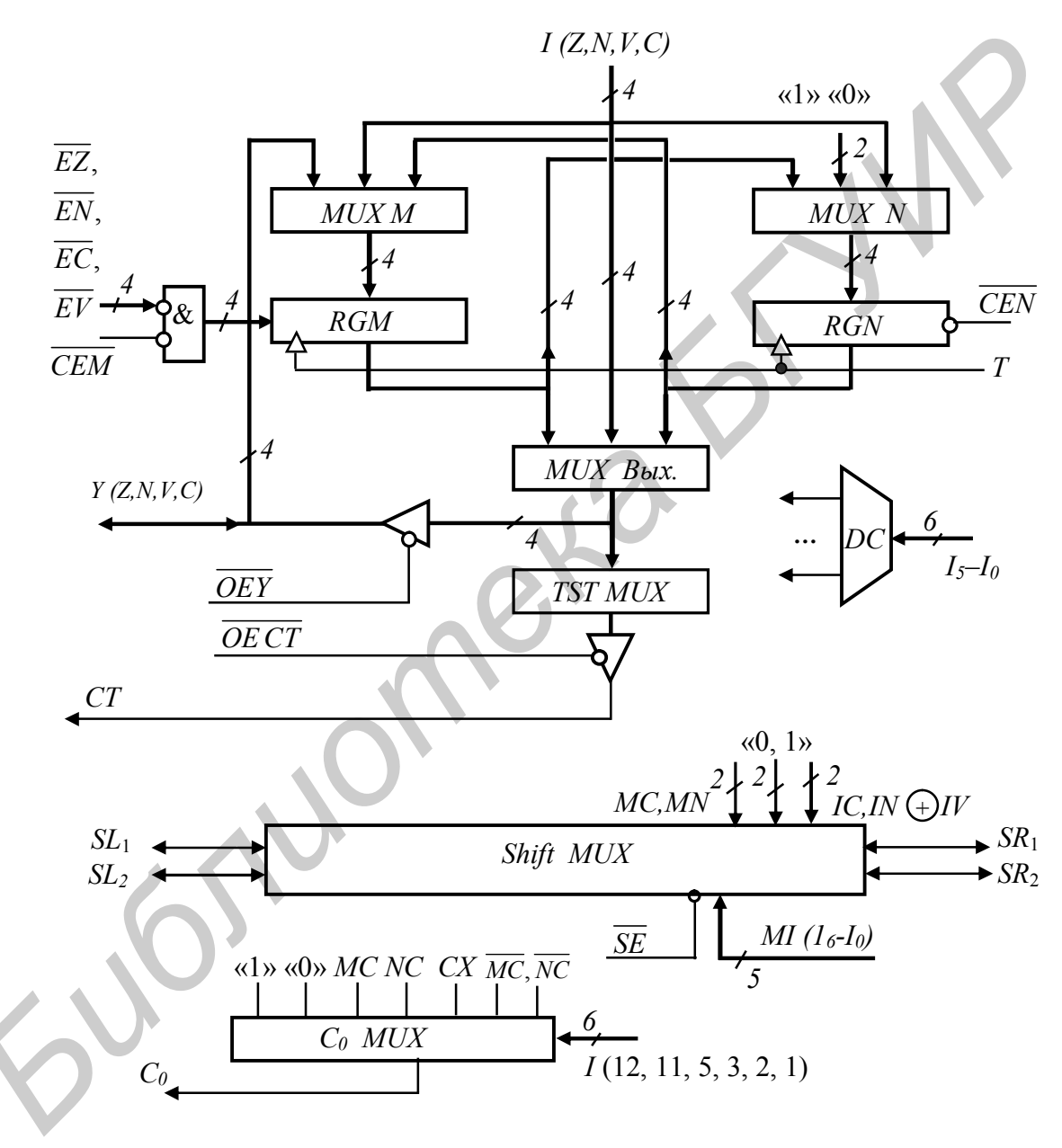

Рис. 4.16

СУСС предназначена для реализации следующих программируемых функций:

1) формирования сигнала входного переноса в МПС и схему ускоренного переноса К1804ВР1;

2) организации арифметических, циклических и логических сдвигов обычной и двойной длины (всего 32 варианта);

3) выполнения операций как с целым словом, так и с отдельными битами любого из двух регистров состояния;

4) проверки за один такт одного из 16 различных условий, которые поступают с выхода одного из двух регистров состояния или из МПС.

Назначение выводов ИМС и их нумерация приведены в табл. 4.12.

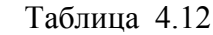

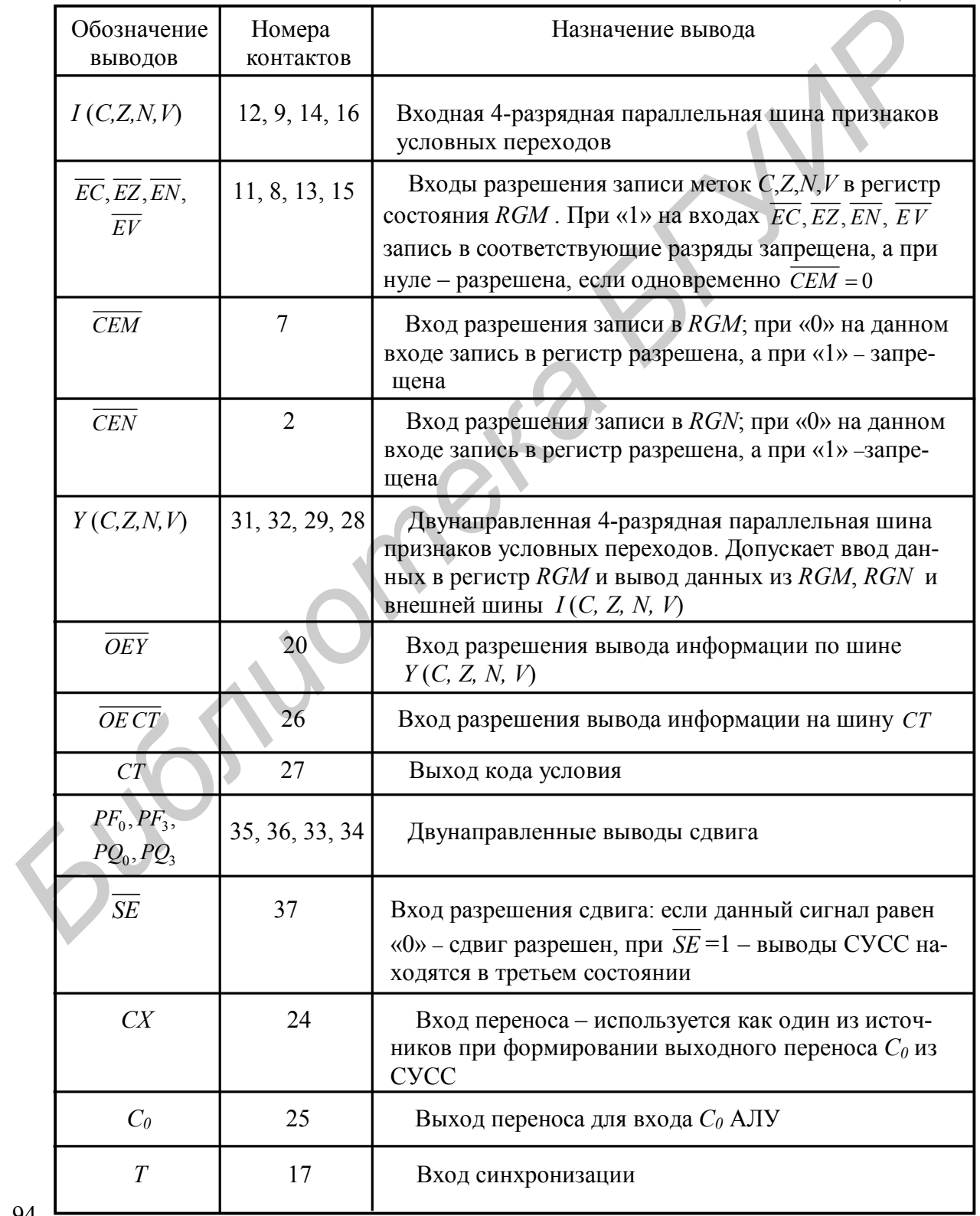

В схеме СУСС выделяют пять основных блоков: блок обработки признаков, блок проверки условия, блок управления переносом, блок управления сдвигами, блок внутреннего управления.

Блок обработки признаков состоит из двух четырехразрядных регистров состояния RGM и RGN, двух входных MUX M и MUX N и выходного мультиплексора  $MUX_{\text{bmx}}$ . Блок предназначен для хранения и модификации сигналов состояния МПС, таких как перенос  $C$ , знак числа  $N$ , переполнение *OVR* и признак нуля *z*.

Четырехразрядные регистры состояния построены на триггерах D-типа, запись информации в которые производится по положительному фронту сигнала  $T$  при наличии сигнала разрешения записи  $\overline{CEN}$ . Операции, выполняемые над битами регистра состояния  $RGN$  при  $\overline{CEN} = 0$ , приведены в табл. 4.13.

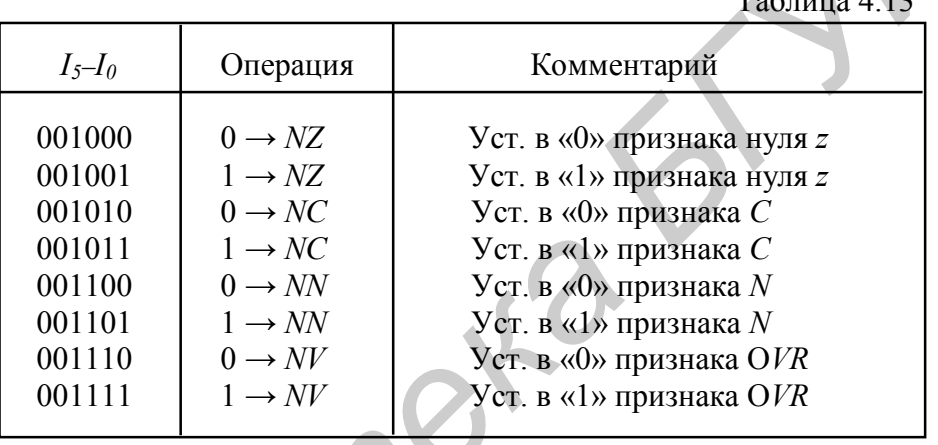

При  $\overline{CEN}$  = 1 запись в регистр RGN запрещена.

БИС К1804ВР2 допускает возможность выполнения четырех операций со словами регистра состояния RGN при  $\overline{CEN} = 0$ . Перечень соответствующих преобразований указан в табл. 4.14.

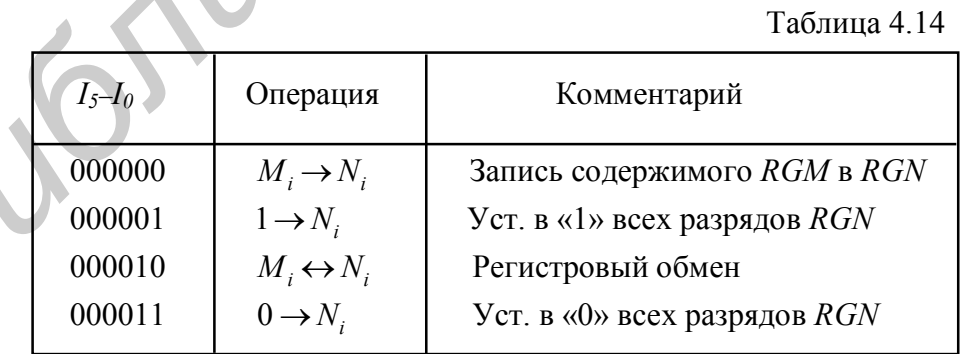

Операции загрузки регистра состояния RGN  $(\overline{CEN} = 0)$ представляют со-

бой запись информации в указанный регистр с выходов признаков состояний процессора, а соответственно и входов СУСС IC, IN, IV, Iz. Исчерпывающие сведения о данной операции приведены в табл. 4.15.

Таблица 4.15

| $I_5-I_0$                                                                              | Операция                                                                                       | Комментарий                                                  |  |  |  |
|----------------------------------------------------------------------------------------|------------------------------------------------------------------------------------------------|--------------------------------------------------------------|--|--|--|
| 000110 и 000111                                                                        | $IZ \rightarrow NZ$ , $IC \rightarrow NC$<br>$IN \rightarrow NN$ , $IV \vee NV \rightarrow NV$ | Запись сигналов с шины $I$ в соот-<br>ветствующий разряд RGN |  |  |  |
| 01100X, 10100X<br>11100X                                                               | $IZ \rightarrow NZ$ , $IC \rightarrow NC$<br>$IN \rightarrow NN$ , $IV \rightarrow NV$         | Загрузка с инверсией признака<br>переноса                    |  |  |  |
| 00010X, 010XXX<br>01101X, 0111XX<br>100XXX, 10101X<br>1011XX, 110XXX<br>11101X, 1111XX | $IZ \rightarrow NZ$<br>$IC \rightarrow NC$<br>$IN \rightarrow NN$<br>$IV \rightarrow NV$       | Запись признаков с шины I                                    |  |  |  |

Основные функции регистра состояния *RGM* заключаются в следующем. Особенностью регистра является возможность управления записью в отдельные его разряды. Так при единице на входе *CEM* запись запрещена во все разряды регистра. Если  $\overline{CEM} = 0$ , то запись в разряды RGM регламентируется сигналами  $\overline{EZ}, \overline{EC}, \overline{EN}, \overline{EV}$ . Основные сведения об операциях над словом в регистре *RGM* приведены в табл. 4.16. Таблица 4.16

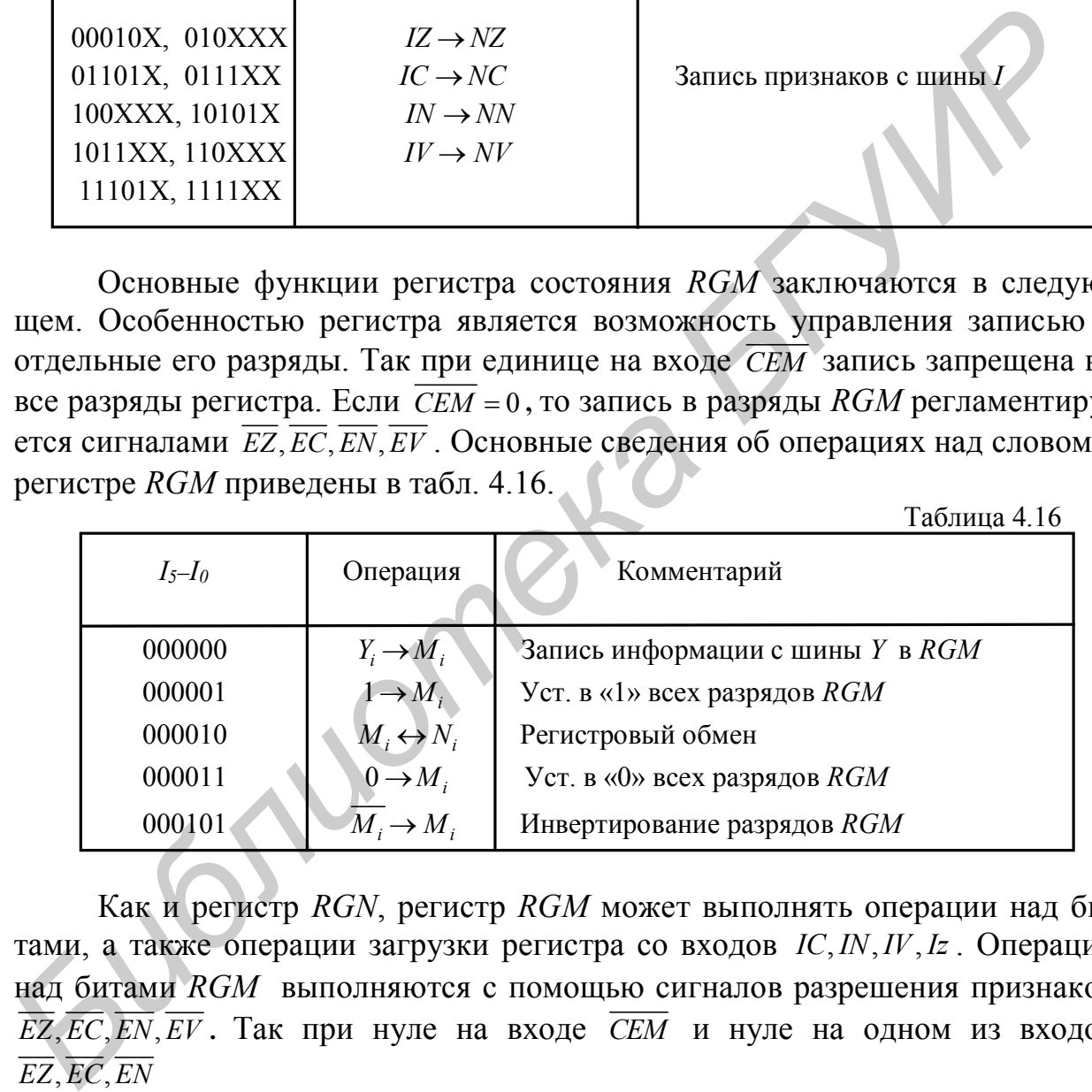

Как и регистр *RGN*, регистр *RGM* может выполнять операции над битами, а также операции загрузки регистра со входов *IC, IN, IV, Iz*. Операции над битами *RGM* выполняются с помощью сигналов разрешения признаков  $\overline{EZ}, \overline{EC}, \overline{EN}, \overline{EV}$ . Так при нуле на входе  $\overline{CEM}$  и нуле на одном из входов  $\overline{EZ}$ ,  $\overline{EC}$ ,  $\overline{EN}$ 

или *EV* производится запись признака в соответствующий разряд *RGM*. При единичном значении на выбранных входах  $\overline{EZ}, \overline{EC}, \overline{EN}, \overline{EV}$  запись в соответствующий разряд запрещается. При единичном значении *CEM* запись в разряды всего регистра запрещена.

Операции над битами регистра  $RGM$   $(\overline{CEM} = \overline{EZ} = \overline{EC} = \overline{EN} = \overline{EV} = 0)$  перечислены в табл. 4.17.

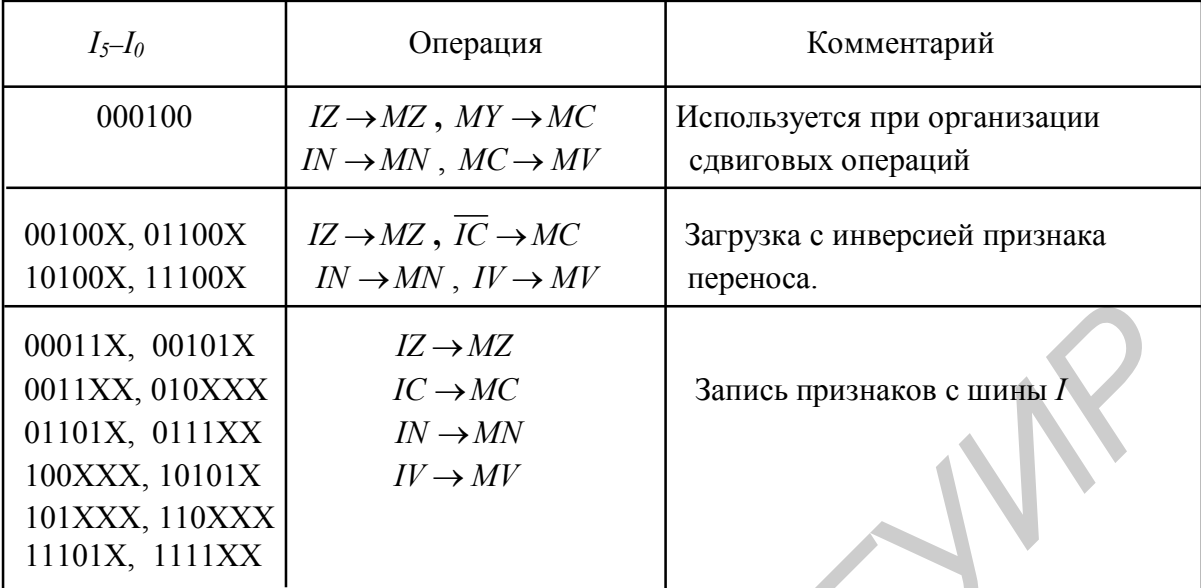

Управление выводом информации через трехстабильную шину  $Y$  осуществляется в соответствии с табл. 4.18.

Таблица 4.18

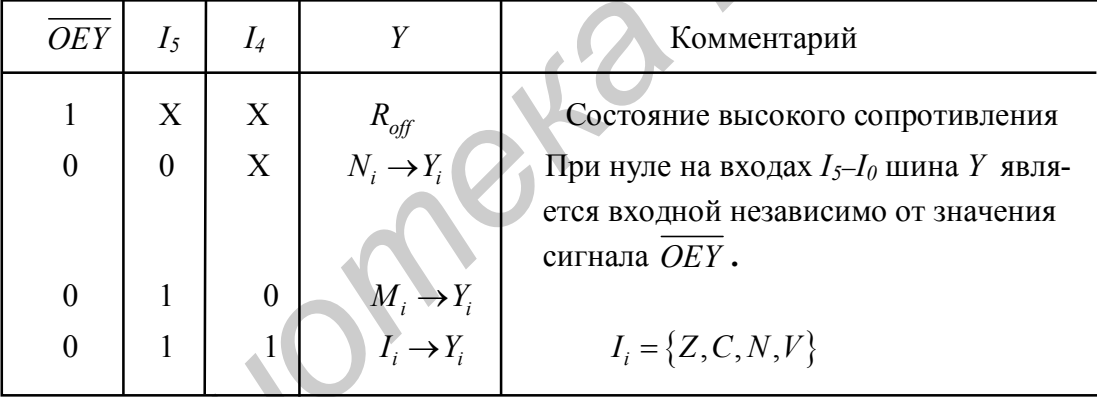

Блок проверки условия состоит из схемы проверки условия и мультиплексора со схемой управления полярностью. Блок предназначен для формирования выходного сигнала кода условия под действием поля микрокоманды  $I_3 - I_0$ . Схема проверки условия выполняет 16 преобразований сигналов признаков, а результат выбранной операции передается на выход кода условия СТ. Выбор операндов для выполнения операций в блоке осуществляется под действием сигналов микрокоманды  $I_{s_1}I_{s_2}$ .

Управление выходом *СТ* при  $\overline{OECT} = 0$  осуществляется в соответствии с табл. 4.19.

Блок выполняет ряд функций по обработке признаков, формируемых АЛУ К1804ВС1, ВС2 в результате выполнения операций вычитания регистров RGA-RGB (табл. 4.20). При этом анализируются такие функции, как сравнение  $RGA \geq RGB$ ,  $RGA = RGB$ ,  $RGA < RGB$  и др. Числа в  $RGA$  и  $RGB$ 

Таблина 4.19

| $I_3-I_0$ | $I_5$ , $I_4 = 00$         | $I_5$ , $I_4 = 01$                                 | $I_5$ , $I_4 = 10$                    | $I_5$ , $I_4 = 11$                              |
|-----------|----------------------------|----------------------------------------------------|---------------------------------------|-------------------------------------------------|
| 0000      | $(NN \oplus NV) \vee NZ$   | $(NN \oplus NV) \vee NZ$                           | $(MN \oplus MV) \vee MZ$              | $(IN \oplus IV) \vee IZ$                        |
| 0001      | $(NN \oplus NV) \wedge NZ$ | $\overline{N}N \oplus NV$ ) $\wedge \overline{NZ}$ | $(MN \oplus MV) \wedge \overline{MZ}$ | $\overline{(IN\oplus IV)} \wedge \overline{IZ}$ |
| 0010      | $NN \oplus NV$             | $NN \oplus NV$                                     | $MN \oplus MV$                        | $\mathit{IN}\oplus\mathit{IV}$                  |
| 0011      | $NN \oplus NV$             | $NN \oplus NV$                                     | $MN \oplus MV$                        | $IN \oplus IV$                                  |
| 0100      | $N\!Z$                     | $N\!Z$                                             | $M\!Z$                                | IZ                                              |
| 0101      | NZ                         | NZ                                                 | MZ                                    | $\overline{1Z}$                                 |
| 0110      | N V                        | N V                                                | M V                                   |                                                 |
| 0111      | N V                        | N V                                                | M V                                   | $\overline{W}$                                  |
| 1000      | $NC \vee NZ$               | $NC \vee NZ$                                       | $MC \vee MZ$                          | $IC \vee IZ$                                    |
| 1001      | $NC \wedge NZ$             | $NC \wedge NZ$                                     | $MC \wedge MZ$                        | $IC \wedge IZ$                                  |
| 1010      | NC                         | NC                                                 | MC                                    | $\overline{IC}$                                 |
| 1011      | NC                         | NC                                                 | MC                                    | IC                                              |
| 1100      | $NC \vee NZ$               | $NC \vee NZ$                                       | $MC \vee MZ$                          | $IC \vee IZ$                                    |
| 1101      | $NC \wedge NZ$             | $NC \wedge NZ$                                     | $MC \wedge MZ$                        | $IC \wedge IZ$                                  |
| 1110      | $IN \oplus MN$             | $N\!N$                                             | $M\!N$                                | $I\!N$                                          |
| 1111      | $IN \oplus MN$             | $N\!N$                                             | MN                                    | $I\!N$                                          |

могут быть интерпретированы как целые без знака, так и как операнды в дополнительном коде. Результат одной из выбранных операций с помощью мультиплексора передается на схему управления полярностью, которая при необходимости инвертирует признак. Далее сформированное значение поступает на трехстабильную шину CT, управляемую сигналом разрешения кода условия  $\overline{OECT}$ . При  $\overline{OECT} = 0$  разрешается вывод кода условия через шину СТ. Если  $\overline{OECT}$  = 1, то вывод кода условия запрещен, а шина СТ находится в состоянии высокого сопротивления. Проверка соотношения чисел А и В после выполнения операции  $(A - B)$  осуществляется в соответствии с табл. 4.20. Таблица 4.20

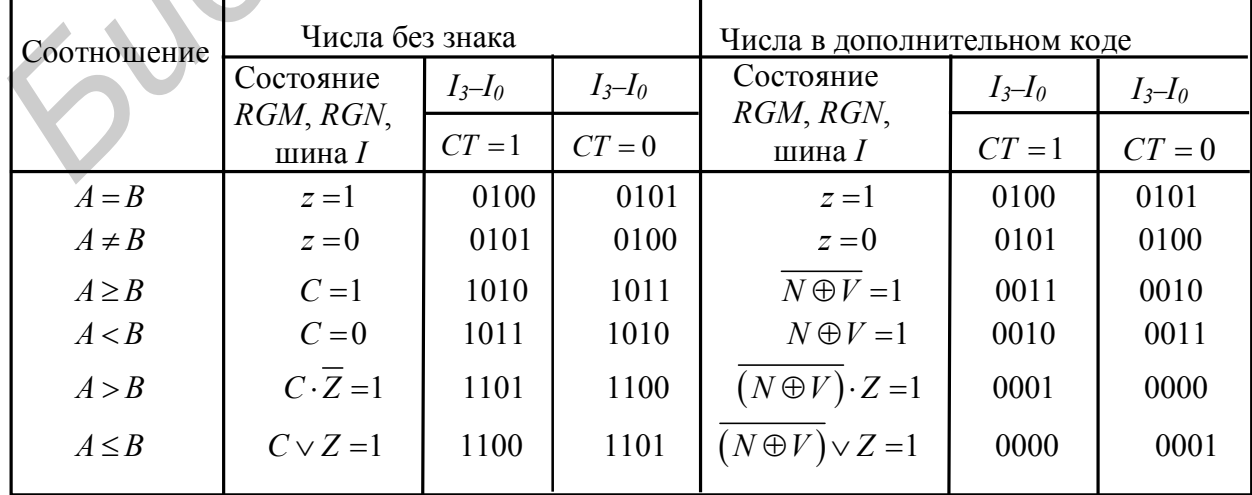

**Блок управления сдвигами** предназначен для организации различных вариантов арифметических, логических и циклических сдвигов (всего 32 варианта) в зависимости от значений сигналов микрокоманды  $I_{10} - I_6$ , как показано в табл. 4.21. Сигнал I<sub>10</sub> определяет направление сдвига, поэтому он должен быть соединен со входом  $I_s$  МПС 1804ВС2 или со входом  $I_7$  МПС 1804ВС1. Выводы сдвига *PF0*, *PF3*, *PQ0*, *PQ<sup>3</sup>* являются трехстабильными и управляются сигналом  $\overline{SE}$ . При  $\overline{SE} = 0$  сдвиг разрешен. При  $\overline{SE} = 1$  сдвиг запрещен, а все выводы сдвига находятся в состоянии высокого сопротивления. Таблица 4.21

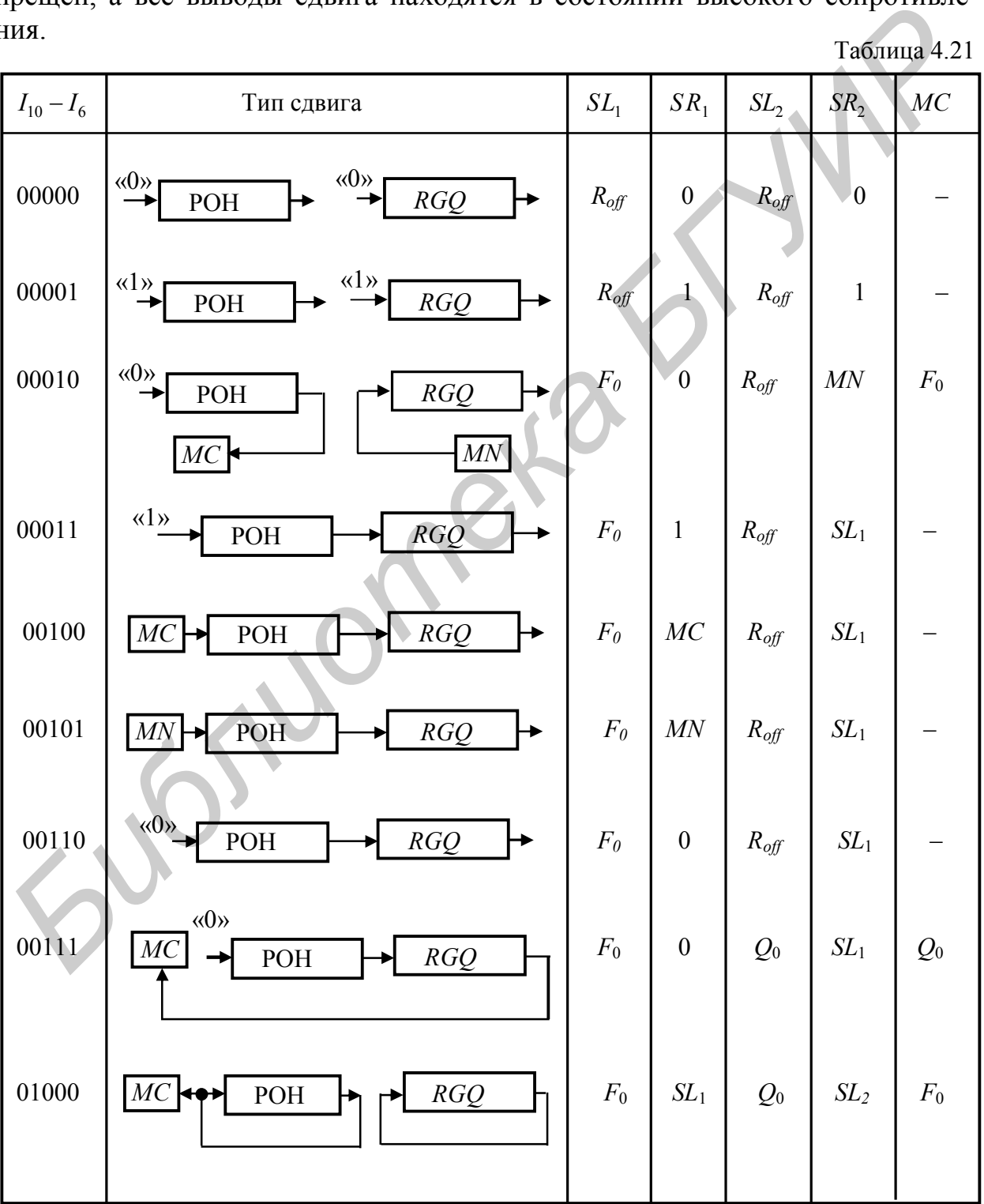

Продолжение табл. 4.21

| $I_{10} - I_6$ | Тип сдвига                                                                                         | $SL_1$           | $SR_1$             | SL <sub>2</sub>                       | SR <sub>2</sub>    | $MC$  |
|----------------|----------------------------------------------------------------------------------------------------|------------------|--------------------|---------------------------------------|--------------------|-------|
| 01001          | RGQ<br>$\rm POH$<br>MC                                                                             | $F_0$            | $\cal MC$          | $Q_0$                                 | SL <sub>2</sub>    | $F_0$ |
| 01010          | <b>RGQ</b><br>POH                                                                                  | $F_0$            | $SL_1$             | $Q_0$                                 | $SL_2$             |       |
| 01011          | $\cal IC$<br>POH<br><b>RGQ</b>                                                                     | $\mathcal{F}_0$  | ${\cal I\cal C}$   | $R_{\text{off}}$                      | SL <sub>1</sub>    |       |
| 01100          | MC<br>POH<br>RGQ                                                                                   | $F_0$            | MC                 | $Q_0$                                 | $SL_1$             | $Q_0$ |
| 01101          | RGQ<br>POH<br>MC                                                                                   | $F_0$            | SL <sub>2</sub>    | $Q_0$                                 | $SL_1$             | $Q_0$ |
| 01110          | $I\!N\oplus I\!V$<br><b>RGQ</b><br>POH<br>↣                                                        | $F_0$            | $ N \oplus IV $    | $R_{\text{off}}$                      | $SL_1$             |       |
| 01111          | RGQ<br>POH                                                                                         | $F_0$            | SL <sub>2</sub>    | $Q_0$                                 | $SL_1$             |       |
| 10000          | $\stackrel{\langle\langle 0 \rangle}{\leftarrow}$<br>$\langle 0 \rangle$<br>MC<br>RGQ<br>$\rm POH$ | $\boldsymbol{0}$ |                    | $\begin{pmatrix} 0 & 1 \end{pmatrix}$ | $R_{off}$          | $F_3$ |
| 10001          | $\langle 1 \rangle$<br>$\langle \langle 1 \rangle \rangle$<br>RGQ<br>MC<br>POH                     | $\,1\,$          | $R_{\mathit{off}}$ | $\mathbf{1}$                          | $R_{\mathit{off}}$ | $F_3$ |
| $10010\,$      | $\langle 0 \rangle$<br>$\langle 0 \rangle$<br>RGQ<br>POH                                           | $\overline{0}$   | $R_{\text{off}}$   | $\overline{\phantom{a}}$              | $R_{\text{off}}$   |       |
|                |                                                                                                    |                  |                    |                                       |                    |       |

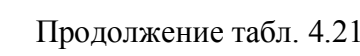

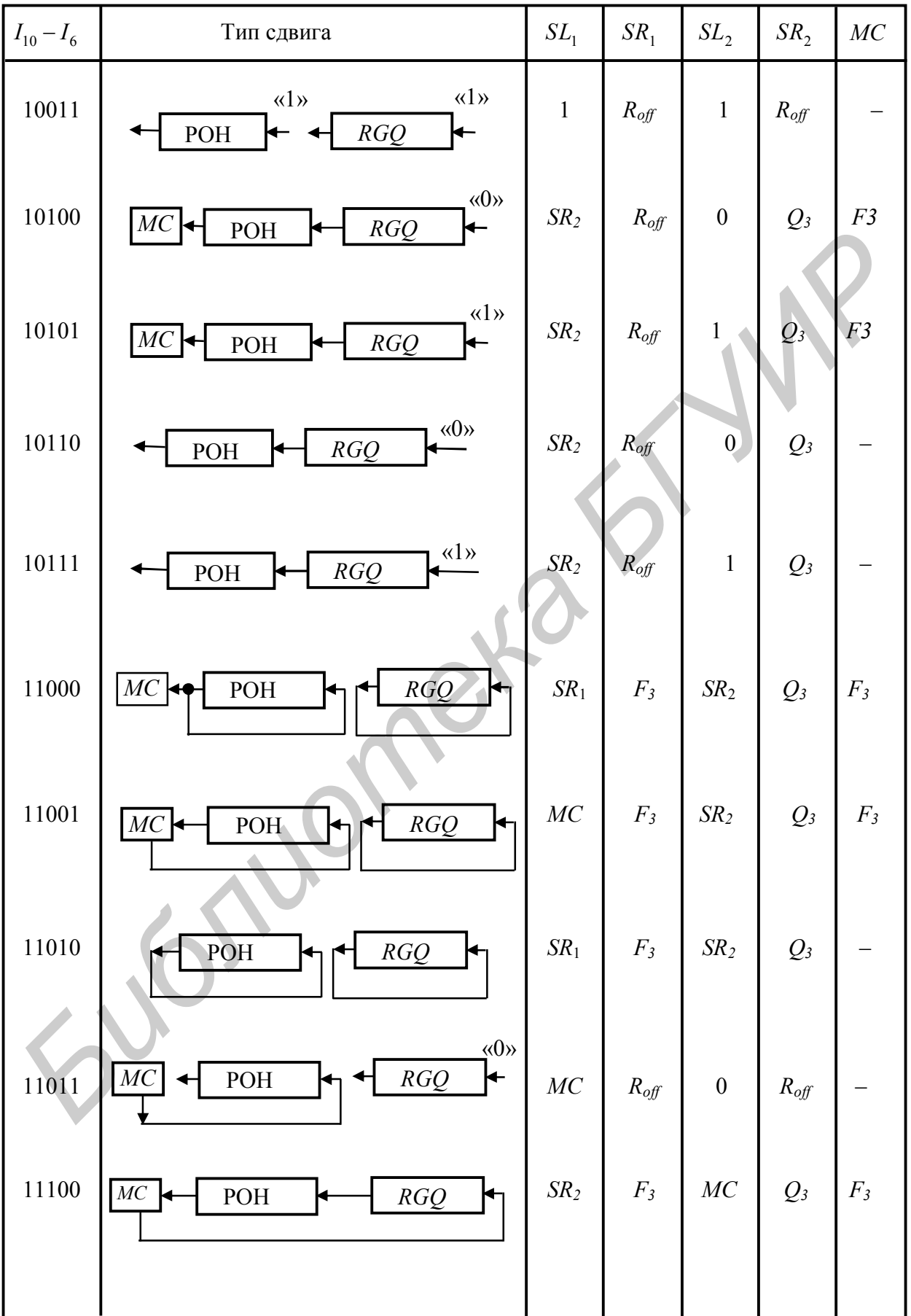

Окончание табл. 4.21

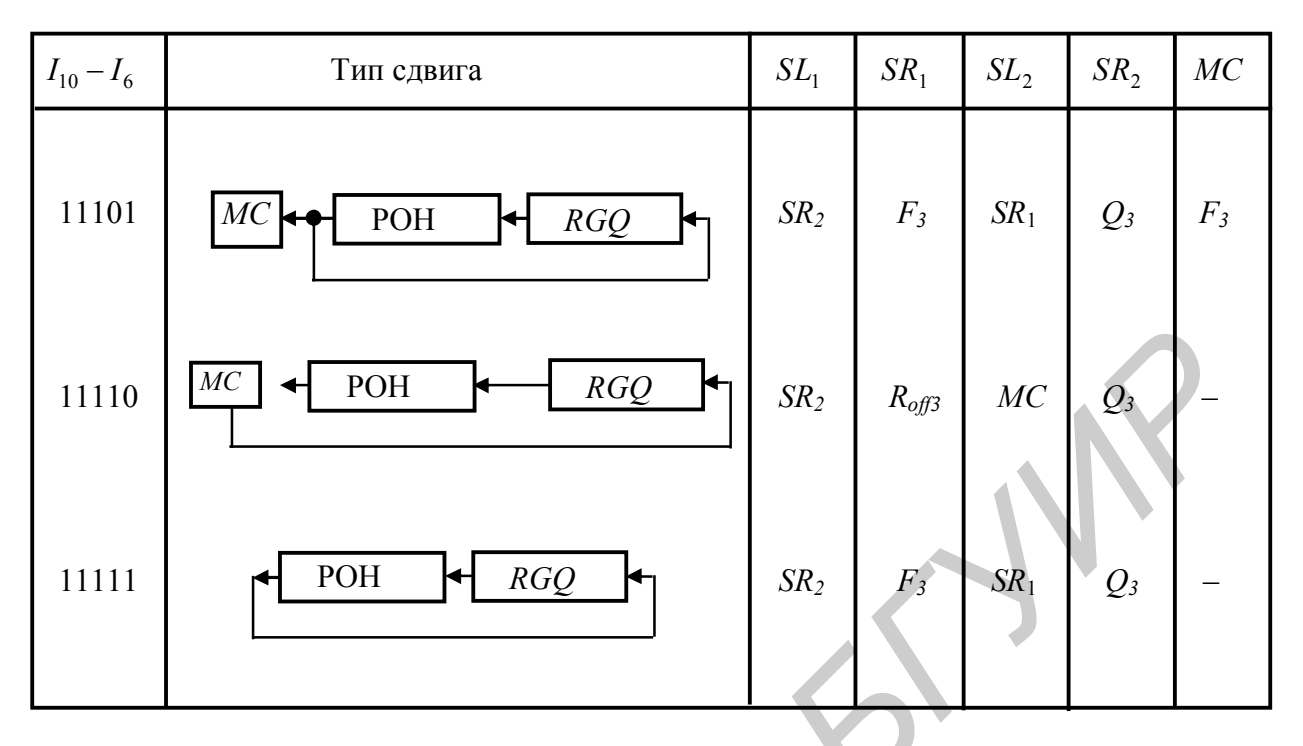

Блок управления переносом формирует сигнал входного переноса  $C_0$ для БОД и СУП под действием сигналов микрокоманды  $I_1, I_1, I_2, I_3 - I_1$ , как показано в табл. 4.22. При этом в качестве входного переноса выбирается один из семи источников ("0", "1",  $C_x$ , NC, MC  $\overline{NC}$ ,  $\overline{MC}$ ), что позволяет легко реализовать операции сложения и вычитания чисел обычной и двойной длины. Вход  $C_x$  служит для организации выполнения в МПС1804ВС2 некоторых специальных функций, при которых необходимо соединение входа  $C_x$  с выходом  $z$  МПС.

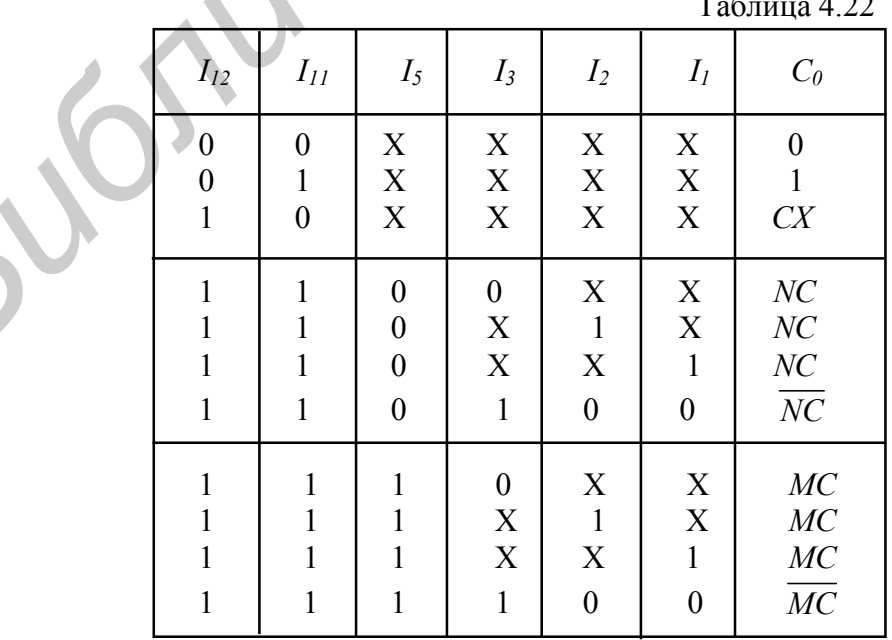

**Блок управления** под действием сигналов микрокоманды  $I_{12} - I_0$  формирует внутренние сигналы, управляющие подсхемами БИС. Для выполнения переходов в микропрограмме выходы признаков старшей МПС z, F<sub>3</sub>, OVR, C<sub>4</sub> соединяются с соответствующими входами признаков состояния СУСС *Iz, IN, IV, IC*. Кроме того, при использовании ИМС К1804ВС2 вывод *z* МПС соединяется дополнительно со входом  $C<sub>x</sub>$  К1804ВР2.

Выводы сдвига старшей МПС  $PF_3, PQ_3$  К1804ВС2 или  $PR_3, PQ_3$ К1804ВС1 соединяются с выводами сдвига  $SR_1, SR_2$  СУСС соответственно. А выводы сдвига младшей МПС  $PF_0, PQ_0$  К1804ВС2 или  $PR_0, PQ_0$  К1804ВС1 соединяются с выводами сдвига  $SL_1, SL_2$ .

Выход *C*<sup>0</sup> схемы К1804ВР2 является входом *C*<sup>0</sup> для МПС и схем ускоренного переноса при их каскадном соединении в многоразрядном процессоре.

Выход кода условия СУСС (*СT* ) при использовании в блоке управления ПЗУ ветвления необходимо соединить с младшим разрядом адреса, старшие разряды которого формируются в регистре микрокоманды. При использовании в управляющем устройстве БИС К1804ВУ4 указанный разряд СУСС соединяется с выводом *CC* . Однако при разработке и усложнении системы ввода–вывода спецкомпьютера схемотехника внутреннего интерфейса, в частности входа *CC* , может быть усложняться.

Микросхема К1804ВР2 обеспечивает выполнение операции нормализации чисел обычной и двойной длины как в МПС К1804ВС1, так и в МПС ВС2. Признаком окончания нормализации служит появление сигнала на выходе *C*<sup>4</sup> старшей МПС, который формируется операцией «Исключающее ИЛИ» двух старших разрядов. Вторым признаком, информирующим об окончании нормализации (за один такт до ее окончания), служит сигнал на выходе *OVR* , представляющий собой функцию «Исключающее ИЛИ» двух средних разрядов старшей МПС. Эти сигналы (*C*<sup>4</sup> или *OVR* ) через блок проверки условия СУСС подаются на вход кода условия *CC* БИС К1804ВУ4. Так как признаки записываются в регистр состояния с опозданием на один такт, то при использовании сигнала на выходе *C*<sup>4</sup> МПС в качестве признака окончания нормализации необходимо в качестве последнего шага нормализации выполнить сдвиг операнда в сторону младших разрядов. Этот сдвиг выполняется СУСС специальной операцией сдвига при подаче на входы  $I_{10} - I_6$  кода 00101 (нормализации чисел двойной длины) или 00010 (нормализация чисел обычной длины). В МПС К1804ВС1 нет индикатора окончания операции нормализации. Поэтому в СУСС предусмотрена операция  $MN \oplus IN$  со знаковыми разрядами операнда на предыдущем и текущем тактах соответственно. NTOWAL TOCUMHINOTIC в БИБЛИОМ СТАНЕНИЕ ЗАГ<sub>Л</sub>Я, С УСС СОЛИВЕНОРНОГО СВИТИТЕЛЬ А ВЫБОДЫ СДЕНИЯ МОГЛИ СЛЕД В ИЗДАНИЕ МИСТЕР, *PQ<sub>c</sub>* K1804BC2 или *PR<sub>c</sub>*, *PQ<sub>c</sub>* K1804BC1 или *PR<sub>c</sub>*, *PQ<sub>c</sub>* K1804BC2 или *PR<sub>c</sub>*, *PQ<sub>c</sub>* 

В процессе микропрограммирования выхода *CT* следует учитывать, что при использовании БИС К1804ВУ4 в блоке управления соответствующий вход признака является инверсным. Поэтому сформированный признак *CT* также должен формироваться с учетом операции инверсии.

## **ЗАКЛЮЧЕНИЕ**

Рассмотренные вопросы проектирования спецкомпьютера с неймановской базовой архитектурой включают в себя: принципы синтеза ядра системы (аппаратуры процессор - память), организацию БМУ на основе микропрограммного управления, разработку сокращенного интерфейса для взаимодействия основных блоков компьютера. Использованный метод формирования вычислительного устройства на базе примитивов различного уровня позволил интегрировать подсхемы и подсистемы машины в компактные модули, взаимодействие которых было организовано на основе статического соединения внешних выводов. При этом ограниченная верификация проекта выполнялась с использованием микропрограммного обеспечения, позволяющего проследить направление информационных потоков в любой точке системы.

Основное внимание в проекте уделено аппаратным средствам и принципам компьютерного синтеза, которые с течением времени не так быстро девальвируются, несмотря на бурное развитие соответствующей отрасли. В частности использование систем ускоренного переноса, принципов отработки сложных ветвлений, а также многообразие алгоритмов сдвиговых операций всигда положительно воспринимается разработчиками аппаратуры и ПО. Применение же микропрограммного управления позволяет сформировать эффективную систему команд, исключающую невостребованные пересылки и расчеты в процессоре специального назначения. Однако ограниченный объем данного пособия не позволил рассмотреть ряд функций спецкомпьютера, знание которых является обязательным для специалиста.

Положительной особенностью используемой в процессе проектирования элементной базы является аппаратная «прозрачность» микропроцессорного комплекта. Это позволяет проследить циркуляцию информации как в рамках системного интерфейса, так и в локальных интерфейсах БИС. Указанное обстоятельство позволяет изучить реальные схемотехнические вопросы синтеза устройств не только с точки зрения их функционального назначения, но и с позиции совершенствования имеющихся технических реализаций.

Во второй части работы планируется детальное изучение методов проектирования системы ввода-вывода, организации прямого доступа в память, использования БИС контроллера ОЗУ и рассмотрение системных вопросов взаимодействия подсистем компьютера в различных режимах работы. Кроме того, перспективным представляется процесс проектирования ядра системы в рамках использования БИС К1804ВС2 с управлением от К1804ВУ4. Данный подход к синтезу спецсистемы позволит подробно изучить специальные функции, обрести навыки разработки сложных интерфейсов, а также микропрограммирования системы команд.

Интегральные знания о принципах работы неймановского компьютера на основе стандартных блоков: процессора, памяти, устройства управления и системы ввода-вывода, несомненно, являются «таблицей умножения» любого современного инженера-системотехника.

### **ЛИТЕРАТУРА**

1. Матов, В. И. Бортовые цифровые вычислительные машины и системы / В. И. Матов, Ю. А. Белоусов, Е. П. Федосеев; под ред. В. И. Матова. – М.: Высш. шк., 1988. – 216 с.

2. Булдаков, А. В. Основы анализа и проектирования специализированных вычислительных средств / А. В. Булдаков.– Министерство Обороны СССР, 1970. – 314 с.

3. Специализированные ЦВМ / В. Б. Смолов [и др.]; под ред. В. Б. Смолова. – М.: Высш. шк., 1981. – 279 с.

4. Клингман Э. Проектирование специализированных микропроцессорных систем / Э. Клингман; пер. с англ. – М.: Мир, 1985. – 363 с.

5. Хвощ, С. Т. Микропроцессоры и микроЭВМ в системах автоматического управления : справочник / С. Т. Хвощ, Н. Н. Варлинский, Е. А. Попов; под общ. ред. С. Т. Хвоща. – Л. : Машиностроение, 1987. – 640 с. 3. Специализированные ЦВМ / В. Б. Смолов [и др.]; под ред. В. Б. Смолов. - М.: Высш. шк., 1981. - 279 с.<br> *БИКЛИМИНА Э. Проектированные спешиализированных микропроцессор-*<br> *БИКЛИМИНА Э. Проектирование спешиализированных* 

6. Проектирование цифровых систем на комплектах микропрограммируемых БИС / С. С. Булгаков [и др.]; под ред. В. Г. Колесникова. – М. : Радио и связь, 1984. – 240 с.

7. Мик, Дж. Проектирование микропроцессорных устройств с разрядно-модульной организацией связей / Дж. Мик, Дж. Брик; пер. с англ. – М. : Мир, 1984. – 289 с.

8. Калабеков, Б. А. Микропроцессоры и их применение в системах передачи и обработки сигналов / Б. А. Калабеков. – М. : Радио и связь, 1988. – 368 с.

9. Кобяк, И. П. Элементы теории и техника множительно-делительных операций в псевдонейронных системах / И. П. Кобяк // АВТ. – 2008. – №1. – С. 16–28.

10. Хамахер, К. Организация ЭВМ. 5-е изд. / К. Хамахер, З. Вранешич, С. Заки. – СПб.: Питер; Киев: Издательская группа BHV, 2003. – 848 с.

Св. план 2013, поз. 35

*Учебное издание*

**Кобяк** Игорь Петрович

# *СПЕЦКОМПЬЮТЕР С НЕЙМАНОВСКОЙ БАЗОВОЙ АРХИТЕКТУРОЙ* **БИБЛИТЬ ГОТЕР С НЕЙМАНОВСКОЙ**<br> **БАЗОВОЙ АРХИТЕКТУРОЙ**<br>
УЧЕБНО-МЕТОДИЧЕСКОЕ ПОСОБИЕ<br>
Редактор Г. С. Корбут<br>
Корньогерная правка, оригинал макет В. М. Задоля<br>
Подщенно в печать 26.06.2013. Формат 60х84 1/16. Бумага офсетна

# УЧЕБНО-МЕТОДИЧЕСКОЕ ПОСОБИЕ

Редактор *Г. С. Корбут* Корректор *Е. Н. Батурчик* Компьютерная правка, оригинал макет *В. М. Задоля*

Подписано в печать 26.06.2013. Формат 60х84 1/16. Бумага офсетная. Гарнитура «Таймс». Отпечатано на ризографе. Усл. печ. л. 6,39. Уч.-изд. л. 6,6. Тираж 100 экз. Заказ 64.

Издатель и полиграфическое исполнение: учреждение образования «Белорусский государственный университет информатики и радиоэлектроники» ЛИ №02330/0494371 от 16.03.2009. ЛП №02330/0494175 от 03.04.2009. 220013, Минск, П. Бровки, 6